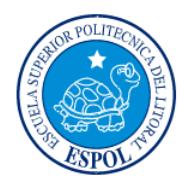

# **ESCUELA SUPERIOR POLITÉCNICA DEL LITORAL**

# **Facultad de Ingeniería en Electricidad y Computación**

"DISEÑO DE UN SISTEMA DE ALERTA TEMPRANA DE TSUNAMIS PARA EL CANTÓN GENERAL VILLAMIL PLAYAS, PROVINCIA DEL GUAYAS, EN EL CASO DE QUE ECUADOR SEA RECEPTOR DE TSUNAMIS Y DE UNA RED SONORA DE ALERTA PARA TSUNAMIS GENERADOS DENTRO Y FUERA DEL MAR TERRITORIAL DEL PAÍS"

# **INFORME DE PROYECTO INTEGRADOR**

Previo a la obtención del Título de:

# **INGENIERO EN ELECTRÓNICA Y TELECOMUNICACIONES**

LEONARDO DE JESÚS MUÑOZ MONTESDEOCA JOSUÉ ISRAEL PÉREZ MONCAYO GUAYAQUIL – ECUADOR AÑO: 2015

# **AGRADECIMIENTO**

Un infinito agradecimiento a Dios, por haber permitido gozar de buena salud y guiarme en todo este tiempo de mi vida. Mis más sinceros agradecimientos a mi familia, por haberme apoyado en todo, a lo largo de la carrera estudiantil. Mis agradecimientos a mis abuelitos y abuelitas, tíos y tías, primos y primas que han aportado con un granito de arena en mi formación académica. También agradezco a mis amigos y amigas que me acompañaron en estos cinco años de la vida universitaria, aprendiendo muchas cosas en sus diferentes momentos. Y un agradecimiento a mi tutor de tesis por haber sido mi guía, y haber aprendido mucho de él en la vida universitaria.

Leonardo de Jesús Muñoz Montesdeoca

Al culminar esta etapa de mi vida que concluye con la obtención de mi título de tercer nivel, deseo agradecer a todos los que permitieron hacer esto posible. A mi institución de enseñanza, la Escuela Superiora Politécnica del Litoral, que abrió sus puertas para permitirme instruir hacia mi camino a ser profesional, a sus profesores que brindaron su cordialidad al momento de compartir sus conocimientos, a mis amigos cuya camaradería volvieron estos 5 años de periplo universitario más ameno, y finalmente a mi familia cuyo apoyo incondicional desde el momento en que tomé la decisión de querer ingresar a esta universidad fueron el respaldo que me ayudó a encaminarme por el correcto camino hacia esta meta lograda.

Josué Israel Pérez Moncayo

# **DEDICATORIA**

Este proyecto lo dedico a la comunidad ecuatoriana, para el bienestar de todos mis hermanos y hermanas de la patria, y también lo dedico a la Escuela Superior Politécnica del Litoral, que aportó con los conocimientos para alcanzar este logro. También se lo dedico a mi familia, que han visto en el día a día todo el proceso para poder alcanzar esta meta.

Leonardo de Jesús Muñoz Montesdeoca

Dedico este trabajo a mi familia, que aunque mi papá haya dejado este mundo para vivir en la eternidad, estuvo junto a mí desde mis primeros días en la universidad brindando su apoyo. A mi mamá y hermana que cuyas ayudas, experiencias y enseñanzas me han permitido tomar decisiones hacia errores y aciertos en mi camino a convertirme en un profesional.

Josué Israel Pérez Moncayo

# **TRIBUNAL DE EVALUACIÓN**

**Freddy Villao Quezada, Ph. D. Germán Vargas López, Ph. D.**

PROFESOR EVALUADOR PROFESOR EVALUADOR

# **DECLARACIÓN EXPRESA**

"La responsabilidad y la autoría del contenido de este Trabajo de Titulación, nos corresponde exclusivamente; y damos nuestro consentimiento para que la ESPOL realice la comunicación pública de la obra por cualquier medio con el fin de promover la consulta, difusión y uso público de la producción intelectual"

Leonardo de Jesús Muñoz Montesdeoca **Josué Israel Pérez Moncayo** 

# **RESUMEN**

El presente documento se refiere al diseño de un sistema de alerta temprana de tsunamis en el cantón Playas, monitorizado y controlado desde el Instituto Oceanográfico de la Armada, ubicado en la Base Naval Sur de la ciudad de Guayaquil.

En el primer capítulo se detallan los acontecimientos más importantes de tsunamis que han ocasionado daño en costas ecuatorianas, la descripción del protocolo que tiene actualmente el Instituto Oceanográfico de la Armada con la Secretaría Nacional de Gestión de Riesgos, ante la presencia de eventos tsunamigénicos; y por último, la delimitación del lugar donde se realizará el sistema de alerta temprana de tsunamis.

La descripción de la entidad encargada de los eventos tsunamigénicos en el mundo, y las entidades encargadas del sistema de alerta y aviso de tsunamis en el Ecuador, se detalla en el segundo capítulo. Aquí también se mencionan las comunicaciones satelitales, acerca de las compañías de satélites que tienen mejor cobertura para Ecuador, y cuales ofrecen el mejor servicio.

El tercer capítulo se refiere al diseño y costos, que es la parte fundamental del proyecto, aquí se detallan los terminales que vamos a necesitar, que tipo de servicio satelital vamos a usar, el lugar donde se colocarán las sirenas electrónicas, el tipo de red que se usará para activar las sirenas electrónicas, y los costos de cada servicio y cada terminal a utilizar.

El cuarto capítulo muestra la cobertura de las sirenas electrónicas en el cantón Playas, a través de un *software* que posee terminales con las características de dichas sirenas para su respectiva simulación. También se muestran los mensajes que intercambiarán los módulos para comunicación GSM/GPRS.

Al final se presentan las conclusiones y recomendaciones correspondientes al presente trabajo de graduación.

# ÍNDICE GENERAL

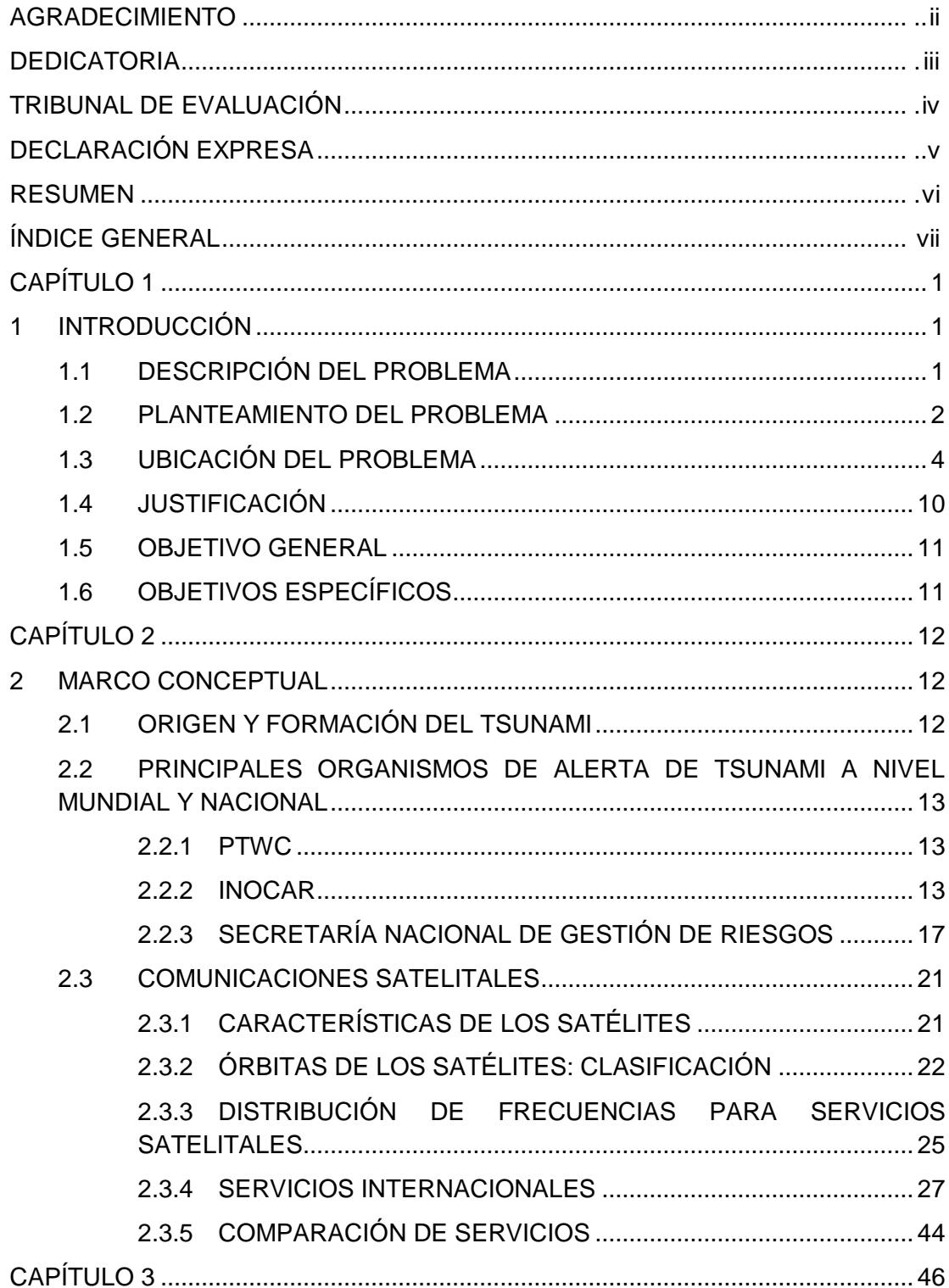

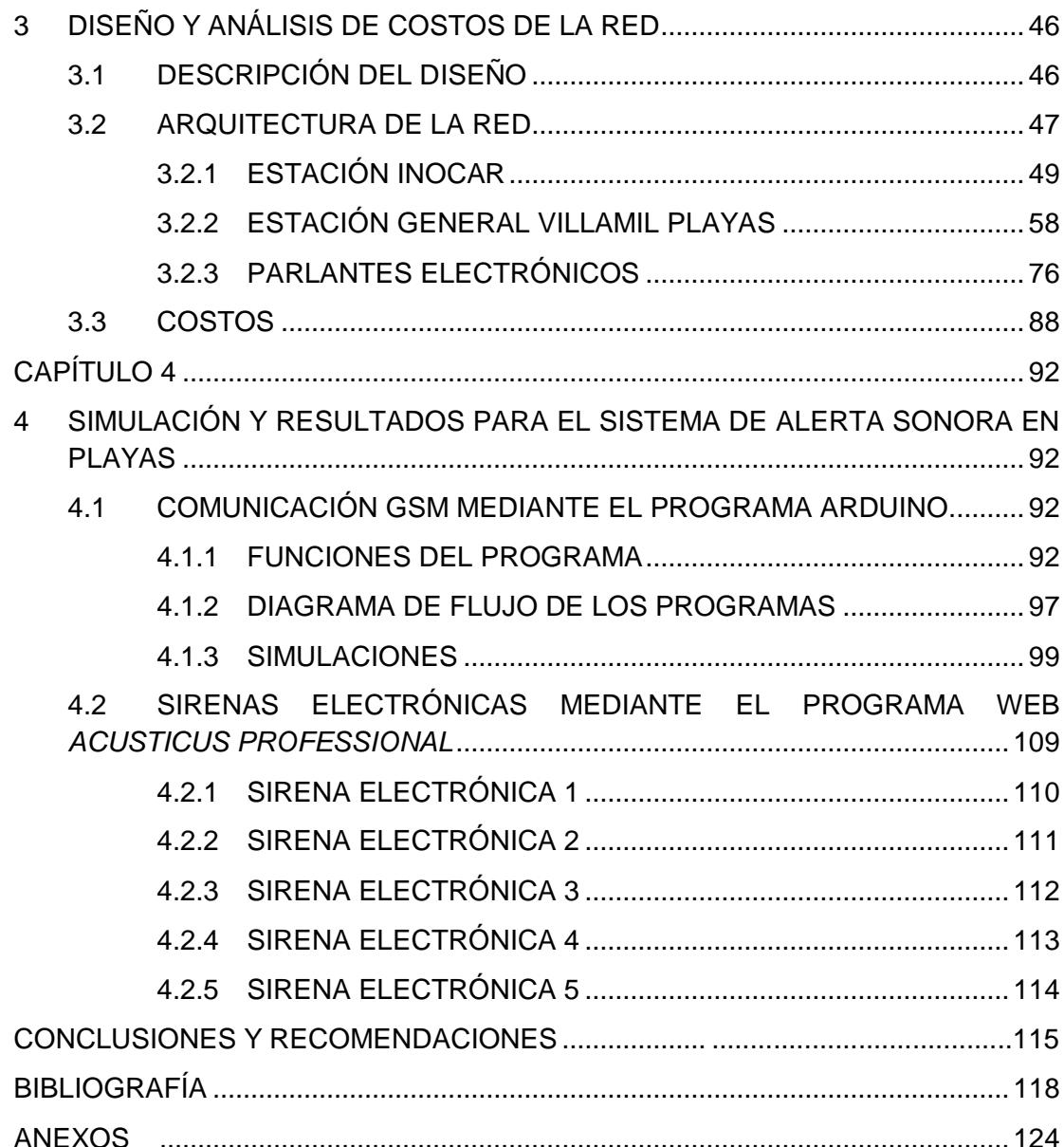

# **CAPÍTULO 1**

# <span id="page-8-1"></span><span id="page-8-0"></span>**1 INTRODUCCIÓN**

# <span id="page-8-2"></span>**1.1 DESCRIPCIÓN DEL PROBLEMA**

Ecuador se encuentra ubicado en el Cinturón de Fuego del Pacífico, zona muy conocida por sus volcanes y gran actividad sísmica, constituyéndose como la principal fuente originadora de sismos del país.

Aproximadamente a 50 Km del Litoral ecuatoriano se encuentra una subducción oceánica denominada "fosa" oceánica, lugar en el que convergen las placas de Nazca y Sudamérica, 2 de las 16 placas tectónicas que se encuentran en el mundo. Los sismos cuya magnitud sea mayor a 6.7 grados en la escala de Ritcher son considerados tsunamigénicos. [1]

A lo largo de los aproximados 1000 km que posee la Costa Ecuatoriana y el Archipiélago de Galápagos, se han registrado 58 tsunamis desde el año 1586 hasta 2012, de los cuales el 19% (11 tsunamis) han sido destructivos; cabe recalcar que no se tienen registros oficiales de tsunamis que hayan impactado en zonas costeras deshabitadas de Ecuador, ya que no existían asentamientos en dichas zonas en años anteriores. [2]

El 31 de Enero de 1906 ocurrió un sismo de magnitud 8.8 en la escala de Ritcher en la provincia de Esmeraldas, sismo de igual magnitud al ocurrido en Chile el 27 de Febrero de 2010. El National Earthquake Information Center, NEIC-USGS por sus siglas en inglés, es la Agencia Federal responsable de llevar registro y notificar la actividad sísmica de los Estados Unidos y del Pacífico, que cree probable, que la altura de las olas del tsunami producido por el sismo en las costas de Esmeraldas, fue sobre los 5 metros en la zona de Tumaco y afectó las costas cercanas al epicentro en menos de treinta minutos de ocurrido el sismo. En la Figura 1.1 se muestra una ilustración gráfica de las placas de Nazca y Sudamericana. [3]

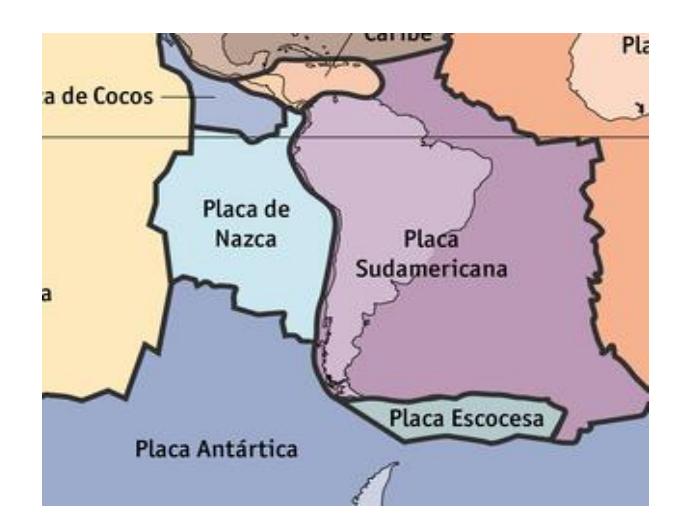

**Figura 1.1 Placas Tectónicas del Océano Pacífico en Latinoamérica** [4]

# <span id="page-9-0"></span>**1.2 PLANTEAMIENTO DEL PROBLEMA**

Cuando el Instituto Oceanográfico de la Armada, entidad encargada del monitoreo y alerta de tsunami en Ecuador, recibe un correo electrónico o llamada telefónica de alerta de amenaza de tsunami por parte del Centro de Alerta de Tsunami del Pacífico (PTWC, por sus siglas en inglés) que se encuentra en HAWAI, el personal del INOCAR se encarga de llenar un formulario en el programa Microsoft Word que después será enviado en formato .PDF a la Secretaría Nacional de Gestión de Riesgos, entidad pública encargada de la prevención de riesgos y catástrofes del Ecuador, para proceder con el protocolo de contingencia. El intervalo de tiempo que se toma en llenar dicho formulario es de 5 – 8 minutos, esto sin contar que se recepten nuevas amenazas con magnitudes de sismos actualizadas. La obligación del Instituto Oceanográfico de la Armada termina con informar mediante correo electrónico o por medio de una llamada a la Secretaría de Gestión de Riesgos sobre la amenaza de tsunami.

La Secretaría de Gestión de Riesgos elabora el respectivo plan de contingencia, notificando a los COE cantonales, cuerpo de bomberos y policía nacional para la respectiva evacuación del lugar, en la Figura 1.2 se muestra el diagrama de la comunicación actual.

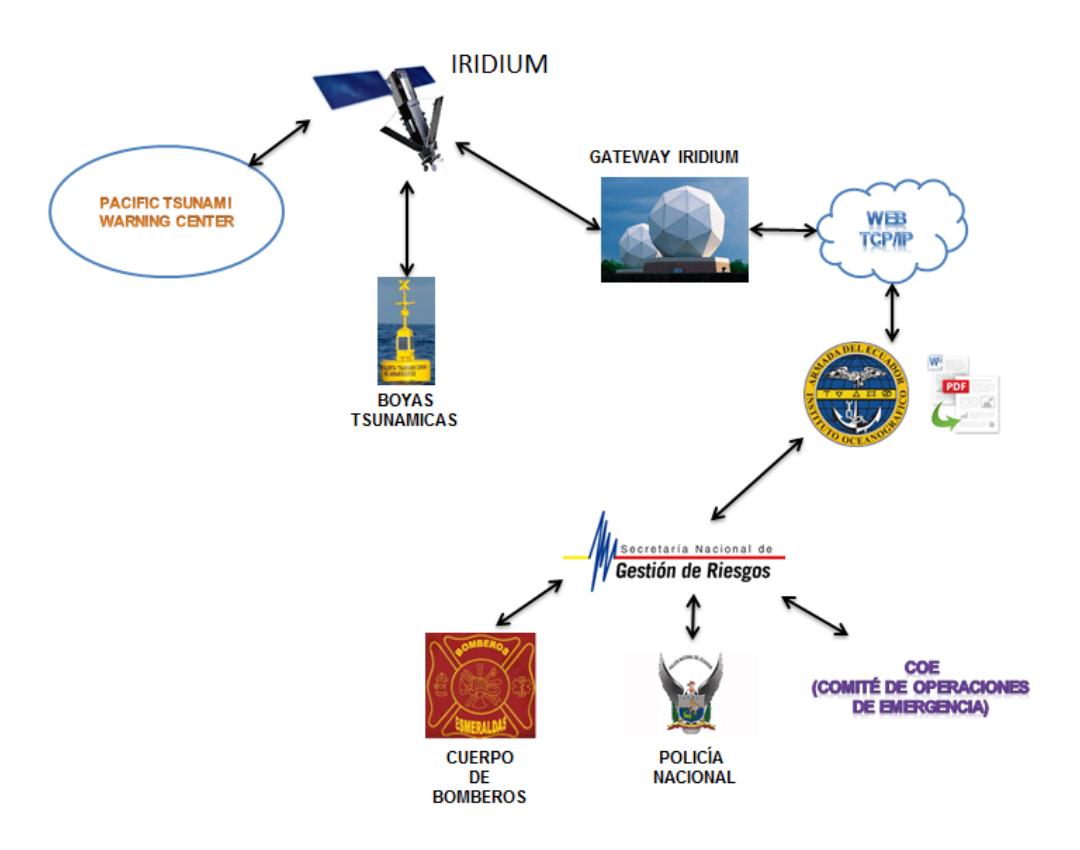

**Figura 1.2 Diagrama de Comunicación actual del INOCAR y la SNGR.**

En el caso de que el sismo se haya originado en costas ecuatorianas y haya ocasionado daños en la infraestructura de comunicación, el INOCAR posee un módem BGAN HUGHES 9202 que permite hacer llamadas satelitales, conectar computadoras o cualquier equipo terminal a Internet, la comunicación se realiza a través de la red de satélites Inmarsat. En la Figura 1.3 se muestra el equipo satelital con conexión Inmarsat.

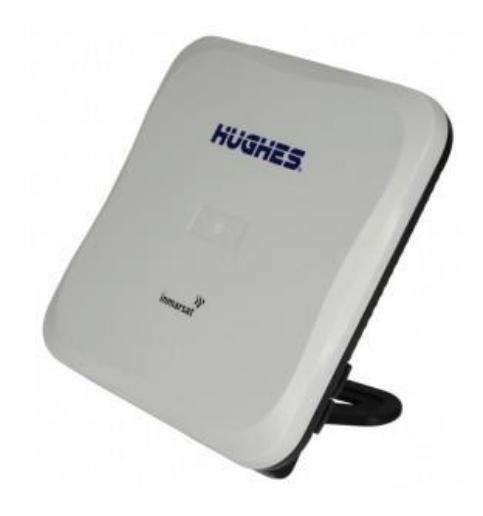

**Figura 1.3 Equipo Satelital Inmarsat BGAN HUGHES 9202** [5]

El método de hacer llamadas por esta vía satelital resulta costoso, y todavía no se ha dado aviso a la comunidad en general en caso de amenaza de tsunami, sino solamente se ha dado aviso a las autoridades para que comiencen con el respectivo plan de contingencia.

Toda la costa ecuatoriana es vulnerable a cualquier amenaza de tsunami, en unas zonas ocasionaría más daños que otras debido a la infraestructura que presenta la ciudad y también a la zona geográfica en la cual se encuentre situada.

# <span id="page-11-0"></span>**1.3 UBICACIÓN DEL PROBLEMA**

La Secretaría Nacional de Gestión de Riesgos elaboró un mapa en el cual se detalla el caso en el que una ola de una altura determinada ocasionaría inundación en las zonas costeras de las ciudades más importantes del país, obteniéndose así, una clasificación de las zonas costeras que son más propensas a recibir daños en caso de un tsunami.

Se procedió a analizar las zonas costeras de la ciudad de General Villamil en el cantón Playas, la ciudad de Libertad ubicada en el Cantón La Libertad y la ciudad de Manta en la provincia de Manabí, siendo estas las ciudades costeras más representativas de sus provincias respectivamente; no se tomó en consideración la ciudad de Esmeraldas a pesar de que en ese lugar ocurrió el tsunami devastador en el año 1906, ya que la ciudad se encuentra situada tierra adentro protegida por el manglar que da origen al río Esmeraldas, adicional a esto, la topografía de la ciudad es bastante irregular siendo las cotas extremas 450 y 2 msnm.

La Figura 1.4 muestra el mapa de inundación de la ciudad de Manta elaborado por la Secretaría Nacional de Gestión de Riesgos; aquí se detalla cuánto avanzaría una ola de una altura de 6.5 metros y la probabilidad de que ciertas zonas se inunden más que otras. Las zonas que están de color amarillo más oscuro son las que tienen mayor probabilidad de inundación ante una ola de esas características, y las zonas que están de color amarillo más claro tienen bajas probabilidades de inundación.

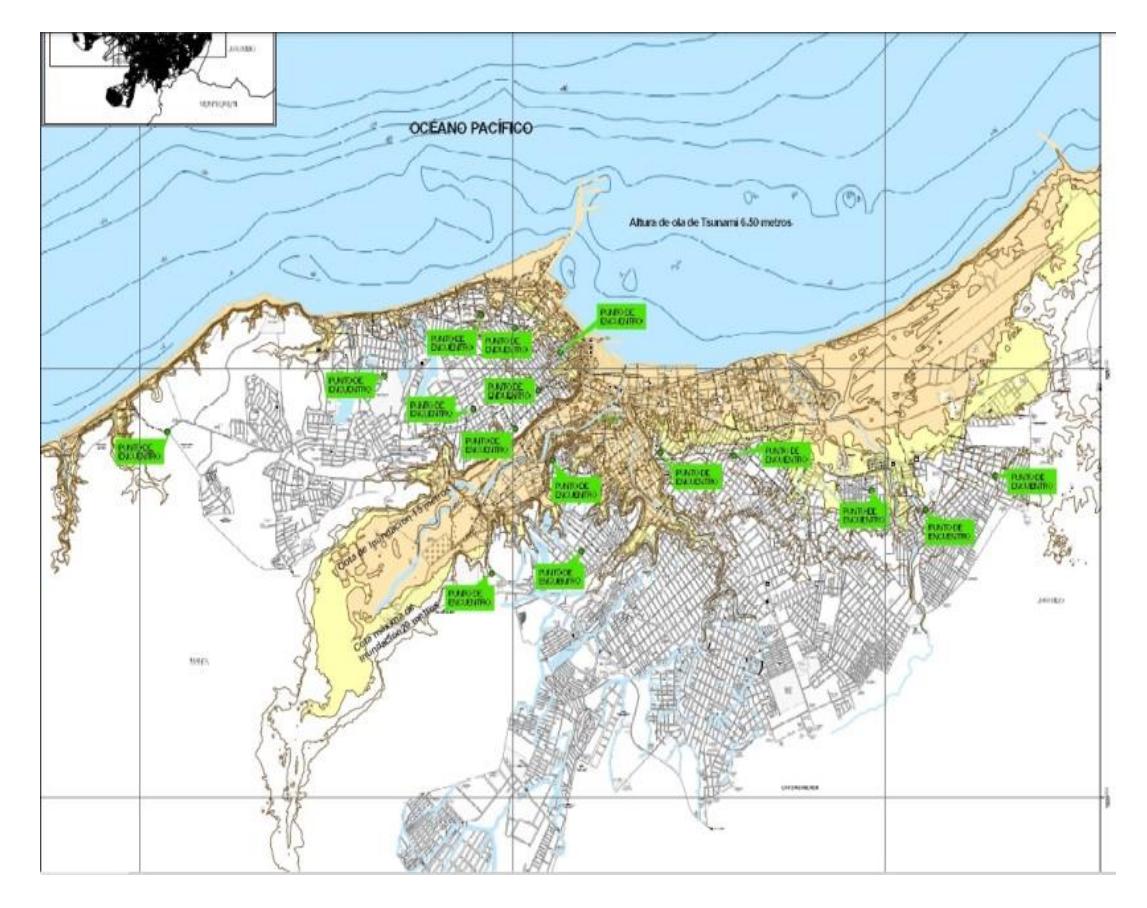

**Figura 1.4 Mapa de Inundación de la ciudad de Manta** [6]

La Figura 1.5 muestra el mapa de inundación de la ciudad de Libertad elaborado por la Secretaría Nacional de Gestión de Riesgos, en él se detalla las zonas de inundación que ocasionaría una ola de una altura de 3.5 metros y la probabilidad de que ciertas zonas se inunden más que otras. Las zonas que están de color amarillo más oscuro son las que tienen mayor probabilidad de inundación ante una ola de esas características, y las zonas que están de color amarillo más claro tienen bajas probabilidades de inundación.

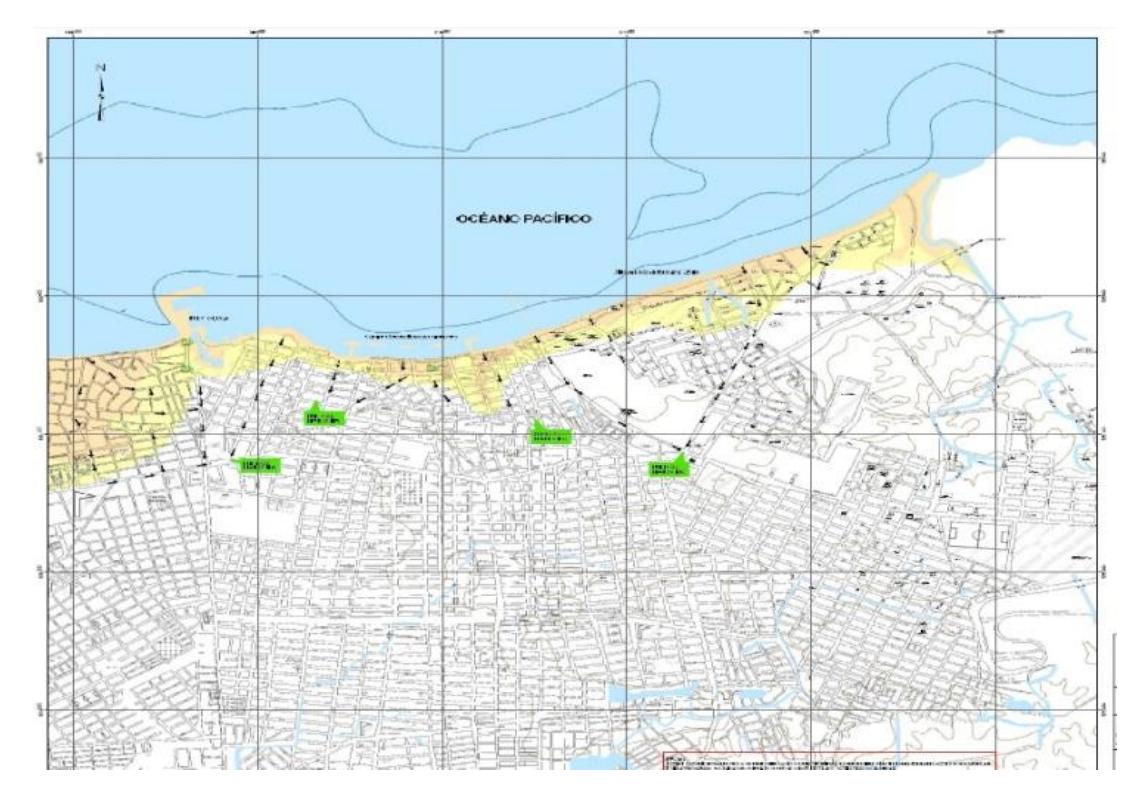

**Figura 1.5 Mapa de Inundación de la ciudad de La Libertad** [7]

En la Figura 1.6 se detalla el mapa de inundación de la ciudad de General Villamil Playas elaborado por la Secretaría Nacional de Gestión de Riesgos, se muestra lo que ocasionaría una ola de una altura de 3.5 metros y la probabilidad de que ciertas zonas se inunden más que otras. Las zonas que están de color amarillo más oscuro son las que tienen mayor probabilidad de inundación ante una ola de esas características, y las zonas que están de color amarillo más claro tienen bajas probabilidades de inundación.

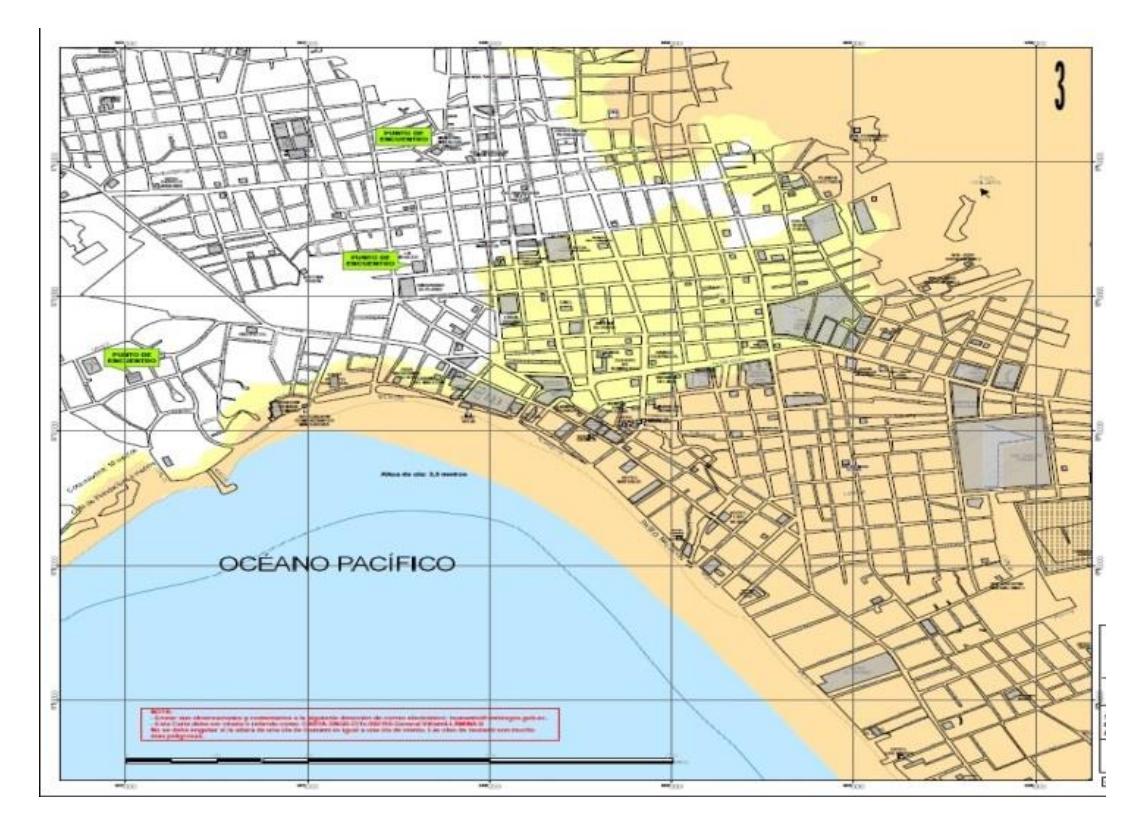

**Figura 1.6 Mapa de Inundación de la ciudad de Playas** [8]

A diferencia de las ciudades de Manta y La Libertad, se observa que si una ola de tsunami de altura de 3.5 metros llegase a las costas de la ciudad General Villamil, ocasionaría grandes daños a la población y a la infraestructura de la ciudad; cabe recalcar que la ciudad de Playas no cuenta con infraestructura suficiente para soportar una inundación, diferente en este aspecto a la ciudad de Manta que la mayoría de los asentamientos en su costa son cimentados. En la Figura 1.7 se muestra una de las edificaciones que se encuentran en las costas de Playas.

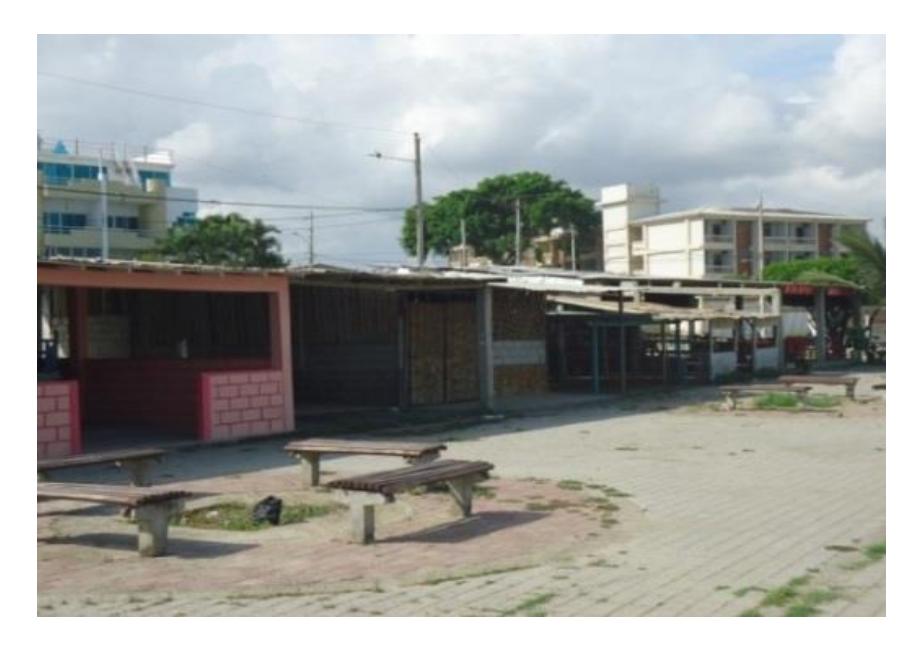

**Figura 1.7 Edificaciones de la costa en la ciudad de Playas.**

Otros asentamientos que son vulnerables por olas de tsunami son los restaurantes que se encuentran al pie del mar y no presentan infraestructura resistente ante estos eventos, como se aprecia en la Figura 1.8.

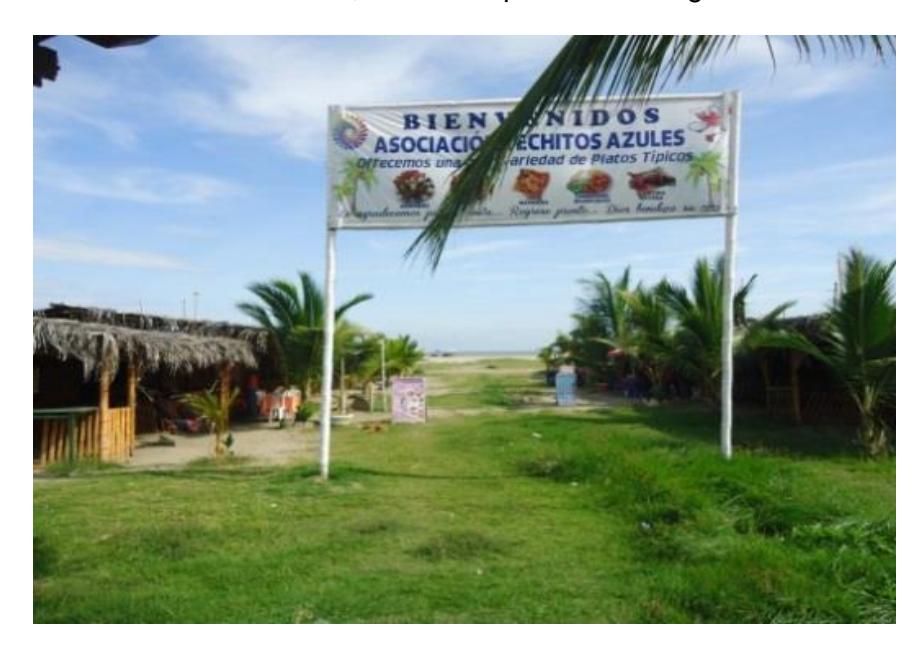

**Figura 1.8 Restaurantes al pie del mar de la ciudad de Playas.**

Adicional a esto, el INOCAR se comunica con la capitanía de Playas a través de radio-bases, por lo que si se llegase a originar un sismo con epicentro en costas cercanas a Playas, dichas radio-bases quedarían inhabilitadas. En la Figura 1.9 se muestra la radio-base de la capitanía de Playas.

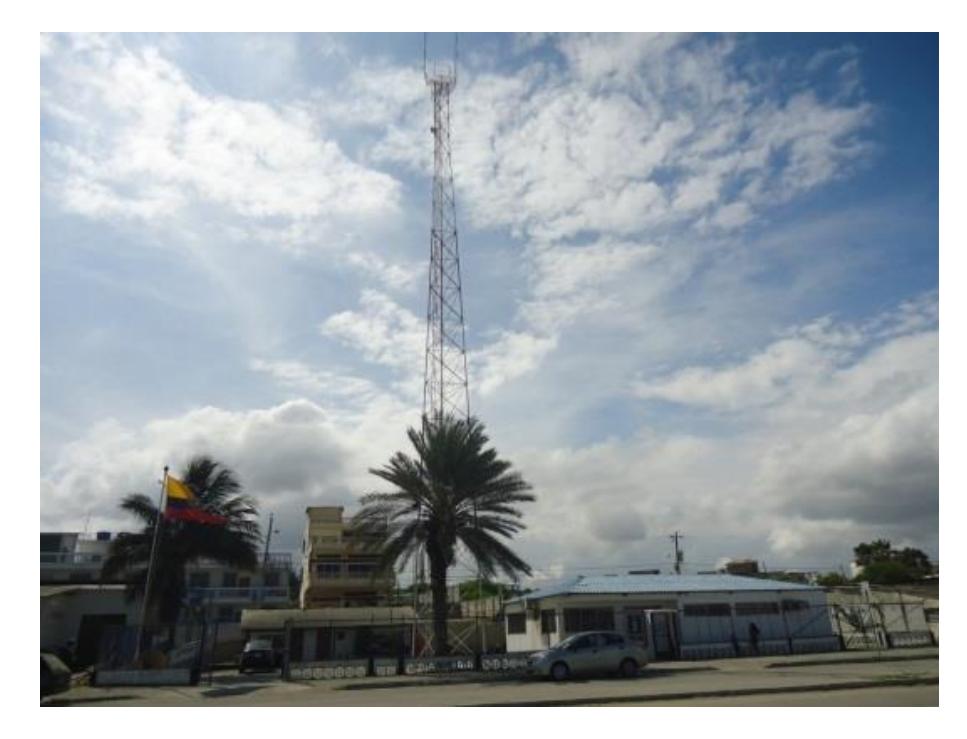

**Figura 1.9 Radio-Base de la Capitanía de la ciudad de Playas.**

En el caso de haber una alerta de tsunami por parte del Instituto Oceanográfico de la Armada, la capitanía de Playas emitirá una alerta sonora a la población de manera manual por medio de un megáfono y con banderas de color rojo puestas a lo largo de la costa, y comenzará el protocolo de contingencia en conjunto con las autoridades de la Policía Nacional, Cuerpo de Bomberos y la Secretaría Nacional de Gestión de Riesgos.

# <span id="page-17-0"></span>**1.4 JUSTIFICACIÓN**

Por las vulnerabilidades que presenta la ciudad de Playas y en base a los análisis elaborados entre las demás provincias con información obtenida de la Secretaría Nacional de Gestión de Riesgos, además de la información proporcionada por el Instituto Oceanográfico de la Armada, es necesario prioritariamente la implementación de un Sistema de Alerta Temprana de Tsunami que no dependa de la Secretaría Nacional de Gestión de Riesgos, sino que se active de manera automática a través del Instituto Oceanográfico de la Armada y también se active por medio de las Boyas de Tsunami del Ecuador, razón por la cual seleccionamos a la ciudad de Playas para elaborar nuestra tesis de grado e implementar nuestro proyecto.

La ciudad de Playas es vulnerable a las olas de tsunami y capaz de ocasionar grandes daños a la infraestructura del lugar porque se encuentra a menos de 1 msnm. Los asentamientos que se encuentran construidos a orillas del mar no poseen la infraestructura suficiente para el soporte de los eventos de tsunami y la altura máxima que se encuentran es 2.5 msnm.

# <span id="page-18-0"></span>**1.5 OBJETIVO GENERAL**

Diseñar el enlace para un sistema de alerta temprana de tsunamis para el cantón General Villamil Playas, provincia del Guayas, en el caso de que Ecuador sea receptor de tsunamis y de una red sonora de alerta para tsunamis generados dentro y fuera del mar territorial del país.

# <span id="page-18-1"></span>**1.6 OBJETIVOS ESPECÍFICOS**

- Diseñar un sistema de comunicación de tipo satelital de respaldo entre el Instituto Oceanográfico de la Armada y la ciudad General Villamil Playas.
- Elaborar una programación de computadora para habilitar la comunicación con servidores de una empresa proveedora de servicio satelital e interactúe con el usuario a través de INOCAR.
- Diseñar un sistema de alerta sonora en la ciudad General Villamil Playas, tanto para tsunamis generados dentro y fuera del mar territorial.
- Utilizar el *software* Arduino para la programación en C del módulo Arduino Mega, usado para la comunicación GSM entre las sirenas electrónicas.
- Analizar y seleccionar la operadora celular a usar para la comunicación entre los módulos SIM900.
- Establecer una comunicación GSM punto multipunto utilizando el módulo SIM900 para interconectar las sirenas electrónicas.
- Analizar y seleccionar el tipo de sirena electrónica a utilizar en el sistema de alerta sonora.
- Determinar la ubicación de las sirenas electrónicas en la ciudad de Playas mediante la aplicación web *Acusticus Professional*.
- Elaborar el presupuesto económico del proyecto.

# **CAPÍTULO 2**

# <span id="page-19-1"></span><span id="page-19-0"></span>**2 MARCO CONCEPTUAL**

# <span id="page-19-2"></span>**2.1 ORIGEN Y FORMACIÓN DEL TSUNAMI**

Los tsunamis se originan a partir del movimiento telúrico de las subducciones bajo el nivel del mar. La ola es formada a partir de la liberación de energía cuando una placa se encuentra bastante subducida debajo de otra provocando que la que se encuentra arriba en algún momento rompe por la fricción y se genera un levantamiento brusco de tierra en el lecho marino. Este levantamiento de tierra genera una onda mecánica descomunal que se propaga en todas las direcciones; en caso de que este sismo se haya producido cerca de alguna costa o isla, la ola provocará con seguridad inundaciones tierra adentro. En la Figura 2.1 apreciamos la subducción de las placas de Nazca y la Sudamericana y la manera en la que se subduce la de Nazca bajo la Sudamericana.

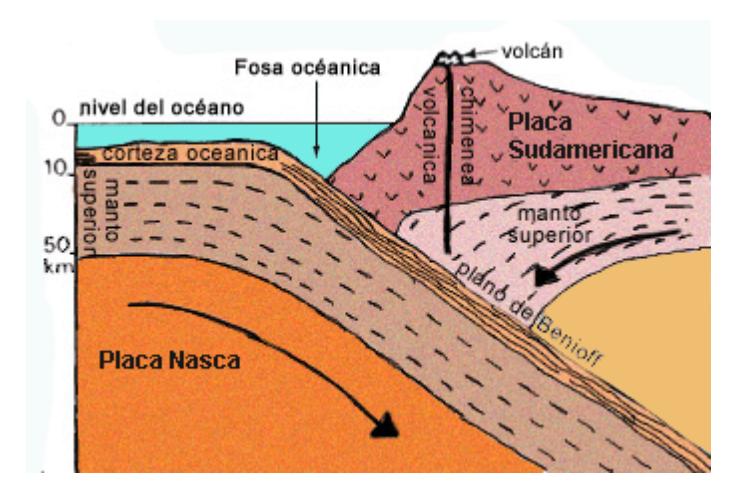

**Figura 2.1 Subducción de las Placas de Nazca y Sudamericana** [9]

# <span id="page-20-0"></span>**2.2 PRINCIPALES ORGANISMOS DE ALERTA DE TSUNAMI A NIVEL MUNDIAL Y NACIONAL**

Dado el gran número de sismos que ocurren en la zona del Pacífico, y la probabilidad de que éstos sean eventos tsunamigénicos, Estados Unidos, país líder en tecnología del continente americano, se ha sentido amenazado por dichos eventos ya que en el Estado de California se encuentra presente una "falla" denominada la "falla de San Andrés", motivo por el cual se procedió a crear un organismo que monitorice las actividades tsunamigénicas en el pacífico y notifique a las autoridades de los países miembros en caso de amenaza de tsunami, tal organismo es el PTWC.

# <span id="page-20-1"></span>**2.2.1 PTWC**

EL PTWC (Pacific Tsunami Warning Center), fue fundado en 1949 durante la administración del presidente de Estados Unidos de Norteamérica, Harry Truman, a raíz del terremoto sucedido en la isla de Aleutianas. Ubicada en Ewa Beach en Hawaii, su principal función es ser el centro de operaciones del sistema de alertas de tsunamis en el océano Pacífico. Para poder realizar el monitoreo, el sistema está en contacto con otros países que forman parte del sistema de alerta de tsunamis en el Pacífico. También está a cargo de la alerta de tsunami en el océano Índico tras el tsunami provocado por el terremoto en el las costas de Sumatra el 26 de Diciembre del 2004. [10]

### <span id="page-20-2"></span>**2.2.2 INOCAR**

EL INOCAR (Instituto Oceanográfico de la Armada) es el organismo de Ecuador encargado de recibir las alertas de tsunami en la región Costa e Insular por parte del PWTC. El INOCAR fue creado mediante el Decreto Supremo número 642 y publicado en el Registro Oficial número 108, el martes 25 de julio de 1972 en la ciudad de Quito, durante la dictadura del Gral. Guillermo Rodríguez Lara; el artículo 1 de dicho registro establece:

Art 1.- Créase, con sede en la ciudad de Guayaquil y con jurisdicción nacional el Instituto Oceanográfico de la Armada, como órgano dependiente de la Comandancia General de Marina con personería jurídica, patrimonio y fondos propios.

El INOCAR se encuentra ubicado en la Av. 25 de Julio en la base Naval Sur de la ciudad de Guayaquil. El artículo 2 del Decreto Supremo 642 establece que el Instituto Oceanográfico de la Armada tiene como funciones:

- a) Realizar, dirigir, coordinar y controlar todos los trabajos de exploración e investigación oceanográfica, geofísica y de las ciencias del medio ambiente marítimo;
- b) Realizar, dirigir, coordinar y controlar los levantamientos hidrográficos fluviales y oceanográficos para el desarrollo, compilación y elaboración de la Cartografía Náutica;
- c) Tener a su cargo la construcción, administración, operación y mantenimiento de los Faros, Boyas y Balizas en las costas del País;
- d) Propender al desenvolvimiento de las ciencias y artes necesarias para la seguridad de la navegación; y,
- e) Constituirse en el organismo oficial técnico y permanente del Estado a quien representará en todo en lo que se relaciona con las investigaciones oceanográficas, hidrográficas de la navegación y ayudas a la navegación. [11]

Actualmente las actividades más relevantes realizadas por el INOCAR en servicio de la comunidad son: dar pronóstico del clima en las zonas costeras, proporcionar la alerta de amenaza de tsunami, e indicar niveles de marea y oleaje, a través de sus estaciones meteorológicas.

# **Boyas de tsunami**

Ecuador tiene 2 Boyas de tsunami que se encuentran enlazadas al sistema de alerta de tsunamis del Pacífico, dichas Boyas se encuentran ubicadas a 60 millas náuticas frente a las costas de Manta y a 70 millas náuticas de las costas de la provincia de Esmeraldas. Las dos Boyas de Tsunami son administradas por el Instituto Oceanográfico de la Armada y como proveedor tiene a la empresa española MSM (Mediterráneo Señales Marítimas); la Figura 2.2 muestra las Boyas del Ecuador desde el Sistema de Monitoreo de la NOOA. [12]

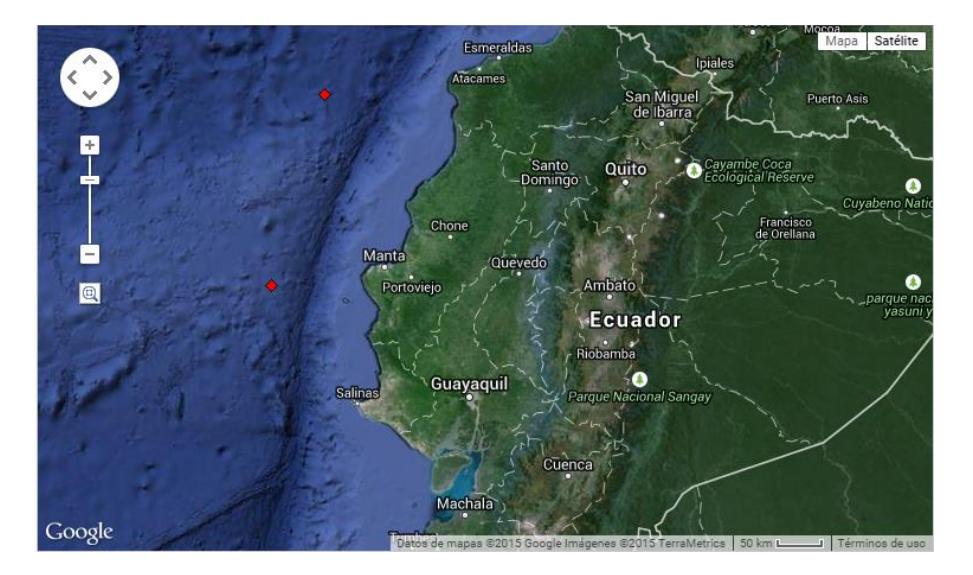

**Figura 2.2 Boyas de Tsunami del Ecuador** [13]

La Tabla 1 muestra la localización de las Boyas de Tsunami con su latitud y longitud correspondiente.

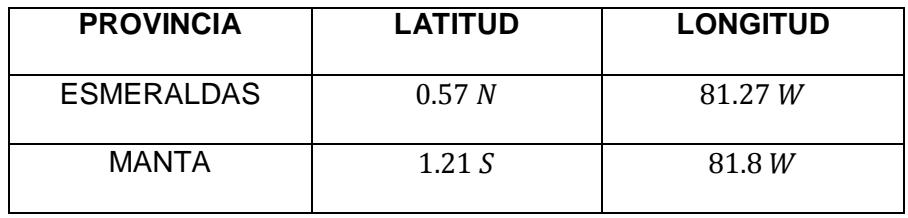

**Tabla 1: Lista de Boyas de Tsunami del Ecuador** [13]

# **Mareógrafos**

Adicionalmente, el INOCAR tiene una red de mareógrafos distribuidos a lo largo de la costa Litoral e Insular. Esta red está conformada de 15 mareógrafos en la zona del Litoral y 4 en la zona Insular, los cuales sirven para generar mediciones del nivel del mar en tiempo real y son transmitidas al Instituto Nacional de la Armada para su respectivo análisis. A continuación enlistamos los mareógrafos en la Tabla 2 y en la Tabla 3 con su respectiva localización. [14]

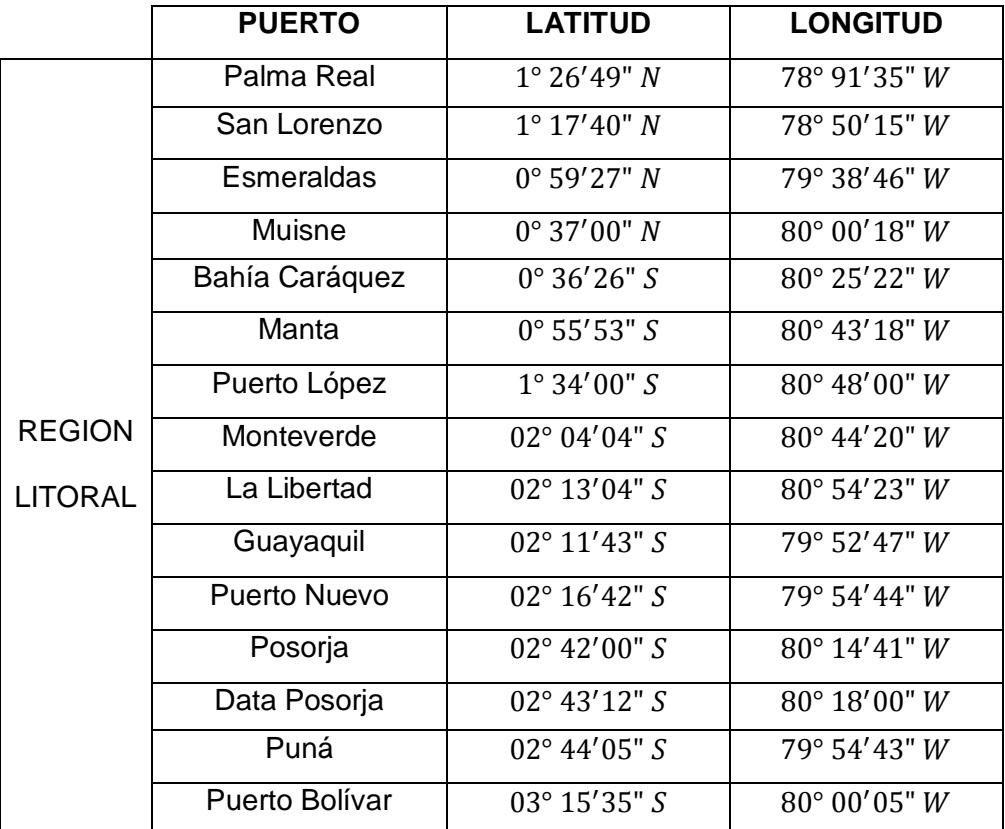

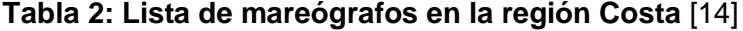

|                | <b>PUERTO</b> | <b>LATITUD</b>         | <b>LONGITUD</b>       |
|----------------|---------------|------------------------|-----------------------|
| <b>REGION</b>  | <b>Baltra</b> | $0^{\circ} 26' 06'' S$ | $90^{\circ}$ 17'06" W |
|                | Santa Cruz    | $0^{\circ}$ 44'48" S   | 90° 19'00" $W$        |
| <b>INSULAR</b> | San Cristobal | $0^{\circ}$ 51'06" S   | 89° 37'00" W          |
|                | Isabela       | $0^{\circ}$ 58'00" S   | $90^{\circ}$ 00'36" W |

**Tabla 3: Lista de mareógrafos en la región Insular** [14]

# <span id="page-24-0"></span>**2.2.3 SECRETARÍA NACIONAL DE GESTIÓN DE RIESGOS**

En Ecuador la Secretaría Nacional de Gestión de Riesgos es la entidad pública encargada de regular, gestionar y administrar los programas concernientes a la prevención de riesgos y catástrofes, y responder a ellos con programas de recuperación y reconstrucción. Para esta investigación cabe mencionar que los objetivos más importantes de este organismo son:

- Coordinar y realizar las acciones necesarias para reducir vulnerabilidades para prevenir, mitigar, atender y recuperar efectos negativos derivados de emergencias y/o desastres en el territorio nacional.
- Coordinar la acción de las Entidades del Gobierno Central y de los Gobiernos Autónomos Descentralizados en situaciones de desastre, para preservar la vida y coordinar las acciones de recuperación.
- Fortalecer las capacidades institucionales en el Sistema Nacional Descentralizado de Gestión de Riesgos para la toma de decisiones políticas y técnicas en relación con los procesos de análisis, investigación, prevención, mitigación, preparación, generación de alertas tempranas, construcción de capacidades sociales e institucionales para la gestión de riesgos, respuesta, rehabilitación, recuperación y reconstrucción.
- Asegurar que el Sistema Nacional Descentralizado de Gestión de Riesgos sea preventivo, integrador, flexible; que posea canales de comunicación abiertos, basados en la definición de responsabilidades

y en institucionalización de la gestión de riesgos en toda la estructura del Estado, con participación de la ciudadanía y del sector privado.[15]

#### **Sistema de Alarma de la Secretaría Nacional de Gestión de Riesgos**

De acuerdo a la Secretaría Nacional de Gestión de Riesgos, en la actualidad, la ciudad de Esmeraldas es la única del país que cuenta con un Sistema de Alerta Temprana de Tsunami proporcionado por una empresa alemana llamada HÖRMANN, encargada de desarrollar, producir, comercializar y realizar el mantenimiento de sistemas de aviso y alerta temprana de alta calidad y confiabilidad; dicho sistema está conformado por los siguientes medios:

a) Alarmas sonoras instaladas en la ciudad de Esmeraldas.

Estas alarmas están conformadas por sirenas sobre postes metálicos ubicados en terrazas de edificios con altura considerable, este sistema cuenta con energía propia proporcionada por baterías y serán activadas simultáneamente desde el Cuerpo de Bomberos, en la Figura 2.3 y 2.4 se muestran las sirenas instaladas en la ciudad. La alerta de parte del INOCAR será realizada vía telefónica celular, radio o telefónica convencional. La activación de las alarmas se dará solo por la autorización del Alcalde de Esmeraldas.

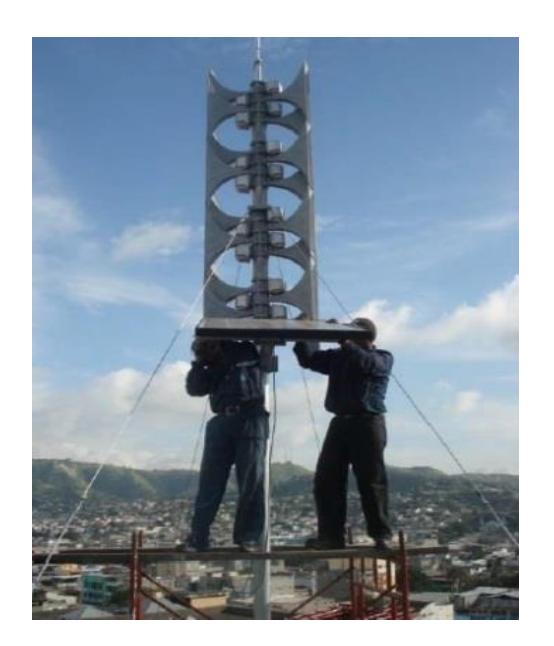

**Figura 2.3 Instalación del Sistema y Aviso a la ciudad de Esmeraldas** [57]

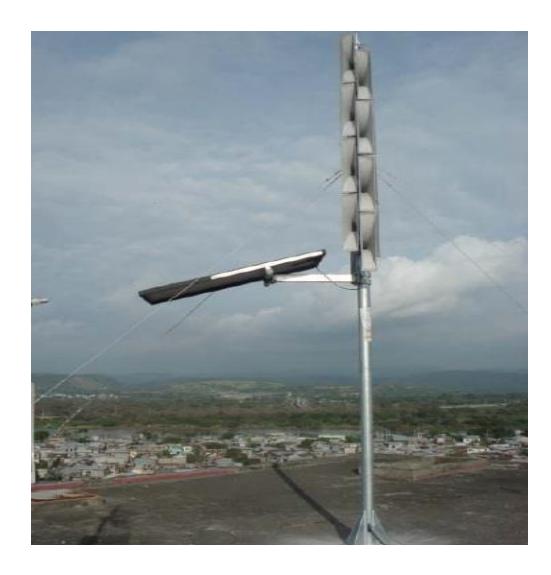

**Figura 2.4 Sistema de Sirena en la ciudad de Esmeraldas** [58]

b) Sistema de alarma pública de Bomberos.

Las sirenas instaladas son controladas por el Cuerpo de Bomberos por medio de un control remoto para alertar a la población de la existencia de una amenaza de tsunami, en la Figura 2.5 se muestra el control remoto del cuerpo de Bomberos.

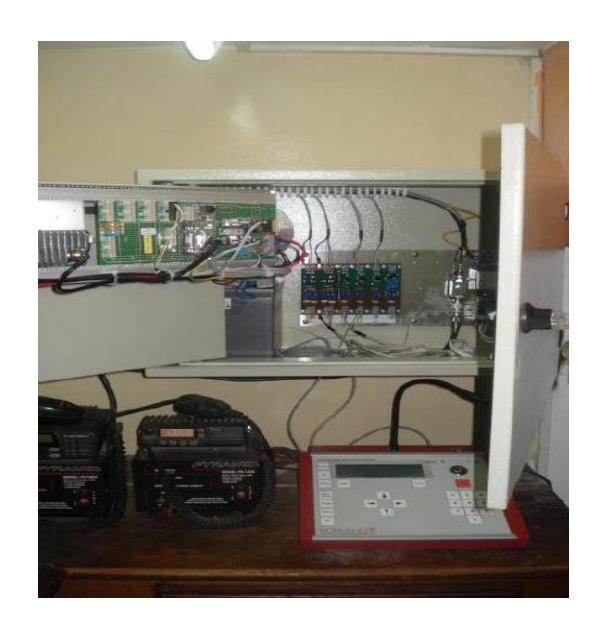

# **Figura 2.5 Sistema de control remoto de las sirenas** [59]

c) Sistema de Alarma Silenciosa (radiocomunicaciones y telefonía celular).

Esta parte del sistema consiste en las comunicaciones entre los habitantes de la población por medio de llamadas, mensajería instantánea, redes sociales, y otros medios de comunicación con el fin de comunicar el mensaje de alerta.

d) Altoparlantes de la Policía y Fuerzas Armadas.

Las fuerzas de militares y otras entidades del orden público alertan con sus patrullas, y a pie por medio de megáfonos, a la población aledaña al mar para su pronta evacuación.

e) Medios de Comunicación Social (Radio y Televisión), a través del COE y la Secretaría Nacional de Gestión de Riesgos.

Finalmente esta última será la difusión a través de los medios de comunicación públicos como las estaciones de radio y televisión para alertar a la población y al país acerca del evento.

# <span id="page-28-0"></span>**2.3 COMUNICACIONES SATELITALES**

# <span id="page-28-1"></span>**2.3.1 CARACTERÍSTICAS DE LOS SATÉLITES**

Los satélites de comunicación son repetidores electrónicos ubicados en el espacio, reciben señales generadas en la tierra, las amplifica y las vuelven a enviar a la tierra.

Un solo satélite puede cubrir gran parte de la tierra, un poco mayor a un tercio de la superficie terrestre, dichos satélites son llamados geoestacionarios, que se encuentran a una distancia aproximada de 36000 km sobre la superficie terrestre, o también un satélite puede cubrir un solo país, al mismo tiempo que emite haces de emisión que cubran con mayor densidad de potencia un área específica del país; la Figura 2.6 muestra el área de cobertura que puede tener un satélite, y la Figura 2.7 muestra la huella de comunicación para un servicio nacional. [16]

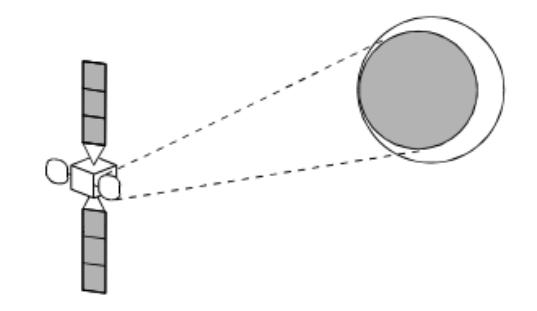

**Figura 2.6 Área de cobertura de un satélite geoestacionario** [17]

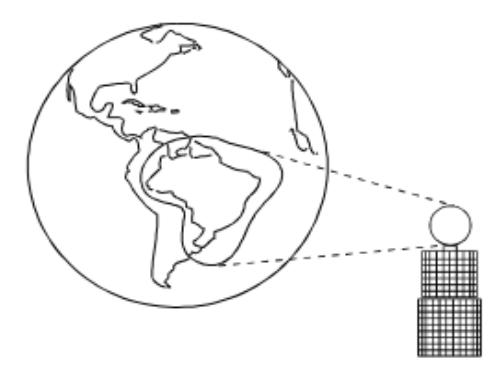

**Figura 2.7 Huella de un satélite para un servicio nacional** [18]

# <span id="page-29-0"></span>**2.3.2 ÓRBITAS DE LOS SATÉLITES: CLASIFICACIÓN**

Órbita es la curva – trayectoria, que describe un satélite natural o artificial alrededor de un planeta, un satélite puede tomar tres tipos de órbitas conforme gira alrededor de la Tierra. Cuando el satélite gira en una órbita arriba de Ecuador se llama órbita ecuatorial. Cuando un satélite gira en una órbita que lo lleva arriba de los polos norte y sur se llama órbita polar y si toma cualquier otra trayectoria orbital, se llama órbita inclinada. Los satélites se lanzan al espacio y se sitúan en una determinada órbita de la Tierra que puede ser circular (velocidad constante) o elíptica (velocidad variable: más rapidez en el perigeo y más lentitud en el apogeo). Las órbitas circulares se utilizan normalmente en las telecomunicaciones; las órbitas elípticas se emplean para actividades de reconocimiento y vigilancia debido a que el satélite se acerca mucho a la Tierra durante el perigeo.

A los satélites se los diferencia también por la altura a la que se encuentran. Si los satélites están a una gran altura sobre la superficie terrestre, tendrán una mayor cobertura que los que se encuentren a una menor altura. La potencia de emisión de los satélites se gestiona de manera diferente a la cobertura, ya que si se encuentra a una gran altura, la potencia sufrirá mayor atenuación que la emitida por los satélites a una altura menor. [19]

En la actualidad, existen definido cuatro tipos de órbitas que son: GEO, MEO, LEO y HEO.

#### **GEO**

Abreviatura de Órbita Terrestre Geosíncrona, GEO por sus siglas en inglés. Los satélites GEO orbitan a 35788 kilómetros sobre el ecuador terrestre.

Los satélites geoestacionarios de gran altitud (GSO o GEO) se encuentran a 22238 millas de altura (35786.557 Km), viajan aproximadamente 6879 millas por hora y tienen un período de rotación de 24h, exactamente el mismo que la Tierra. Consecuentemente permanecen en una posición fija, con respecto a una estación de la Tierra específica y tiene un tiempo de disponibilidad de 24h.

Los GEO precisan menos satélites para cubrir la totalidad de la superficie terrestre. Sin embargo adolecen de un retraso (latencia) de 0.24 segundos, debido a la distancia que debe recorrer la señal desde la tierra al satélite y del satélite a la tierra. Así mismo, los GEO necesitan obtener unas posiciones orbitales específicas alrededor del Ecuador para mantenerse lo suficientemente alejados unos de otros (unos 1600 kilómetros o dos grados). La [ITU](javascript:nuevaVentana() y la [FCC](javascript:nuevaVentana() (en los Estados Unidos) administran estas posiciones. [20]

#### **MEO**

Los satélites de órbita terrestre media, MEOs por sus siglas en inglés, se encuentran a una altura de entre 10,075 y 20,150 kilómetros. A diferencia de los GEO, su posición relativa respecto a la superficie no es fija. Al estar a una altitud menor, se necesita un número mayor de satélites para obtener cobertura mundial, pero la latencia se reduce substancialmente. [20]

Los satélites de altitud media tienen un período de rotación de 5 a 12h y permanecen a la vista en una estación terrestre específica de 2 a 4h por órbita. En la actualidad no existen muchos satélites MEO, y se utilizan para posicionamiento.

### **LEO**

Los satélites de órbitas terrestres bajas, LEOs por sus siglas en inglés, prometen un ancho de banda extraordinario y una latencia reducida. Existen planes para lanzar enjambres de cientos de satélites que abarcarán todo el planeta. Los LEO orbitan generalmente por debajo de los 5,035 kilómetros, y la mayoría de ellos se encuentran mucho más abajo, entre los 600 y los 1,600 kilómetros y viajan aproximadamente a 17500 millas por hora (7.8 Km. por segundo). A esta velocidad se requiere aproximadamente de  $1^{1/2}$  h (una hora y 30 minutos) para girar alrededor de toda la Tierra. Consecuentemente el tiempo que el satélite esta visible en una estación terrestre en particular es solamente  $^{\displaystyle 1\!}/_{\displaystyle 4}$  de hora o menos por órbita. A tan baja altura, la latencia adquiere valores casi despreciables de unas pocas centésimas de segundo. [20]

#### **HEO**

Abreviatura de alta órbita terrestre, HEO por sus siglas en inglés. Es una órbita elíptica, muy excéntrica (altura de 70.000 Km) e inclinada (alrededor de 63 º) que no ha sido todavía utilizada por los occidentales. Es muy estimada por los rusos (por lo que también se llama "órbita Molniya"). El satélite sobrevuela muy rápido cerca de 33.000 Km/h una misma región extendida, durante alrededor de 8 h sobre 24 h, sobre un ángulo próximo a la vertical. Favorece a los países nórdicos. [21]

La Figura 2.8 muestra una comparación de los diferentes tipos de órbitas de la tierra.

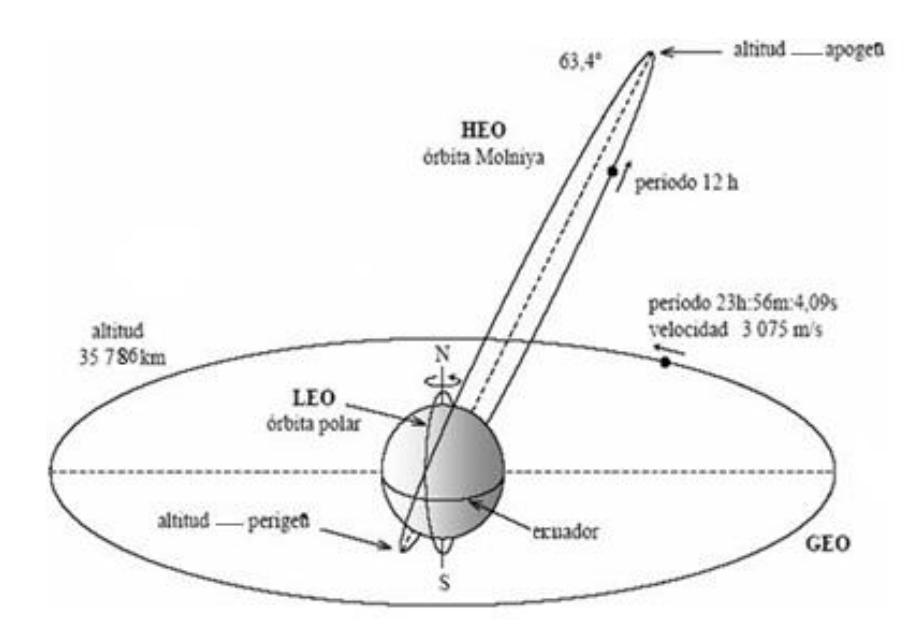

**Figura 2.8 Tipos de Órbita de la Tierra** [22]

# <span id="page-32-0"></span>**2.3.3 DISTRIBUCIÓN DE FRECUENCIAS PARA SERVICIOS SATELITALES**

La asignación de las bandas de frecuencias satelitales debe de seguir un estándar internacional coordinado y regulado por la UIT. Para facilitar el proceso, el mundo se ha dividido en tres regiones:

- Región 1: Europa, África, lo que era antes la Unión Soviética y Mongolia.
- Región 2: América y Groenlandia.
- Región 3: Asia (excluido el área de la región 1), Australia y el Pacífico sur-oeste.

Las bandas de frecuencias para los servicios satelitales son asignadas para las regiones anteriormente mencionadas; una banda de frecuencias para un servicio satelital determinado puede ser diferente en otros países de la misma región. Algunos servicios satelitales son: servicio satelital fijo, servicio satelital por radiodifusión, servicio satelital móvil, servicio satelital para la navegación, servicio satelital para la meteorología.

Cada banda de frecuencias dispone una parte de la misma para los enlaces ascendentes Tierra – satélite, y otra para los enlaces descendentes satélite – Tierra; la Tabla 4 muestra la distribución de frecuencias más comunes usadas por los satélites Geoestacionarios, como por ejemplo: L, C, Ka y Ku. [23]

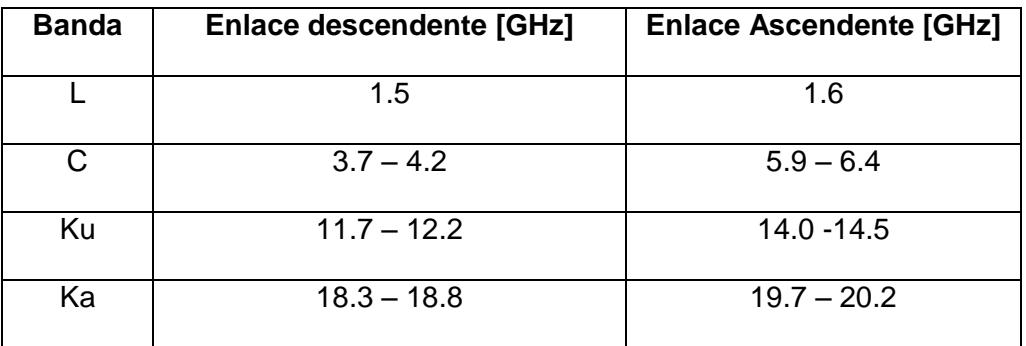

**Tabla 4: Distribución de Frecuencias Descendente y Ascendente** [24]

### **Frecuencias**

- Banda L, se refiere al rango de frecuencias de 1.5 a 2.7 GHz. Esta banda de frecuencias es usada para el servicio de comunicación móvil terrestre como los utilizados en las redes de satélite LEO. A mayor frecuencia, las celdas celulares tienen una mayor eficiencia debido a que sufren menos atenuación; caso contrario cuando se trabaja a baja frecuencia, las celdas celulares sufren una mayor atenuación.
- Banda C, es la más usada por los satélites de telecomunicaciones, la principal razón es que la señal es menos susceptible a las interferencias por lluvia, que produce distorsiones y ruido en la transmisión. Los principales problemas

encontrados por los satélites que operan en la Banda C son por la interferencia de los enlaces microondas terrestres. Las aplicaciones que se usan en la banda C son: Difusión de señales de televisión, comunicaciones de datos, telefonía de voz y sistemas de aviación. [23]

- Banda Ku, se usa principalmente en las comunicaciones satelitales, siendo la televisión uno de sus principales usos. Esta banda se divide en diferentes segmentos que cambian por regiones geográficas de acuerdo a la UIT. La banda está sujeta a la atenuación de la señal debido a la lluvia. [23]
- Banda Ka, se utilizan principalmente para el gobierno, operaciones militares y aplicaciones de investigación. Su aplicación inicial dominante durante una década fue para telefonía internacional. Después, al desarrollarse los sistemas nacionales, se impulsó la diversificación de los servicios fijos al iniciarse los de datos y de distribución doméstica de señales de televisión, y casi al mismo tiempo se establecieron los sistemas de servicios móviles para aplicaciones marítimas. [23]

# <span id="page-34-0"></span>**2.3.4 SERVICIOS INTERNACIONALES**

Existen muchas compañías que realizan servicios satelitales, un gran número de satélites se encuentran en órbita formando constelaciones que ofrecen determinados servicios; las compañías que son reconocidas a nivel mundial por otorgar sus servicios satelitales son: Intelsat, Inmarsat, Iridium, Globalstar y Thuraya.

#### **INTEL SAT**

INTELSAT es el mayor proveedor de servicios de comunicaciones por satélite del mundo. Su sistema global de satélites lleva telefonía, televisión, y servicios de distribución de datos a billones de personas en todos los continentes. INTELSAT fue la primera, y sigue siendo la única organización que proporciona una extensa cobertura global de satélites y conectividad para un amplio abanico de servicios de telecomunicaciones. [25]

INTELSAT fue creado en 1964 por once naciones las cuales se unieron estableciendo un sistema comercial global de comunicaciones por satélite que estaría disponible a todas las naciones de acuerdo a una base no discriminatoria. En 1973, el acuerdo inicial fue reemplazado por uno permanente, cuando éste fue adoptado por 54 de las entonces 83 naciones miembros de INTELSAT. Estas naciones decidieron que había numerosos beneficios políticos, financieros y operacionales, que podrían derivarse de la unión de sus recursos y de trabajar juntos para lograr mutuas metas en comunicaciones espaciales. Los gobiernos miembros de INTELSAT se reúnen al menos una vez cada dos años y continúan apoyando la Organización y los principios sobre los que fue creado. [25]

# **Cobertura**

El uso de los servicios de satélites Intelsat otorga una capacidad óptima en una constelación de 59 satélites, complementados con una infraestructura terrestre de gran tamaño, que incluyen ocho telepuertos, conectividad de fibra y puntos de presencia en casi 40 ciudades, Intelsat ofrece una clase de servicio incomparable. [26]

En la Figura 2.9 se aprecia la cobertura de los satélites de la red Intelsat en el mundo.
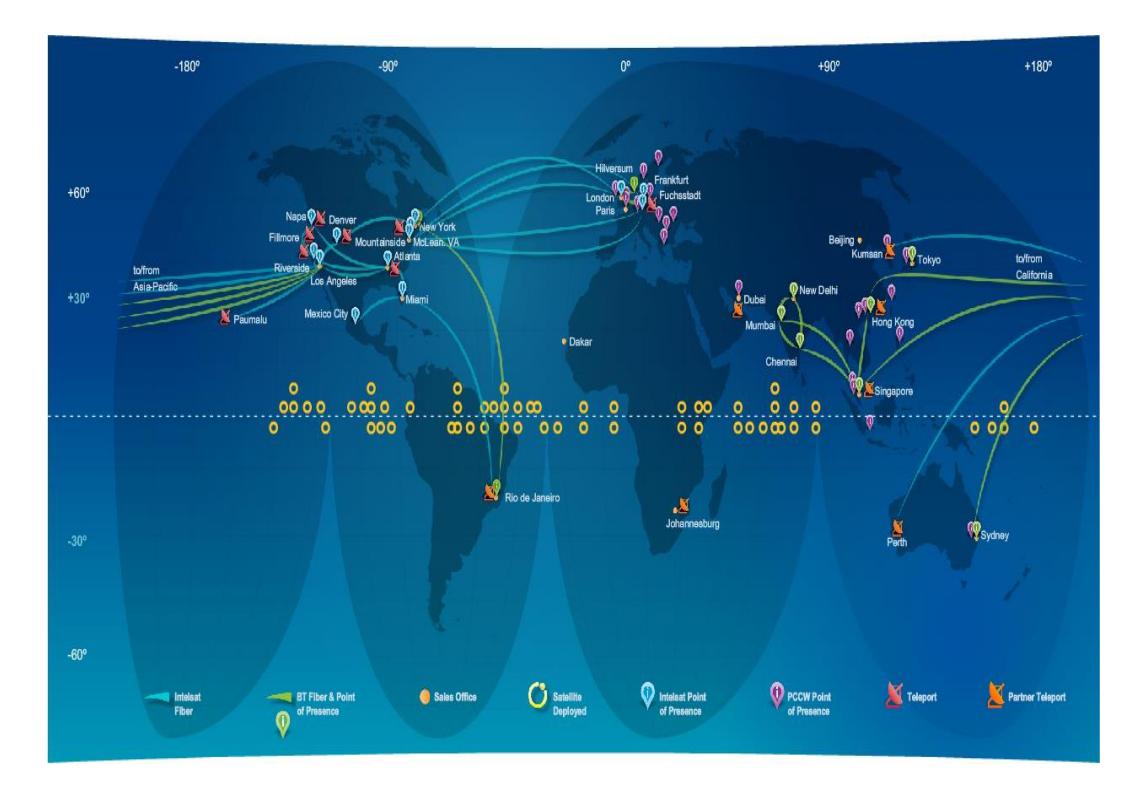

**Figura 2.9 Cobertura Intelsat** [27]

# **INMARSAT**

INMARSAT es un organismo internacional de carácter cooperativo, compuesto por 79 Estados miembros, que explota un sistema mundial de comunicaciones móviles por satélite. La configuración de la Organización se modeló conforme a INTELSAT, que presta servicios fijos por satélite. INMARSAT cuenta con más de 160 países que utilizan el Sistema Satelital con fines marítimos, aeronáuticos y móviles terrestres. El principal objetivo al constituir INMARSAT fue el de elevar los niveles de telecomunicaciones marítimas, y en especial la seguridad en el mar. En el período de 1975 a 1976, la Organización Marítima Internacional (OMI), Organismo de las Naciones Unidas, convocó tres reuniones para una conferencia de países interesados y organizaciones observadoras. En 1979, y como resultado de esta conferencia, se estableció INMARSAT. [28]

# **Cobertura**

Como Inmarsat fue fundada como un operador de comunicaciones marítimas, las primeras constelaciones fueron las series Inmarsat-2 e Inmarsat-3 que se colocaron por encima de las rutas marítimas del mundo para formar cuatro regiones oceánicas:

- Región Atlántico Océano Occidental (AOR-W), a 54 grados oeste
- Región Atlántico Océano Oriental (AOR-E), a 15,5 grados oeste
- Océano Índico Región (IOR), a 64 grados Este
- Océano Pacífico Región (POR), a 178 grados Este.

La Figura 2.10 muestra la cobertura de satélites de la constelación Inmarsat-3.

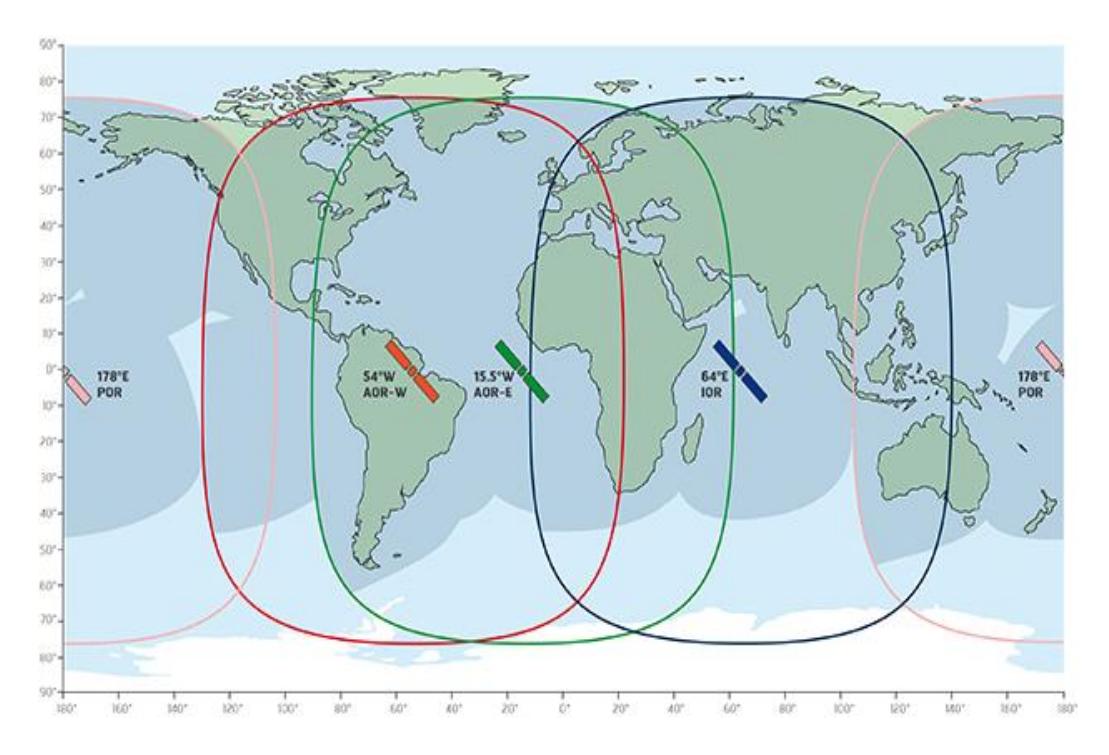

**Figura 2.10 Cobertura Inmarsat –3** [29]

Tras el despliegue completo de la tecnología de constelación de satélites Inmarsat-4 (I-4) en 2009, otras tres regiones de satélites se crearon sobre las principales masas de tierra de la Tierra. Ellos son:

- I-4 Americas, a 98 grados oeste
- I-4 EMEA (Europa, Oriente Medio y África), a 25 grados Este
- I-4 Asia-Pacífico, en 143,5 grados Este.

La Figura 2.11 muestra la cobertura de satélites de Inmarsat-4 y la Figura 2.12 muestra la constelación de satélites Inmarsat.

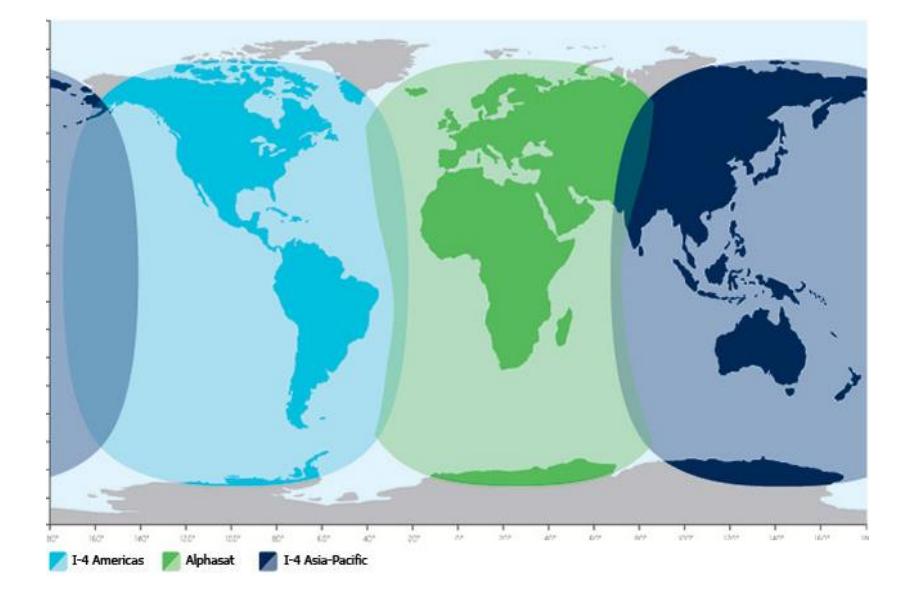

**Figura 2.11 Cobertura Inmarsat –4** [30]

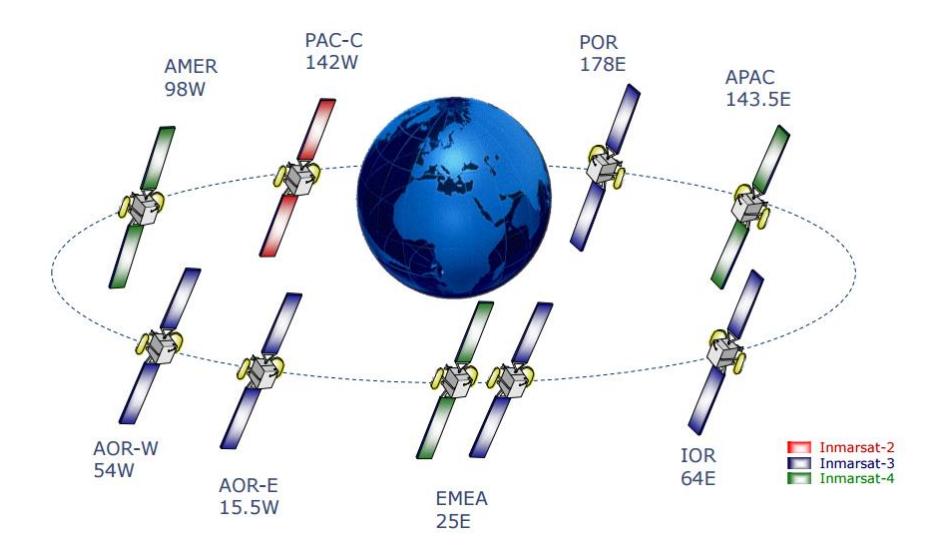

**Figura 2.12 Constelación de Satélites Inmarsat – 2, 3 y 4** [46]

La constelación de satélites de última generación Inmarsat -5, probada en las plataformas espaciales de la compañía Boeing, ofrecerán velocidades de descarga de hasta 50 Mbps, con enlace de subida de hasta 5 Mbps desde su posición en la órbita geoestacionaria. Algunas características de estos satélites son:

- El cuerpo del satélite I-5 tiene una altura de 6.98 metros.
- Son generados 89 haces en las bandas Ka, dos de transmisión y dos aberturas de recepción.
- Masa de Lanzamientos: 6100 Kg.
- Tiempo de vida: 15 años

El satélite Inmarsat I-5 F1 tiene servicio para Europa, Oriente Medio, África y Asia, estará acompañado por el segundo y tercer satélite I-5 para ofrecer una cobertura mundial para los servicios Global Xpress (GX) en el 2015.

El satélite Inmarsat I-5 F1 (I5-IOR), se encuentra localizado en la posición 63° Este, y actualmente se encuentra activo y funcionando en las regiones mencionadas anteriormente; su lanzamiento fue el 8 de Diciembre de 2013.

El satélite Inmarsat I-5 F2 (I5-AOR), se encuentra actualmente moviéndose hacia la posición 55° Oeste y no brinda servicios por el momento; su lanzamiento fue el 1 de Febrero de 2015.

El satélite Inmarsat I-5 F3 (I5-POR), se encuentra actualmente en proyecto, teniendo previsto su lanzamiento el 23 de Septiembre de 2015; su localización será la posición 179.7° Este. [48]

La Figura 2.13 muestra la cobertura de la constelación de satélites de generación Inmarsat I-5.

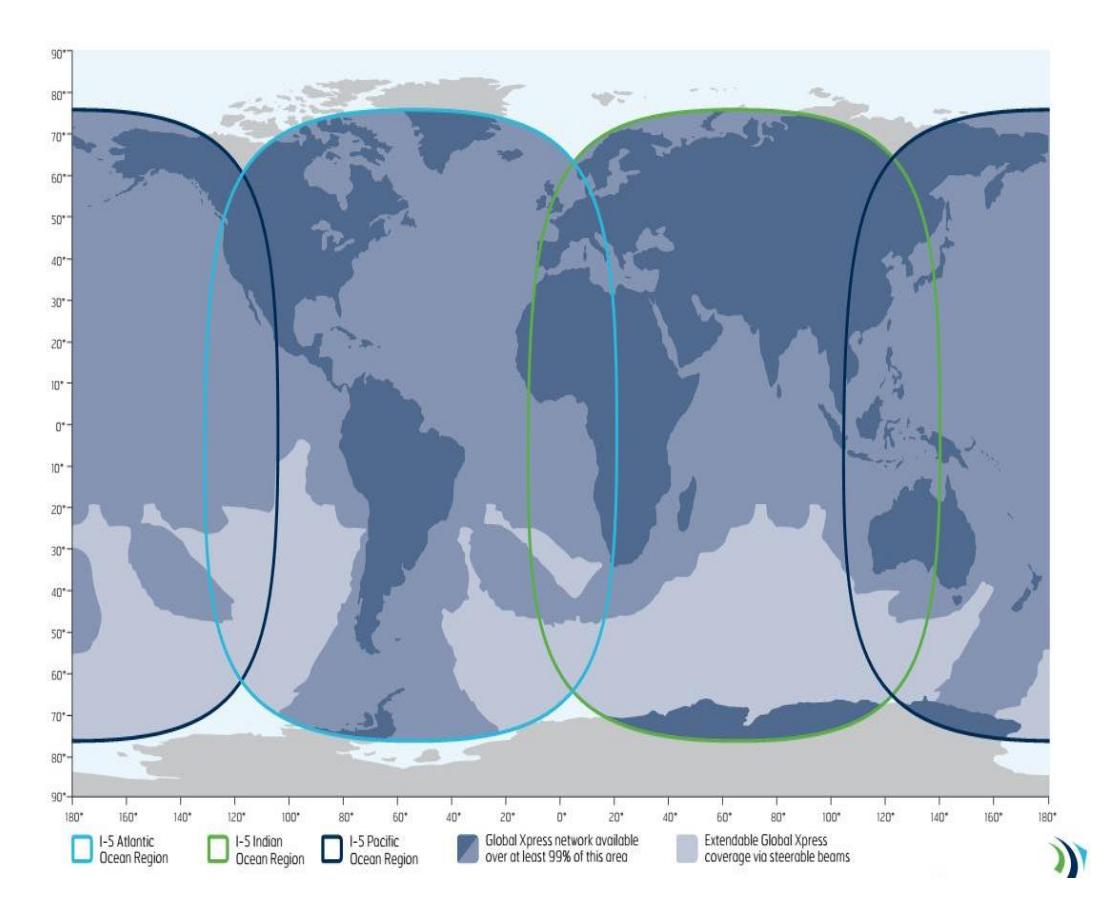

**Figura 2.13 Cobertura Inmarsat –5** [49]

La compañía INMARSAT tiene un servicio llamado máquina-máquina (M2M, por sus siglas en inglés), que permite monitorizar y administrar bienes que se encuentren fijos o móviles de manera remota; entre estos servicios M2M se encuentran: BGAN M2M, ISATM2M, ISATDATA PRO.

# **BGAN M2M**

Este servicio es para clientes con requisito de gran volumen de datos que van desde los megabytes a los gigabytes, como la vigilancia de gran cantidad de datos en tiempo real y la telemetría.

La red que usa este servicio es 3G por satélite, ofrece conectividad de datos IP con ayuda de terminales administrados de forma remota con depuración y configuración; la Tabla 5 muestra las características que ofrece el servicio BGAN M2M. [31]

| Características         | <b>Descripción</b>                                                                                                    |
|-------------------------|----------------------------------------------------------------------------------------------------|
|                         |                                                                                                    |
| <b>Cobertura Global</b> | BGAN M2M es accesible en todo el mundo,<br>excepto en las regiones polares extremas.                                                                        |
| Rendimiento y Latencia  | Envía datos utilizando BGAN IP a una<br>velocidad de hasta 448kbps con una baja<br>latencia de 800 milisegundos.                                            |
| <b>Red Confiable</b>    | Funciona sobre nuestra red satelital mundial<br>y terrestre, con 99,9% de disponibilidad y<br>una vida útil operativa esperada hasta el<br>2020.            |
| Soporte Mejorado        | Actualización gratuita del firmware en la red<br>Inmarsat-4, por lo que el personal de campo<br>no tiene que ser desplegado para visitar sitios<br>remotos. |
| Accesibilidad           | Hardware de bajo costo con planes de<br>precios basados en suscripción, sin tarifa de<br>conexión mínima e incrementos mínimos de<br>facturación.           |
| Aplicaciones            | Seguimiento de Activos, Vigilancia fija y<br>remota, Telemetría, telemetría SCADA y<br>monitoreo ambiental.                                                 |

**Tabla 5: Características del servicio BGAN M2M** [31]

# **ISATM2M**

Es un servicio de corta mensajería de tipo ráfaga de dos vías, que permite una amplia gama de aplicaciones de máquina a máquina, para el seguimiento y monitoreo de activos remotos, fijos o móviles, a nivel mundial, ya sea en tierra, en mar o en aire. [32]

Este servicio telemático vía satélite de nueva generación se basa en Inmarsat D+ y ofrece tasas de reenvío de datos muy elevadas, respuestas más rápidas a las solicitudes y el tiempo más corto para la primera transmisión; la Tabla 6 muestra las características que ofrece el servicio ISATM2M.

| <b>Características</b>  | <b>Descripción</b>                                                                                                    |
|-------------------------|----------------------------------------------------------------------------------------------------|
| <b>Cobertura Global</b> | BGAN M2M está disponible en todo el<br>mundo, además de las regiones polares.                                                                               |
| Rendimiento y Latencia  | Velocidades de 10.5 o 25.5 bytes en el<br>sentido de emisión y 100 bytes en el<br>sentido de recepción, con latencia<br>típicamente entre 30 a 60 segundos. |
| Confiabilidad de la Red | Funciona sobre red global de satélites de<br>Inmarsat, con una disponibilidad del 99,9<br>por ciento.                                                       |
| <b>Bajos Costos</b>     | Los precios de <i>hardware</i> y tiempo aire<br>son competitivos con el resto de<br>empresas.                                                               |
| Aplicaciones            | Seguimiento de Activos, Vigilancia fija,<br>Monitoreo móvil, personal a distancia de<br>seguimiento, mensajes de correo cortos,<br>GPS.                     |

**Tabla 6: Características del servicio ISATM2M** [32]

# **ISATDATA PRO**

Es un servicio de baja tasa de datos para la gestión remota de activos fijos incluyendo el seguimiento y telemetría. IsatData Pro opera casi en tiempo real en cualquier parte del mundo.

Con la comunicación en modo ráfaga y una puerta de entrada para el almacén y reenvío de mensajes, IsatData Pro también ofrece un portal conveniente, basado en web para ajustar la configuración. Las aplicaciones pueden ejecutarse en el terminal para reducir los datos enviados a través del aire. Adecuado para aplicaciones de misión crítica, ofrece una amplia gama de protocolos para la recopilación de datos; la Tabla 7 muestra las características que ofrece el servicio ISATDATA PRO. [33]

| <b>Características</b>  | <b>Descripción</b>                                                                                                    |
|-------------------------|----------------------------------------------------------------------------------------------------|
| Rendimiento y Latencia  | Envía 6.400 bytes y recibe 10.000 bytes,<br>con una latencia de 15-60 segundos,<br>dependiendo del tamaño del mensaje. |
| Confiabilidad de la Red | Opera sobre la red satelital mundial<br>Inmarsat 4, con una disponibilidad del<br>$99.9\%$                             |
| Cargos por Roaming      | IsatData Pro opera en la red mundial<br>Inmarsat por lo que no hay cargos por<br>roaming.                              |
| Cobertura Global        | Este servicio está disponible en todo el<br>mundo, a parte de las regiones polares<br>extremas.                        |
| Costos Bajos            | Los precios de <i>hardware</i> y tiempo aire<br>son competitivos con el resto de<br>empresas.                          |

**Tabla 7: Características del servicio ISATDATA PRO** [33]

# **IRIDIUM**

El sistema IRIDIUM es una red de comunicaciones móviles personales basada en satélites de baja órbita. Está diseñado para permitir que cualquier tipo de transmisión (voz, datos, fax o mensajería) llegue a cualquier parte de la Tierra.

Para conseguir cobertura verdaderamente global el sistema IRIDIUM consta de 3 elementos fundamentales: [constelación de satélites,](http://www.upv.es/satelite/trabajos/pracGrupo19/spanish/cobert.htm#CONS) [enlaces](http://www.upv.es/satelite/trabajos/pracGrupo19/spanish/cobert.htm#INTER)  [intersatélite,](http://www.upv.es/satelite/trabajos/pracGrupo19/spanish/cobert.htm#INTER) [pasarelas \(Gateways\).](http://www.upv.es/satelite/trabajos/pracGrupo19/spanish/cobert.htm#PASA) [34]

## **Constelación de satélites**

Para conseguir cobertura verdaderamente global es necesario que desde cualquier punto de la Tierra haya visión directa hasta algún satélite de la constelación.

La constelación del sistema IRIDIUM consta de 66 satélites de órbita baja (LEO) situados a una altura de unos 780 km sobre la superficie terrestre describiendo órbitas circulares. Los 66 satélites se distribuyen en 6 planos orbitales equiangularmente espaciados de 11 satélites cada uno, con una inclinación de 86 grados respecto al plano ecuatorial. Los satélites de dos planos orbitales contiguos se encuentran desfasados para minimizar el solape de zonas de cobertura de cada satélite; la Figura 2.14 muestra la cobertura de los satélites IRIDIUM. [34]

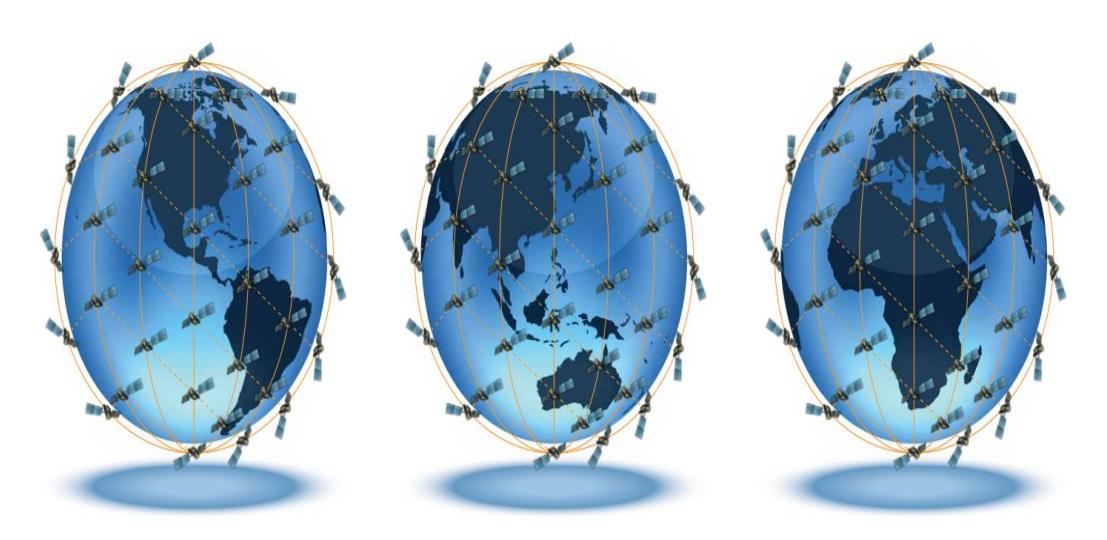

**Figura 2.14 Cobertura Iridium** [35]

#### **Pasarelas**

Se sitúan en regiones clave de la Tierra. Su misión es interconectar la constelación IRIDIUM con la red telefónica pública conmutada, lo cual permite la comunicación entre cualquier teléfono del mundo y cualquier terminal IRIDIUM.

Están basadas en el estándar GSM de telefonía celular D900. Se prevé que en un principio haya una cantidad de entre 14 y 20 de estas pasarelas; la Figura 2.15 muestra una de las pasarelas de IRIDIUM en el mundo. [34]

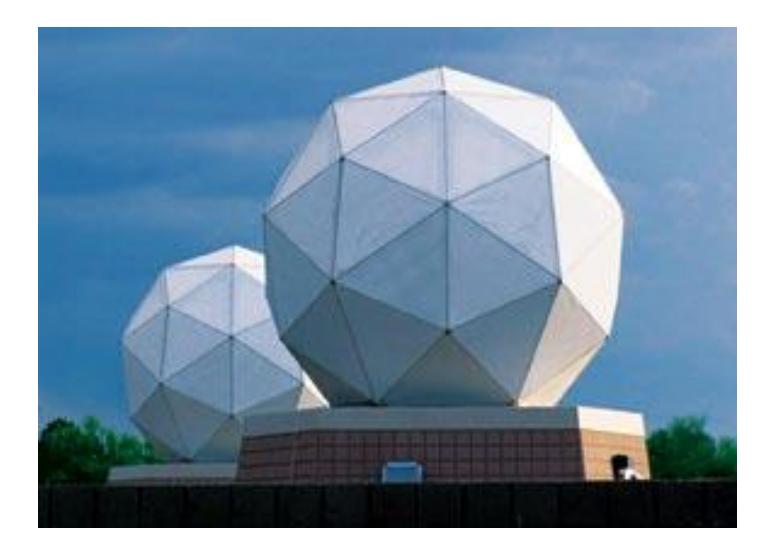

**Figura 2.15 Pasarela Iridium** [36]

## **Enlaces intersatélite**

El sistema IRIDIUM es el único de los llamados "Big LEOs" que utiliza enlaces intersatélite para desviar el tráfico cuando algún satélite no tiene visión directa con alguna pasarela. Estos enlaces intersatélite crean el concepto de "red espacial", el sistema IRIDIUM se compone de una red "inteligente" de satélites capaces de desviar el tráfico de unos satélites a otros. [34]

Cada satélite de la constelación tiene 4 antenas destinadas a estos enlaces intersatélite, con lo cual se tienen dos enlaces permanentes con los dos satélites contiguos del mismo plano orbital (ya que la posición relativa entre los mismos no varía) y otros dos enlaces con cada uno de los dos satélites más cercanos de los planos contiguos (estos enlaces no son permanentes ya que la posición relativa entre satélites de planos orbitales contiguos no se mantiene).

Estos enlaces intersatélite si bien encarecen el satélite y aumentan su peso, también permiten disminuir el número de pasarelas, permitiendo cobertura global en zonas muy poco pobladas o amplias regiones oceánicas donde colocar una pasarela puede no ser económicamente viable.

Otra ventaja es que sin estos enlaces intersatélite, no sólo habría que colocar muchas más pasarelas sobre el globo terrestre, sino que también por motivos políticos algunos países querrían una pasarela en su territorio si sus vecinos también la tuvieran, lo que aumentaría más aún el coste del sistema; la Figura 2.16 muestra los enlaces intersatélite de la constelación de satélites IRIDIUM. [34]

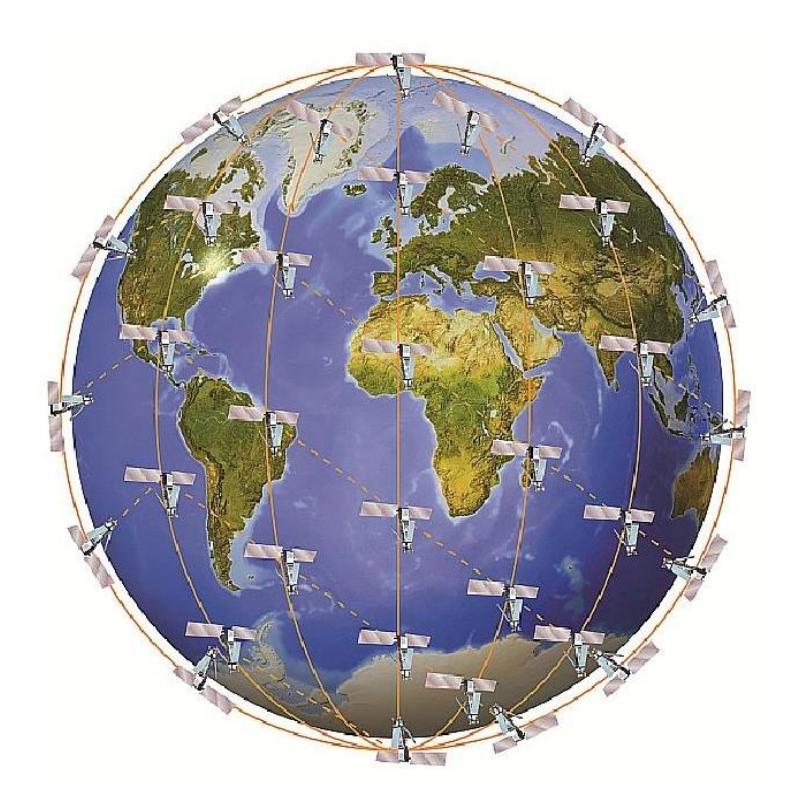

**Figura 2.16 Enlaces Intersatélite** [37]

## **Frecuencias de operación de IRIDIUM**

El sistema IRIDUM opera en los siguientes rangos de frecuencias:

- Enlaces con los usuarios ("service links", en inglés): 1.616- 1.626,5 MHz (Banda L)
- Enlaces entre satélites (ISL) ("intersatellite transmissions", en inglés): 23,18-23,38 GHz (Banda Ka)
- Enlaces de bajada satélite-telepuerto: 19,4-19,6 GHz (Banda Ka)
- Enlaces de subida telepuerto-satélite: 29,1-29,3 GHz (Banda Ka)

La Figura 2.17 muestra una ilustración acerca de las bandas de frecuencias del sistema IRIDIUM.

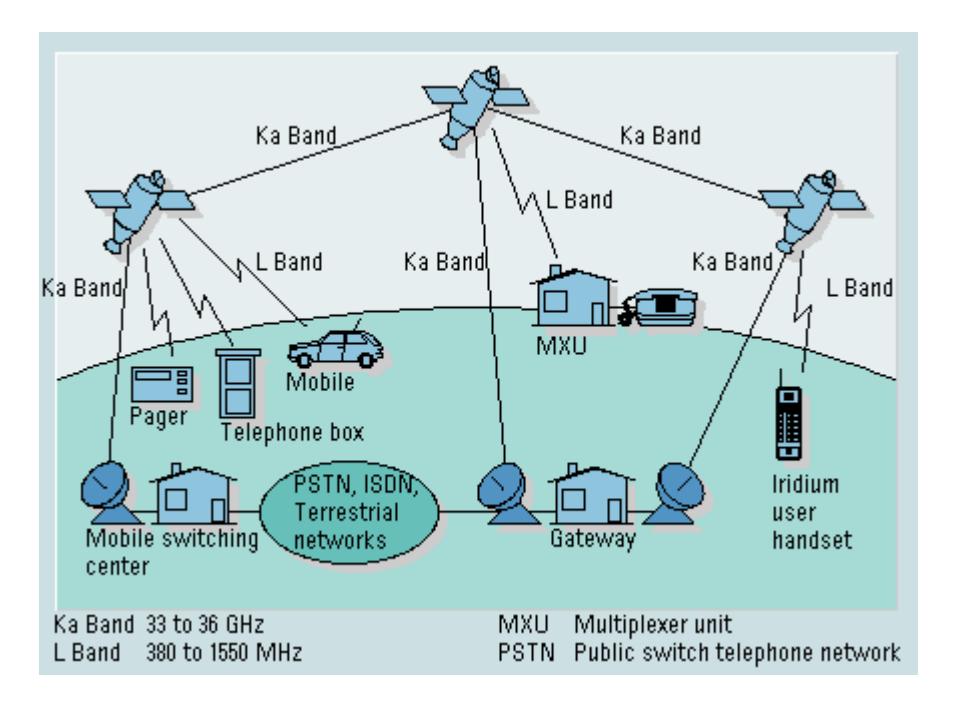

**Figura 2.17 Frecuencias del Sistema IRIDIUM** [51]

La compañía IRIDIUM ofrece un servicio para la comunicación de datos por medio de mensajería fija, se trata del servicio SBD (Short Burst Data), que envía una ráfaga de datos de poca longitud.

#### **SBD**

Iridium SBD es un servicio de capacidad de transporte de red simple y eficiente, para la transmisión de mensajes de datos cortos entre los equipos y sistemas informáticos centralizados. Está integrado en productos que ofrecen otras empresas para aplicaciones de mercado vertical en industrias tales como petróleo y gas, ferrocarril, marítimo, aeronáutico, Servicios Públicos y Gobierno – Militar. [38]

#### **GLOBALSTAR**

GLOBALSTAR, L.P., con sede en San José, California, se constituyó en 1991 para establecer un sistema mundial de satélites para servicios móviles. Los inversionistas de GLOBALSTAR incluyen a más de 10 empresas importantes de telecomunicación y de la industria aeroespacial de diversas partes del mundo, como Alenia Spazio, DACOM, Daimler Benz Aeroespace, France Telecom/Alcatel, Hyundai, Loral Space & Communications, Qualcomm y Vodafone. El sistema de GLOBALSTAR consiste en 48 satélites activos y 8 de respaldo en órbita circular, a 1 414 km de altura, distribuidas en 8 planos con 52° de inclinación, y 6 satélites activos en cada uno, logrando una cobertura desde 70° de latitud Norte hasta 70° de latitud Sur. Los satélites de la primera generación de Globalstar están estabilizados en 3 ejes, tienen una masa de lanzamiento de 450 kg, requieren 1100 watts de potencia, y tienen una vida útil mínima de 7.5 años. El sistema de acceso empleado es AMDC y las bandas utilizadas son las L y S para los usuarios, y C para las estaciones terrenas de enlace de conexión con las redes terrenales. Globalstar utiliza diversidad para mejorar la calidad de las comunicaciones, pudiendo participar hasta tres satélites simultáneamente para completar cada una. Cada satélite puede manejar 2800 canales telefónicos simultáneamente. El segmento espacial de Globalstar incluyendo los centros de control representa una inversión de poco más de 2000 millones de dólares americanos. [16]

## **Cobertura**

La Figura 2.18 muestra el mapa de cobertura de los satélites Globalstar; las zonas de servicio Globalstar son las que se encuentran de color naranja, las zonas de color amarillo son las que los clientes experimentarán como señal débil, las zonas que se encuentran de color plomo son las que los clientes experimentarán una señal mucho más débil, y las zonas de color blanco no experimentarán ningún tipo de señal del servicio Globalstar.

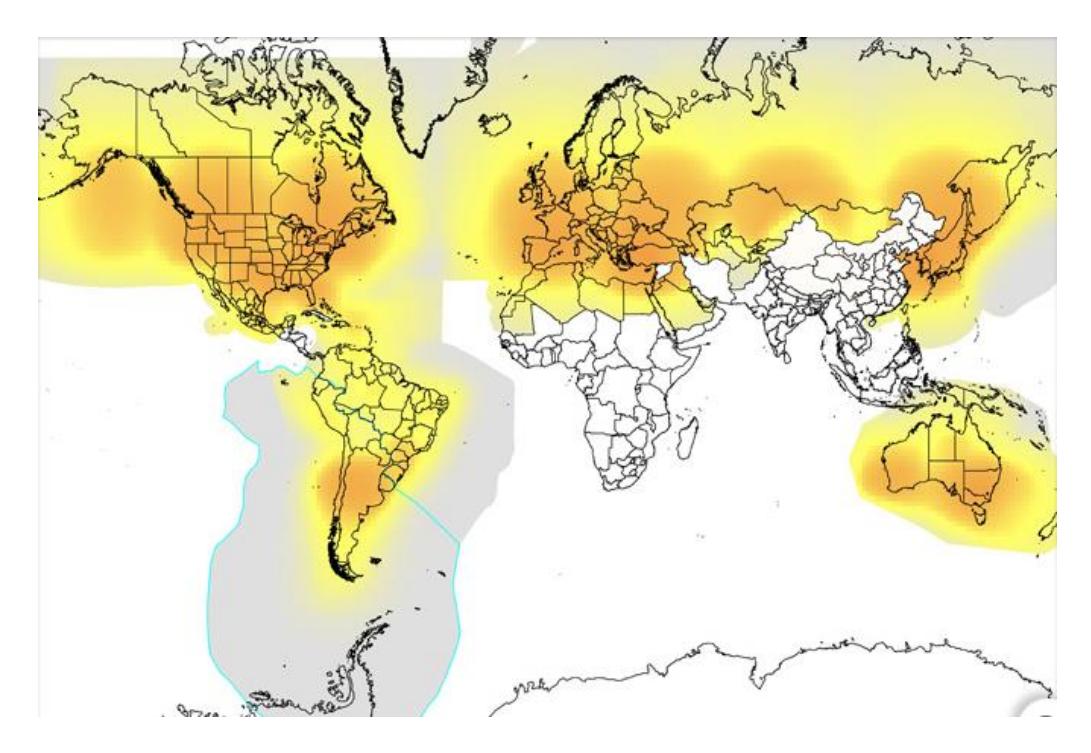

**Figura 2.18 Cobertura Globalstar** [39]

Globalstar cuenta con un dispositivo que ofrece el servicio Duplex para voz y datos, permitiendo el desarrollo de aplicaciones nuevas y creativas de rastreo, monitoreo y control de dispositivos de manera remota.

El módulo de voz y datos satelital es el GSP-1720, que cuenta con los siguientes servicios: aplicaciones SCADA, telemetría, monitoreo remoto, monitoreo ambiental, aviación, control de proceso y diagnóstico remoto. [40]

# **THURAYA**

Thuraya es un proveedor regional de comunicaciones por satélite que se centra en Europa, Oriente Medio y África. La compañía tiene su matriz en Emiratos Árabes Unidos y utiliza dos satélites geoestacionarios. Thuraya tiene acuerdos de roaming con más de 200 operadoras de redes de móviles alrededor del mundo.

Thuraya ofrece servicios de voz, data, fax, GPS, buzón de voz etc. También permite recibir notificaciones de llamadas fuera de cobertura mediante un "aviso de alta potencia". Thuraya produce los teléfonos satélites más pequeños del mundo (e[lSO-2510](http://www.erziasat.com/productos/telefonos-satelite/thuraya/so2510) y el [SG-2520\)](http://www.erziasat.com/productos/telefonos-satelite/thuraya/sg2520) y también una amplia gama de módems. [41]

# **Cobertura**

La Figura 2.19 muestra la cobertura de los satélites Thuraya, como podemos observar, ofrece la mayoría de sus servicios a las regiones de Europa, Oriente Medio y África.

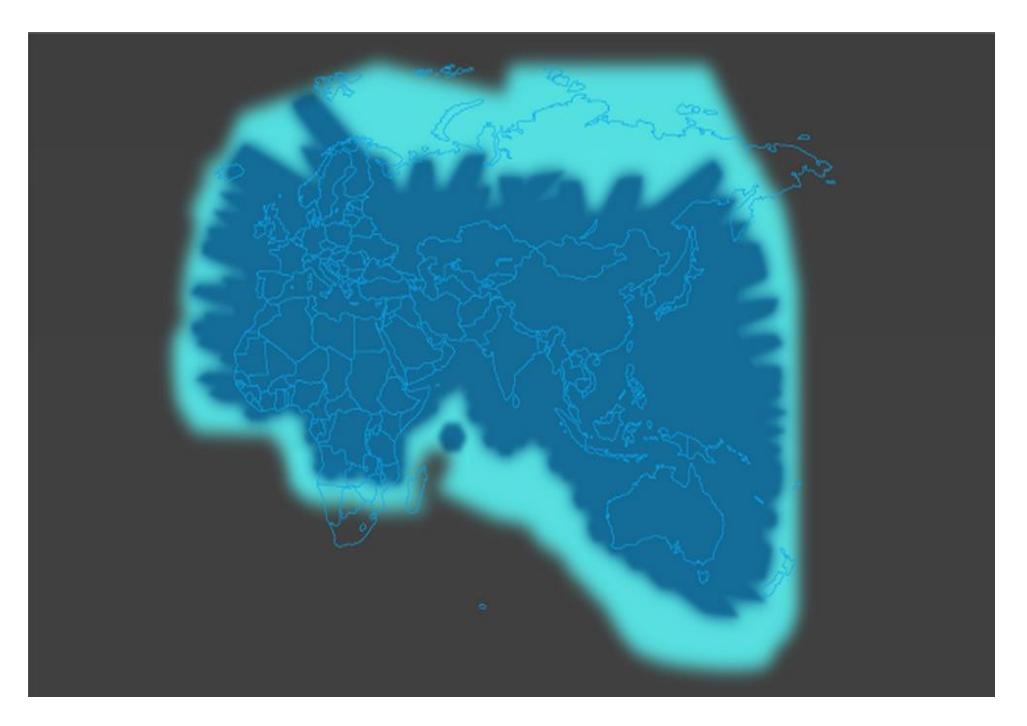

**Figura 2.19 Cobertura Thuraya** [42]

# **THURAYA M2M**

La empresa Thuraya también ofrece el servicio M2M, que se caracteriza por la necesidad de tiempo real, siempre activo, y una conectividad segura y confiable, dirigiéndose más allá de las redes terrestres. La Tabla 8 muestra las características de este servicio.

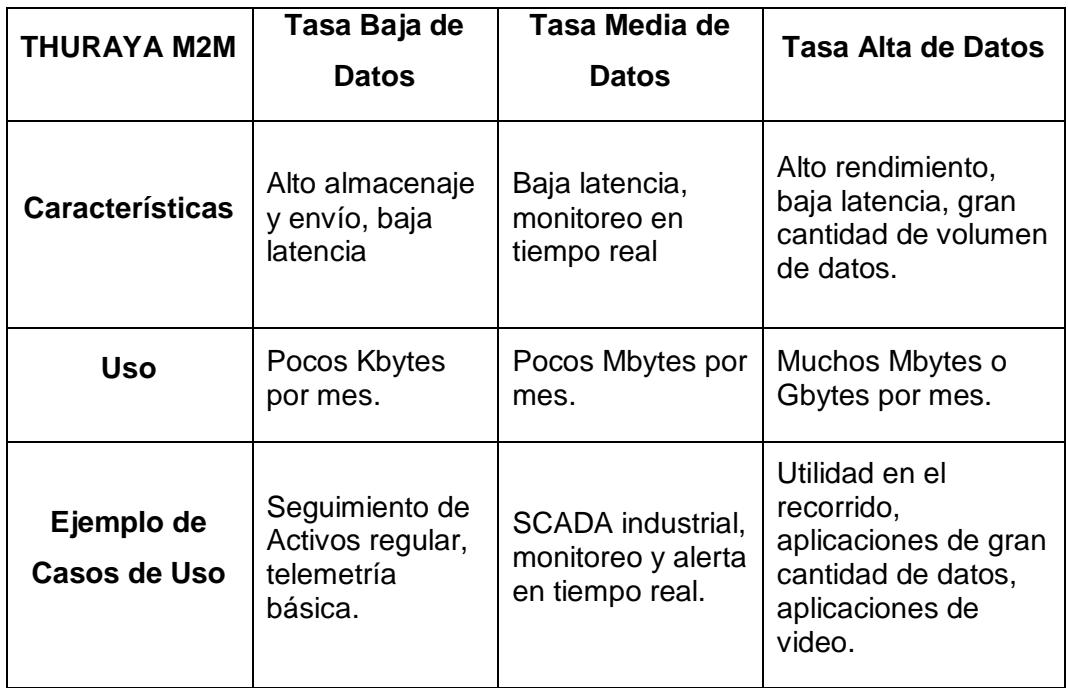

**Tabla 8: Características del servicio Thuraya M2M** [43]

# **2.3.5 COMPARACIÓN DE SERVICIOS**

Un artículo publicado por el Comité Especial de Investigaciones Oceánicas (SCOR por sus siglas en inglés), indica una comparación entre diferentes servicios satelitales, y cual servicio es mejor al momento de adquirirlo. La publicación señala que para cortos mensajes de tipo ráfaga, el mejor servicio es SBD proporcionado por la compañía IRIDIUM debido al volumen de datos que puede transmitir. [44]

La compañía estadounidense Satphone elaboró un caso de estudio, en el que compara los servicios satelitales entre las compañías INMARSAT,

IRIDIUM y THURAYA, servicios proporcionados por sus productos IsatPhone Pro, Iridium 9555 y Thuraya-XT respectivamente. El informe detalla que el servicio que ofrece INMARSAT con respecto a IRIDIUM es mucho mejor ya que ofrece una mayor cobertura, sus equipos son más robustos y el tiempo de vida de la batería es mayor. En el sistema IRIDIUM hubieron ocasiones que no tenían cobertura y había que esperar 9 minutos para que se conecte de nuevo a la red de satélites IRIDIUM; el servicio satelital de la empresa Thuraya utiliza dos satélites Geoestacionarios y no tienen cobertura para el continente americano. [45]

El servicio proporcionado por Globalstar es débil para la región de Sudamérica con excepción de Chile y Argentina. La compañía Intelsat, líder de comunicaciones satelitales en el mundo, opera en las Bandas de frecuencias C y Ku; la banda Ku es usado comúnmente para televisión, y en la banda C no existen módems para transmisión y recepción de datos en donde la antena se encuentre integrada en el equipo, ya que son considerablemente grandes.

# **CAPÍTULO 3**

# **3 DISEÑO Y ANÁLISIS DE COSTOS DE LA RED**

En el presente proyecto, como etapa previa al diseño, se realizó una visita técnica al Instituto Oceanográfico de la Armada (INOCAR), para conocer el sistema de alerta de tsunamis que tiene actualmente Ecuador; y posteriormente se efectuó otra visita técnica a la Secretaría Nacional de Riesgos, para conocer el tipo de infraestructura que tienen dichos sistemas de alerta temprana de tsunamis, y cuáles son los mecanismos de contingencia para alertar a la ciudadanía.

En la ejecución de este proyecto se realizó un viaje al cantón Playas, con el objetivo de determinar las zonas donde serán ubicadas las sirenas electrónicas; y también se realizaron pruebas de intensidad de sonido en los lugares más representativos del cantón, donde estos no podrían tener interferencia en la propagación de la señal de las sirenas electrónicas.

# **3.1 DESCRIPCIÓN DEL DISEÑO**

La compañía satelital con la que vamos a elaborar el diseño de nuestra red satelital será Inmarsat, que cuenta con servicios de la generación de satélites de dos vías Inmarsat-4 para la región de América, y en particular el satélite ubicado en la posición 98º Oeste. El servicio que usaría el Instituto Oceanográfico de la Armada sería internet como enlace principal y BGAN como enlace secundario, y el terminal que esté en Playas usará el servicio Isatdata Pro.

El sistema Inmarsat opera dentro de los rangos de frecuencias atribuidas por la Unión Internacional de Telecomunicaciones para el servicio móvil por satélite. Para la comunicación con terminales de abonado, la frecuencia en la Banda L que se utiliza es:

- Dirección Tierra satélite 1626.5 1660.5 MHz
- Dirección satélite Tierra 1525.0 a 1559.0 MHz

Las antenas en las estaciones terrenas funcionan dentro de las siguientes frecuencias en la banda C:

- Dirección Tierra satélite 6425-6450 MHz
- Dirección satélite Tierra 3600-3630 MHz

# **3.2 ARQUITECTURA DE LA RED**

El sistema de red satelital se compone de: segmento espacial, segmento terreno y segmento de control.

- Segmento Espacial: El segmento espacial consta de uno o más satélites que realizan las funciones de recepción, conversión, conmutación y transmisión de la señal enviada por las diferentes estaciones terrenas o satélites.
- Segmento Terreno: Está constituido por las estaciones terrenas y/o receptoras, encargadas de establecer los enlaces de conexión con el segmento espacial y de proveer los medios de interconexión con redes terrenas o terminales de usuario. La estructura de dichas estaciones varía según el tipo de tráfico que manejen.
- Segmento Control: El segmento de control se compone de todas las instalaciones en tierra para el control y seguimiento de los satélites.

Un sistema satelital consiste de tres secciones básicas:

- Enlace de subida llamado uplink en inglés.
- Transpondedores o Transponders.
- Enlace de bajada llamado downlink en inglés. [47]

La Figura 3.1 muestra la arquitectura de diseño de la red, en ella se detalla un enlace primario desde el Instituto Oceanográfico de la Armada hasta los servidores Scada del Gateway, de la empresa SkyWave a través de internet.

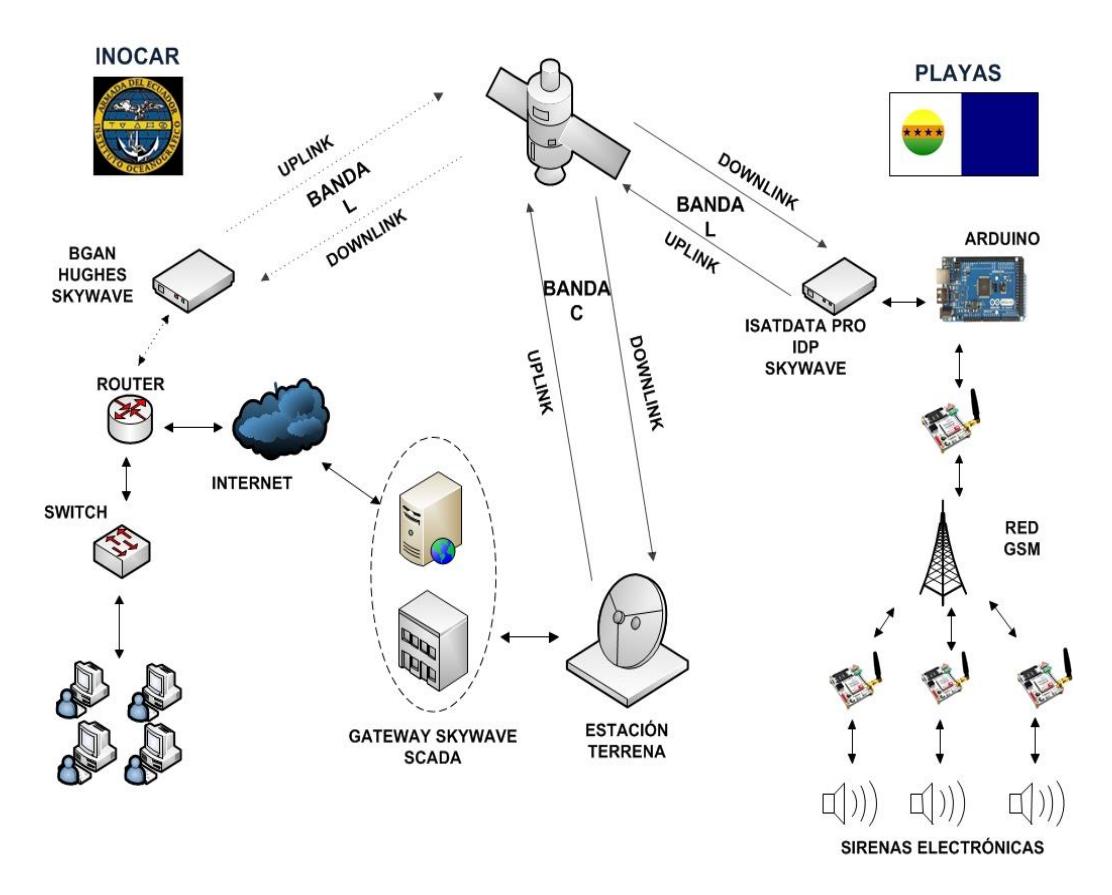

**Figura 3.1 Arquitectura de la Red**

El diseño cuenta también con un enlace secundario (respaldo), en caso de que las conexiones a internet fallen, provisto por un enlace satelital desde el INOCAR utilizando el servicio BGAN, hasta los servidores de la compañía SkyWave. En el cantón Playas se implementará una conexión satelital a través de terminales SkyWave, provisto del servicio IsatData Pro; un arduino será el intermediario entre el dispositivo satelital y la red GSM, que mantendrá una comunicación óptima Punto – Multipunto, para intercambio de datos con las sirenas electrónicas.

El enlace satelital se lo realiza en cuatro secciones a través de un satélite de dos vías:

Enlace de subida Estación Terrena – Satélite a través de la banda C.

Enlace de bajada Satélite – Módem satelital Isatdata Pro y BGAN a través de la banda L.

- 1. Enlace de subida Módem satelital IsatData Pro y BGAN Satélite a través de la banda L.
- 2. Enlace de bajada Satélite Estación Terrena a través de la banda C.

El enlace de subida Estación Terrena – Satélite, involucra al enlace primario provisto por la estación terrena de la compañía SkyWave.

El enlace de bajada Satélite – Módem satelital IsatData Pro y BGAN, involucra tanto los requerimientos del cliente, solicitando datos al terminal satelital provisto del servicio SCADA, ubicado en el cantón Playas, como el enlace secundario provisto por el servicio BGAN en el Instituto Oceanográfico de la Armada, y servirá para llevar los datos de respuesta a las solicitudes del cliente.

El enlace de subida Módem satelital IsatData Pro y BGAN – Satélite, involucra tanto la respuesta a las solicitudes del cliente, enviando datos a los servidores SCADA de la compañía SkyWave, como el enlace secundario provisto por el servicio BGAN en el Instituto Oceanográfico de la Armada.

El enlace de bajada Satélite – Estación Terrena, involucra tanto al enlace primario provisto por la Estación Terrena de la compañía SkyWave, como al enlace secundario provisto por el servicio BGAN en el INOCAR.

# **3.2.1 ESTACIÓN INOCAR**

El Instituto Oceanográfico de la Armada cuenta actualmente con el terminal HUGHES 9202, dotado con servicio BGAN satelital, cuyo proveedor de tarifa satelital es la empresa COMSATEL S.A., este dispositivo permitirá la comunicación entre los dispositivos finales ubicados en el Instituto Oceanográfico de la Armada, y los terminales ubicados en el cantón Playas. El INOCAR también contará con una aplicación de escritorio en el centro de Monitoreo, que permitirá solicitar datos a los terminales fijos en Playas para actualizarse, y posteriormente ser analizados.

#### *Software* **de aplicación**

La aplicación de escritorio se desarrolló en el lenguaje de programación Java, con la herramienta de *software* libre Netbeans. La aplicación consta de un menú con cuatro opciones: Consultar Datos de Sirenas Electrónicas, Dar Alerta de Tsunami, Mapa Geográfico de Sirenas Electrónicas y Acerca del Sistema de Alerta Temprana de Tsunamis. La Figura 3.2 muestra el programa Sistema de Alerta Temprana de Tsunamis con las diferentes opciones presentadas en el menú principal.

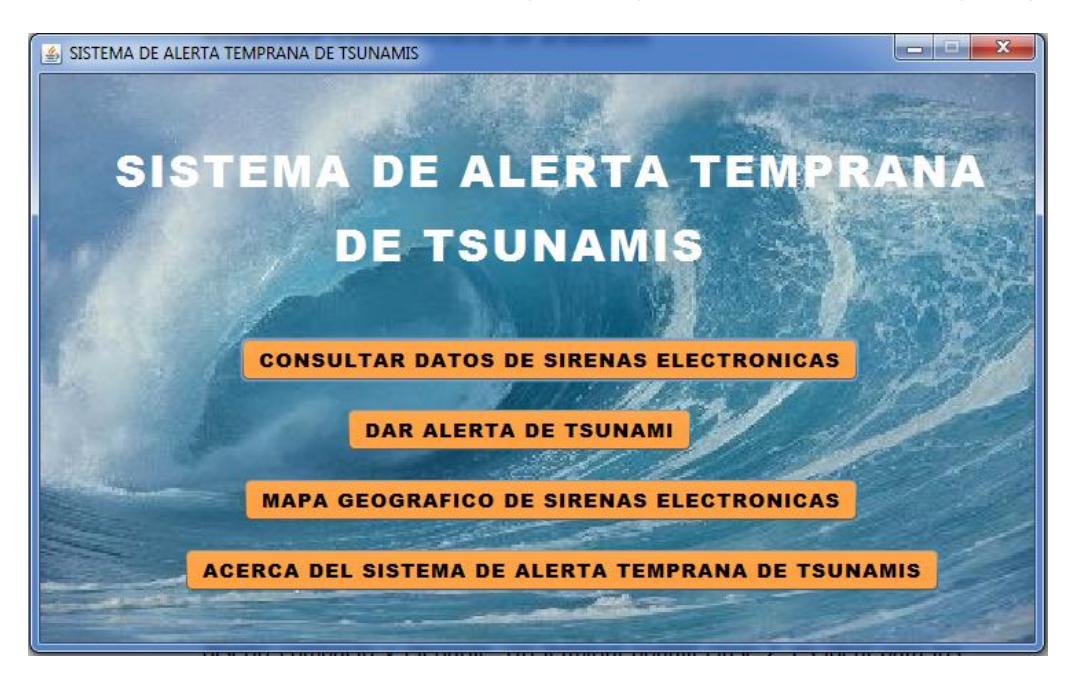

**Figura 3.2 Menú Principal de la Aplicación**

En la opción de Consultar Datos de Sirenas Electrónicas, el usuario va a solicitar información de la latitud, longitud y nivel de la batería de los respectivos terminales de alerta en la Estación Playas. De acuerdo con los datos obtenidos, el *software* será capaz de notificar al usuario si la sirena necesitará cambio de batería, o si la sirena electrónica se encuentra en mantenimiento o en estado de operación.

Al presionar el botón INICIO, el programa solicitará cada hora la información correspondiente de las sirenas (Latitud, Longitud y Nivel de Batería), y presionando el botón DETENER, se cancelará el proceso de la obtención de datos. La Figura 3.3 muestra la ventana de consulta de datos de las sirenas.

| <b>TIEMPO:</b> | 00:59:55    |                 |                  |                          |                      |
|----------------|-------------|-----------------|------------------|--------------------------|----------------------|
|                |             |                 | <b>INICIO</b>    | <b>DETENER</b>           |                      |
| # DE SIRENA    | LATITUD     | <b>LONGITUD</b> | NIVEL DE BATERIA | <b>CAMBIO DE BATERIA</b> | <b>ESTADO</b>        |
|                | $-2.626171$ | $-80.392224$    | 80%              | <b>NO</b>                | OK                   |
| 2              | $-2.637699$ | $-80.400138$    | 90%              | <b>NO</b>                | OK                   |
| 3              | $-2.643382$ | $-80.386171$    | 95%              | <b>NO</b>                | OK                   |
| 4              | $-2.656239$ | $-80.374272$    | 87%              | <b>NO</b>                | <b>MANTENIMIENTO</b> |
| 5              | $-2.688450$ | $-80.344312$    | 29%              | SI                       | OK                   |

**Figura 3.3 Adquisición de Datos del Programa**

En la opción de Dar Alerta de Tsunami, el usuario va a poder activar las alarmas de las diferentes sirenas. El color verde del botón de encendido indica que la alarma de la sirena está encendida, y cuando está apagada se visualizará de color rojo. La Figura 3.4 muestra la alerta de sirena del sistema.

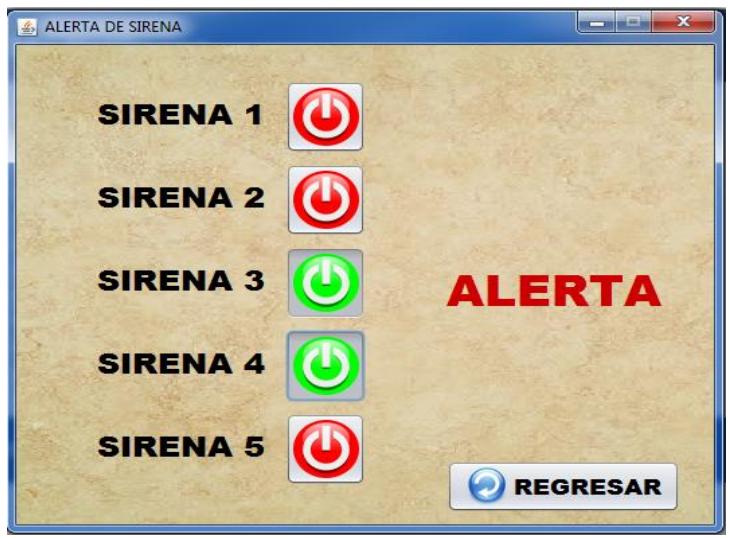

**Figura 3.4 Alerta de Sirena**

En la opción de Mapa Geográfico de Sirenas Electrónicas, el usuario va a poder visualizar la ubicación de las sirenas electrónicas en el cantón Playas a través de la aplicación Google Maps. La Figura 3.5 muestra el mapa de las sirenas electrónicas a través de la aplicación de Google.

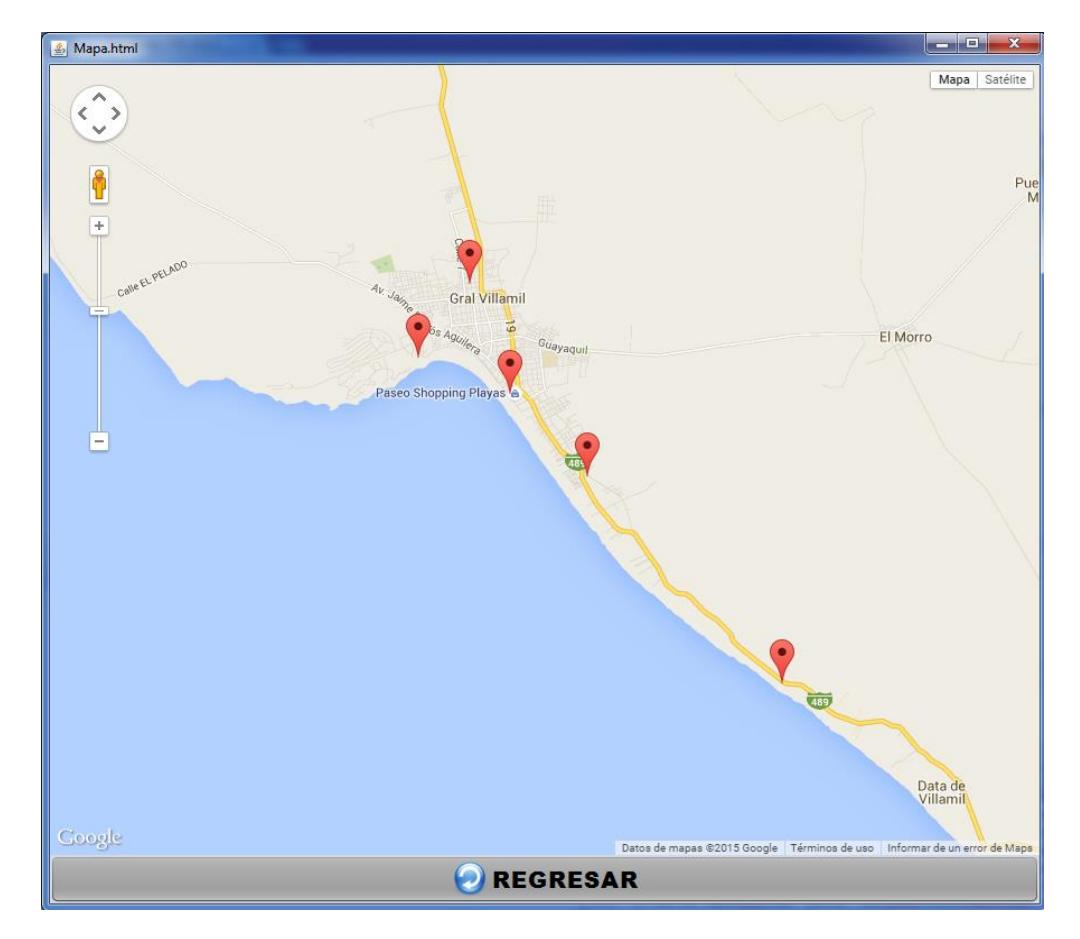

**Figura 3.5 Mapa Geográfico de Google Maps**

## **Tamaño de paquetes de datos**

Para conocer el tamaño en bytes del paquete de datos enviado por la aplicación, es necesario analizar los puertos lógicos del computador y observar el tamaño de la trama a ser transmitida. Para ello se utilizó un modelo Cliente (IP: 192.168.0.103) – Servidor (IP: 192.168.0.110), y la monitorización del puerto lógico de la aplicación, la herramienta usada para realizar dicha operación fue el *software* Wireshark.

Es de importancia mencionar que la transmisión de datos de manera segura es realizada por el protocolo de transporte TCP, por lo tanto, el inicio de sesión se lo realiza por el proceso "three way handhake", y cuando finaliza la transmisión, se cierra la sesión con el proceso "four way handshake".

En la transmisión de datos se encuentran presentes en tres partes: en la Adquisición de Datos, para dar la Alerta de Tsunami, y para Consultar el mapa de la localización de las sirenas electrónicas.

#### **Tamaño del paquete de Adquisición de datos**

Para actualizar datos cada hora, la aplicación transmite un mensaje, que contiene "Solicitar Datos", dicha trama principal de datos tiene un tamaño de 71 bytes y el conjunto de todas las tramas en esta sección de transmisión tiene 365 bytes, incluido el inicio y fin de la transmisión de datos. La Figura 3.6 muestra las capturas del paquete de datos haciendo la solicitud al servidor.

| No.<br>Time | Source                                    | Destination       |            | Protocol Length Info                                                            |
|-------------|-------------------------------------------|-------------------|------------|---------------------------------------------------------------------------------|
|             | 44 9.03644800 192.168.0.103               | 192.168.0.110     | <b>TCP</b> | 66 6050+58000 [SYN] Seq=0 Win=8192 Len=0 MS5=1460 WS=4 SACK_PERM=1              |
|             | 45 9.05920400 LiteonTe_ab:28:d8 Broadcast |                   | ARP        | 42 who has 192.168.0.103? Tell 192.168.0.110                                    |
|             | 46 9.05922900 Intelcor_02:54:77           | LiteonTe ab:28:d8 | ARP        | 42 192.168.0.103 is at 4c:80:93:02:54:77                                        |
|             | 47 9.06682900 192.168.0.110               | 192.168.0.103     | <b>TCP</b> | 66 58000-6050 [SYN, ACK] Seq=0 Ack=1 Win=8192 Len=0 MSS=1460 WS=256 SACK_PERM=1 |
|             | 48 9.06697000 192.168.0.103               | 192.168.0.110     | <b>TCP</b> | 54 6050+58000 [ACK] Seq=1 Ack=1 Win=65700 Len=0                                 |
|             | 49 9.06774400 192.168.0.103               | 192.168.0.110     | <b>TCP</b> | 71 6050-58000 [PSH, ACK] Seq=1 Ack=1 Win=65700 Len=17                           |
|             | 50 9.06783600 192.168.0.103               | 192.168.0.110     | <b>TCP</b> | 54 6050+58000 [FIN, ACK] Seq=18 Ack=1 Win=65700 Len=0                           |
|             | 51 9.07011000 192.168.0.110               | 192.168.0.103     | <b>TCP</b> | 54 58000-6050 [ACK] Seq=1 Ack=19 Win=65536 Len=0                                |

**Figura 3.6 Trama Solicitar Datos**

Después de que el servidor procesó la solicitud emitida por el cliente, éste le responde con la información correspondiente de las sirenas electrónicas para su visualización en la aplicación ubicada en el Centro de Monitoreo de la Base Naval Sur de Guayaquil. El campo Datos de la trama tiene un tamaño de 181 bytes y el tamaño de todas las tramas utilizadas en esta sección tiene 583 bytes, incluido el inicio y fin de la

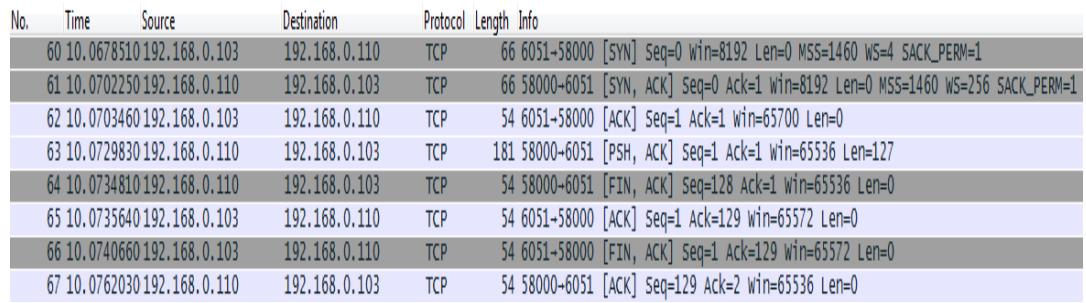

transmisión de datos. La Figura 3.7 muestra las capturas del paquete de datos con la respuesta al Cliente.

**Figura 3.7 Trama Adquisición de Datos**

#### **Tamaño del paquete Alerta de tsunami**

Para dar alerta de tsunami, la aplicación transmite un mensaje, que contiene "Sirena 1 ON", en el caso de que se quiera encender la primera sirena electrónica, dicha trama principal de datos tiene un tamaño de 67 bytes y el tamaño de todas las tramas en esta sección de transmisión tiene 469 bytes, incluido el inicio y fin de la transmisión de datos. La Figura 3.8 muestra las capturas del paquete de datos para encender una sirena electrónica.

| No. | Time | <b>Source</b>                    | Destination   |            | Protocol Length Info                                                            |
|-----|------|----------------------------------|---------------|------------|---------------------------------------------------------------------------------|
|     |      | 109 23.4913030 192.168.0.103     | 192.168.0.110 | <b>TCP</b> | 66 6052+58000 [SYN] Seq=0 Win=8192 Len=0 MSS=1460 WS=4 SACK_PERM=1              |
|     |      | 110 23.4935020 192.168.0.110     | 192.168.0.103 | <b>TCP</b> | 66 58000-6052 [SYN, ACK] Seq=0 Ack=1 Win=8192 Len=0 MS5=1460 WS=256 SACK_PERM=1 |
|     |      | 111 23.4935890 192.168.0.103     | 192.168.0.110 | <b>TCP</b> | 54 6052-58000 [ACK] Seq=1 Ack=1 Win=65700 Len=0                                 |
|     |      | 112 23.4959940 192.168.0.103     | 192.168.0.110 | <b>TCP</b> | 67 6052-58000 [PSH, ACK] Seq=1 Ack=1 Win=65700 Len=13                           |
|     |      | 113 23.4961280 192.168.0.103     | 192.168.0.110 | <b>TCP</b> | 54 6052-58000 [FIN, ACK] Seq=14 Ack=1 Win=65700 Len=0                           |
|     |      | 114 23, 4989400 192, 168, 0, 110 | 192.168.0.103 | <b>TCP</b> | 54 58000-6052 [ACK] Seq=1 Ack=15 Win=65536 Len=0                                |
|     |      | 115 23, 5059520 192, 168, 0, 110 | 192.168.0.103 | <b>TCP</b> | 54 58000-6052 [FIN, ACK] Seq=1 Ack=15 Win=65536 Len=0                           |
|     |      | 116 23, 5060500 192, 168, 0, 103 | 192.168.0.110 | <b>TCP</b> | 54 6052+58000 [ACK] Seq=15 Ack=2 Win=65700 Len=0                                |

**Figura 3.8 Trama Encender Sirena Electrónica**

Para desactivar la alerta de tsunami, la aplicación transmite un mensaje, que contiene "Sirena 1 OFF", en el caso de que se quiera apagar la primera sirena electrónica, dicha trama principal de datos tiene un tamaño de 68 bytes y el tamaño de todas las tramas en la transmisión de datos tiene 470 bytes, incluido el inicio y fin de la transmisión de datos. La Figura 3.9 muestra las capturas del paquete de datos para apagar una sirena electrónica.

| No. | lime | Source                       | Destination   |            | Protocol Length Info                                                            |
|-----|------|------------------------------|---------------|------------|---------------------------------------------------------------------------------|
|     |      | 129 27.0137500 192.168.0.103 | 192.168.0.110 | <b>TCP</b> | 66 6053-58000 [SYN] Seq=0 Win=8192 Len=0 MS5=1460 WS=4 SACK_PERM=1              |
|     |      | 130 27.0159810 192.168.0.110 | 192.168.0.103 | <b>TCP</b> | 66 58000-6053 [SYN, ACK] Seq=0 Ack=1 Win=8192 Len=0 MS5=1460 WS=256 SACK_PERM=1 |
|     |      | 131 27.0160810 192.168.0.103 | 192.168.0.110 | <b>TCP</b> | 54 6053-58000 [ACK] Seg=1 Ack=1 Win=65700 Len=0                                 |
|     |      | 132 27.0170550 192.168.0.103 | 192.168.0.110 | <b>TCP</b> | 68 6053-58000 [PSH, ACK] Seq=1 Ack=1 Win=65700 Len=14                           |
|     |      | 133 27.0171880 192.168.0.103 | 192.168.0.110 | <b>TCP</b> | 54 6053-58000 [FIN, ACK] Seq=15 Ack=1 Win=65700 Len=0                           |
|     |      | 134 27.0192860 192.168.0.110 | 192.168.0.103 | <b>TCP</b> | 54 58000-6053 [ACK] Seq=1 Ack=16 Win=65536 Len=0                                |
|     |      | 135 27.0193630 192.168.0.110 | 192.168.0.103 | <b>TCP</b> | 54 58000-6053 [FIN, ACK] Seq=1 Ack=16 Win=65536 Len=0                           |
|     |      | 136 27.0194490 192.168.0.103 | 192.168.0.110 | <b>TCP</b> | 54 6053-58000 [ACK] Seq=16 Ack=2 Win=65700 Len=0                                |

**Figura 3.9 Trama Apagar Sirena Electrónica**

### **Tamaño del paquete Mapa geográfico de Google Maps**

Para consultar el mapa geográfico de la localización de las sirenas electrónicas en Google Maps, la aplicación utiliza un buscador en línea que transmite paquetes de datos por medio de un protocolo criptográfico TLS (Transport, Layer Security, por sus siglas en inglés); es recomendable usar el servicio de banda ancha de internet ubicado en la Estación de Monitoreo del INOCAR, ya que estos mensajes consumen muchas tramas de datos, esta información será posteriormente utilizada para seleccionar como enlace primario a la red de internet, y como enlace secundario al servicio BGAN. La Figura 3.10 muestra una sección de las capturas de las tramas de datos utilizadas para visualizar la ubicación de las sirenas electrónicas en el cantón Playas.

| No. | Time | Source                                                        | <b>Destination</b>              | Protocol             | Length Info                                                                                          |
|-----|------|---------------------------------------------------------------|---------------------------------|----------------------|----------------------------------------------------------------------------------------------------|
|     |      | 6 0.95972300 192.168.0.110                                    | 216, 58, 210, 67                | TLSVI.2              | 452 Application Data                                                                                 |
|     |      | 7 1.18406500 216, 58, 210, 67                                 | 192.168.0.110                   | <b>TCP</b>           | 60 443-56172 [ACK] Seq=1 Ack=399 Win=394 Len=0                                                       |
|     |      | 8 1, 28534500 216, 58, 210, 67                                | 192.168.0.110                   | <b>TLSV1.2</b>       | 451 Application Data                                                                                 |
|     |      | 91.32125100192.168.0.110                                      | 216, 58, 210, 67                | <b>TLSv1.2</b>       | 457 Application Data                                                                                 |
|     |      | 10 1, 55294000 192, 168, 0, 110                               | 216.58.219.106                  | TLSv1.2              | 564 Application Data                                                                                 |
|     |      | 11 1.61894200 192.168.0.110                                   | 216.58.219.106                  | TLSVI.2              | 528 Application Data                                                                                 |
|     |      | 12 1.73029400 216, 58, 219, 106                               | 192.168.0.110                   | TLSVI.2              | 1438 Application Data                                                                                |
|     |      | 13 1.73034800 192.168.0.110                                   | 216, 58, 219, 106               | <b>TCP</b>           | 66 [TCP Dup ACK 10#1] 56174-443 [ACK] Seq=511 Ack=1 Win=257 Len=0 SLE=1385 SRE=2769                  |
|     |      | 14 1.85132400 192.168.0.110                                   | 74.125.21.188                   | <b>TCP</b>           | 55 55767-5228 [ACK] Seq=1 Ack=1 Win=255 Len=1                                                        |
|     |      | 15 1.89932700 192.168.0.110                                   | 216, 58, 210, 67                | TLSVI.2              | 457 [TCP Retransmission] Application Data                                                            |
|     |      | 16 1.91530900 192.168.0.110                                   | 216, 58, 219, 106               | TLSVI.2              | 528 [TCP Retransmission] Application Data                                                            |
|     |      | 17 1.97375400 74.125.21.188                                   | 192.168.0.110                   | <b>TCP</b>           | 66 5228-55767 [ACK] Seq=1 Ack=2 Win=361 Len=0 SLE=1 SRE=2                                            |
|     |      | 18 2.03609700 216, 58, 219, 106                               | 192.168.0.110                   | <b>TCP</b>           | 66 443-56175 [ACK] Seq=388 Ack=475 Win=369 Len=0 SLE=1 SRE=475                                       |
|     |      | 19 2.06535100 216.58.219.106                                  | 192.168.0.110                   | TLSVI.2              | 1438 [TCP Retransmission] Application Data                                                           |
|     |      | 20 2.06543200 192.168.0.110                                   | 216.58.219.106                  | <b>TCP</b>           | 54 56174-443 [ACK] Seq=511 Ack=2769 Win=257 Len=0                                                    |
|     |      | 21 2.09398900 216.58.219.106                                  | 192.168.0.110                   | TLSVI.2              | 441 [TCP Retransmission] Application Data                                                            |
|     |      | 22 2.11764400 216, 58, 210, 67                                | 192.168.0.110                   | <b>TCP</b>           | 66 TTCP Previous segment not captured] 443-56172 [ACK] Seg=795 Ack=802 Win=403 Len=0 SLE=399 SRE=802 |
|     |      | 23 2.14739200 192.168.0.110                                   | 216, 58, 219, 106               | <b>TCP</b>           | 54 56175-443 [ACK] Seq=475 Ack=388 Win=255 Len=0                                                     |
|     |      | 24 2.17110000 216, 58, 210, 67                                | 192.168.0.110                   | TLSVI.2              | 451 [TCP Retransmission] Application Data                                                            |
|     |      | 25 2.17812100 216, 58, 219, 106                               | 192.168.0.110                   | TLSv1.2              | 1438 Application Data                                                                                |
|     |      | 26 2.20850800 216.58.219.106                                  | 192.168.0.110                   | TLSVI.2              | 547 Application Data                                                                                 |
|     |      | 27 2.20857300 192.168.0.110                                   | 216, 58, 219, 106               | <b>TCP</b>           | 54 56174-443 [ACK] Seq=511 Ack=4646 Win=257 Len=0                                                    |
|     |      | 28 2.21936100 192.168.0.110                                   | 216, 58, 210, 67                | <b>TCP</b>           | 54 56172-443 [ACK] Seq=802 Ack=795 Win=252 Len=0                                                     |
|     |      | 29 2.36972500 192.168.0.110                                   | 216, 58, 210, 67                | <b>TLSv1.2</b>       | 454 Application Data                                                                                 |
|     |      | 30 2.40150300 192.168.0.110                                   | 192.168.0.1                     | <b>DNS</b>           | 75 Standard query 0x0060 A csi.gstatic.com                                                           |
|     |      | 31 2.40211400 192.168.0.110                                   | 216.58.219.106                  | <b>TLSV1.2</b>       | 545 Application Data                                                                                 |
|     |      | 32 2.49553500 192.168.0.110                                   | 192.168.0.1                     | <b>DNS</b>           | 75 Standard query 0x0060 A csi.gstatic.com                                                           |
|     |      | 33 2.58752900 216, 58, 210, 67<br>34 2 76259100 192 168 0 110 | 192.168.0.110<br>216 58 219 106 | <b>TCP</b><br>T15v12 | 60 443-56172 [ACK] Seq=795 Ack=1202 Win=411 Len=0<br>545 FTCP Retransmission] Annlication Data       |

**Figura 3.10 Trama de Datos de Google Maps**

#### **BGAN HUGHES 9202**

El fiable y ligero Hughes 9202, terminal portátil terrestre, cuenta con un diseño compacto y elegante. Un terminal portátil clase 2, es ideal para los gobiernos y las organizaciones no gubernamentales, la seguridad pública y los trabajadores de la salud móvil y personal remotas en industrias tales como servicios públicos, petróleo y gas, cable, y telecomunicaciones.

El Hughes 9202 opera sobre el (BGAN) servicio de satélite Inmarsat Broadband Global Area Network y ofrece una alta conectividad y fiabilidad de rendimiento para los usuarios más exigentes y condiciones extremas.

El uso de la clase 2 del terminal BGAN más pequeño del mundo, los usuarios pueden conectarse a la banda ancha IP con velocidades de hasta 464 kbps, así como aprovechar las características tales como una función de multi-usuario de Wi-Fi y de activación de contexto automático (ACA), incluyendo la capacidad de transmitir mensajes SMS a través de la interfaz de usuario integrada (IIU), sin un ordenador portátil conectado, PDA u otro dispositivo de usuario.

- Principales Características:
	- Pantalla LCD retroiluminada que interactúa con el usuario incluyendo el control de cuatro botones.
	- WIFI interno que soporta el acceso a múltiples usuarios.
	- Dos ranuras RJ11 para voz y datos.
	- Interfaz de usuario integrada avanzada (IUI).
	- Banda XL.
- **Interfaces** 
	- Conexión Ethernet (RJ45).
	- Dos ranuras RJ11 para voz y datos.
	- Brújula y tono de audio para asistencia en la dirección de la antena.
- Contenido del Paquete
	- Terminal Portátil Terrestre Hughes 9202.
	- Batería de Litio Recargable.
	- Cable Ethernet.
	- Adaptador AC/DC con cables de poder UK, EU y US.
- Accesorios Opcionales
	- Adaptador DC-DC.

# **Especificaciones técnicas**

Frecuencia de Transmisión Satelital: 1626.5–1660.5 y 1668 – 1675 MHz

Frecuencia de Recepción Satelital: 1518 – 1559 MHz

Frecuencia GPS: 1574.42 – 1576.42 MHz

Tiempo de Transmisión Satelital Continua: Hasta 3.25 horas a 128 kbps.

Tiempo de Recepción Satelital Continua: Hasta 5.5 horas a 128 kbps.

Tiempo Satelital Activo: Hasta 36 horas

Peso: 1.4 Kg (3.13 libras)

Dimensiones del Terminal: 8.5" x 8.5" x 1.61"

Dimensiones levantado: 5.88" x 4.78" x 0.36"

Temperatura de Operación: -5˚ C a +55˚ C con batería, -25˚ C a +60˚ C con fuente DC.

La Figura 3.11 muestra el módem HUGHES 9202.

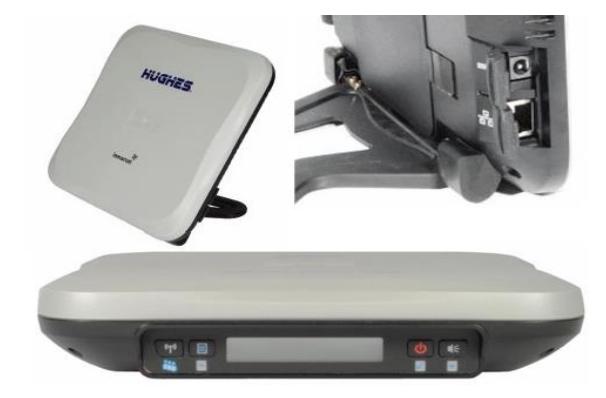

**Figura 3.11 Módem Hughes 9202** [61]

# **3.2.2 ESTACIÓN GENERAL VILLAMIL PLAYAS**

En la segunda etapa para este sistema de alertas, hemos decidido realizar una comunicación entre el módulo satelital IDP-680 con un arduino, que éste a su vez se comunicará con la red GSM; utilizando la tecnología 3G disponible en el perímetro, colocaremos sirenas con su respectivos módulos que permitirá la activación de ellas de manera remota. El esquema de topología se muestra en la Figura 3.12.

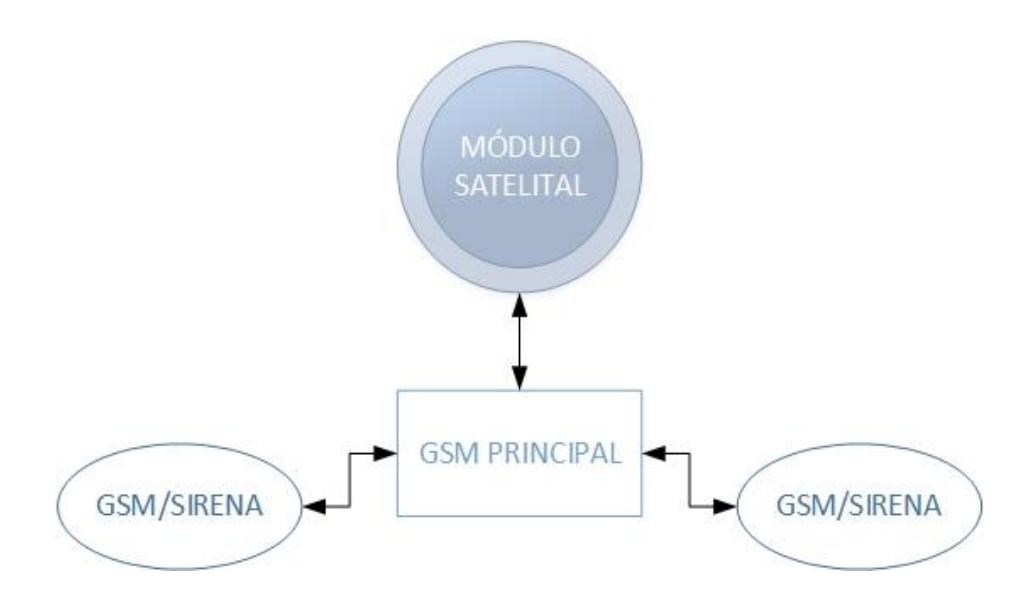

**Figura 3.12 Esquema de la Comunicación GSM**

Para detallar más la Figura 3.12, el módulo satelital tendrá comunicación en dos sentidos con un solo dispositivo GSM, que a su vez, éste será el principal que establecerá comunicación con los otros módulos a lo largo de la red 3G; esta forma de comunicarse será a través de tramas de datos, y el tamaño de la señal que activará la alarma de la sirena será de un bit. Este bit se encontrará normalmente en estado bajo, y en caso de darse una alerta de tsunami, el bit cambiará de estado a alto, como resultado de esto, se activará la secuencia de comunicación con los demás módulos. Para asegurarse que los mensajes han sido procesados por el módulo, éste tiene que responder respectivamente con un mensaje hacia el módulo principal en un tiempo determinado, caso contrario, el módulo principal volverá a enviar el mensaje de activación hasta que el módulo responda correctamente. Una vez activada las alarmas, éstas sonarán continuamente sin parar.

## **Módulo satelital IDP-680**

Nuestra elección de módulos satelitales está basada en la cobertura de los satélites geoestacionarios que orbitan en nuestro hemisferio. El satélite I-4 Américas perteneciente a la compañía Inmarsat, por su ubicación en longitud 98° Oeste, ofrece una buena cobertura sobre nuestro hemisferio exceptuando los polos, siendo esta nuestra principal opción.

Debido a que Inmarsat no ofrece sus servicios de *hardware* directamente a clientes finales, usaremos la serie IDP-600 que tiene una gama de terminales con comunicación satelital cuyo proveedor es la compañía Skywave, que trabaja con los enlaces satelitales de Inmarsat. La serie IDP-600 cuenta entre sus terminales con el IDP-680 e IDP- 690, que comparten las mismas especificaciones técnicas a excepción del terminal IDP-680, que está diseñado para estaciones terrestres, y el terminal IDP-690 es diseñado para estaciones marítimas que pueda compensar el movimiento de olas. La Figura 3.13 muestra las dos terminales satelitales con sus respectivas dimensiones.

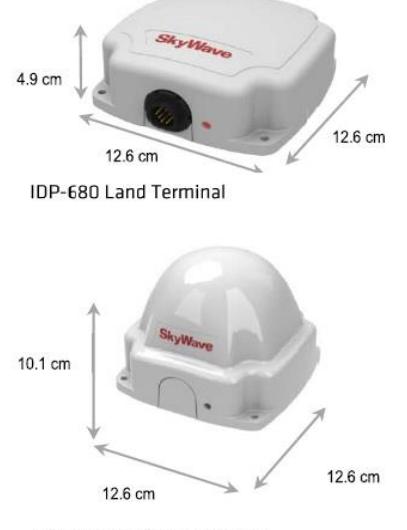

IDP-690 Maritime Terminal

**Figura 3.13 Terminales Skywave serie IDP-600** [62]

## **Especificaciones técnicas del IDP-680**

- Comunicación satelital:
	- Servicio Satelital: Dos vías, Isatdata Pro.
	- Cobertura: Global.
	- Tamaño de mensajes en subida: 6400 bytes.
	- Tamaño de mensajes en bajada: 10000 bytes.
	- Latencia: menor a 15 segundos, transmitiendo a 100 bytes.
	- Ángulo de elevación: 20º 90º
	- **•** Frecuencia:
		- o Recepción: 1525.0 1559.0 MHz
		- o Transmisión: 1626.5 1660.5 MHz
	- FIRP 7 dBW
- **Interfaces** 
	- 4 Entradas / Salidas analógicas-digital.
	- Comunicación serial RS232, RS485.
- GPS
	- Tiempo de adquisición: Calor 1 segundo, Frío: 27 segundos.
	- Precisión: 2.5 metros.
	- Sensitividad:
		- o Adquisición: -147 dBm
		- o Monitoreo en movimiento: -159 dBm
- Programación: Se la realiza en lenguaje de programación LUA.

## **Elementos del sistema GSM**

Para el diseño de esta red, hemos planteado mantenerla lo más simple y segura posible, para ello utilizamos microcontroladores arduinos, que tienen una interfaz de manejo fácil para el usuario y un lenguaje de programación sumamente sencillo, lo que significará un manejo más eficaz de la comunicación. Utilizaremos el arduino Mega, que utiliza el

microcontrolador ATmega2560. La razón por la cual utilizamos este elemento es por su memoria flash de 256 KBytes, donde se almacenará el código, estos 256 KBytes muestran un mejor desempeño de este elemento frente al arduino UNO, que posee una menor cantidad de memoria flash, es por esto que procedemos a utilizar el arduino Mega para evitar posibles fallas en el funcionamiento del equipo; posteriormente se mostrarán las características junto con el porcentaje de memoria flash de un arduino Mega y de un arduino UNO.

# **Arduino MEGA**

Entre las características principales del Arduino Mega tenemos:

- Microcontrolador ATmega 2560.
- Voltaje de Operación de 5 voltios.
- Voltaje de Entrada (Recomendado): 7 12 voltios.
- Voltaje de Entrada (límite): 6 20 voltios.
- 54 Pines de entrada y salida digital.
- 16 Pines de entrada analógica.
- Corriente de consumo DC por pin de entrada o salida: 40 miliamperios
- Corriente de consumo DC para pin de 3.3 voltios: 50 miliamperios
- 15 Pines de los 54 pueden usarse para PWM.
- 4 Puertos para comunicación serial.
- Memoria Flash: 256 KB, de los cuales 8 KB son usados por el bootloader.
- SRAM de 8 KB.
- EEPROM de 4 KB.
- Velocidad de Reloj de 16 MHz.

La Figura 3.14 muestra el Arduino MEGA 2560.

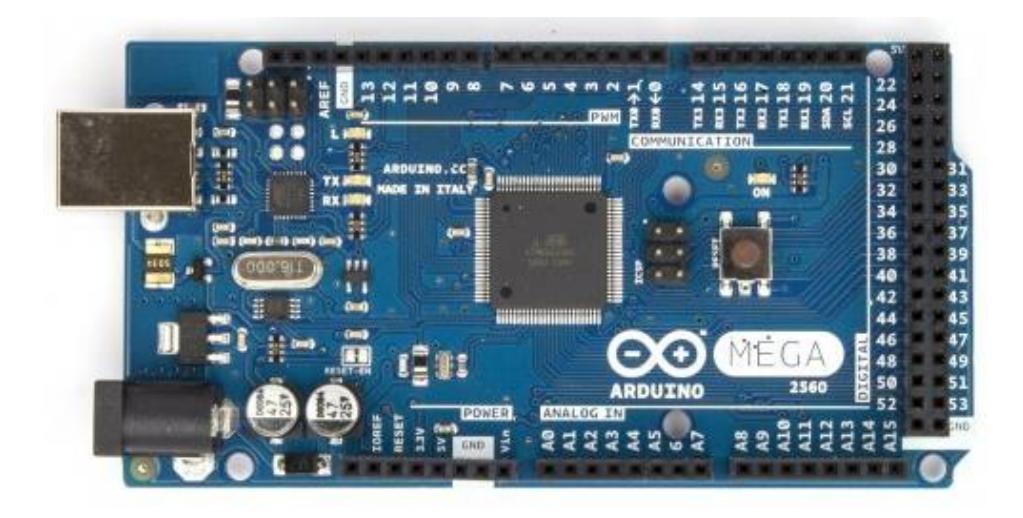

**Figura 3.14 Arduino MEGA 2560** [63]

# **Arduino UNO**

Entre las características principales del Arduino UNO tenemos:

- Microcontrolador ATmega 328.
- Voltaje de Operación de 5 voltios.
- Voltaje de Entrada (Recomendado): 7 12 voltios.
- Voltaje de Entrada (límite): 6 20 voltios.
- 14 Pines de entrada y salida digital.
- 6 Pines de entrada analógica.
- Corriente de consumo DC por pin de entrada o salida: 40 miliamperios
- Corriente de consumo DC para pin de 3.3 voltios: 50 miliamperios
- 6 Pines de los 14 pueden usarse para PWM.
- 1 Puerto para comunicación serial.
- Memoria Flash: 32 KB, de los cuales 0.5 KB son usados por el bootloader.
- Velocidad de Reloj de 16 MHz.

La Figura 3.15 muestra el Arduino UNO.

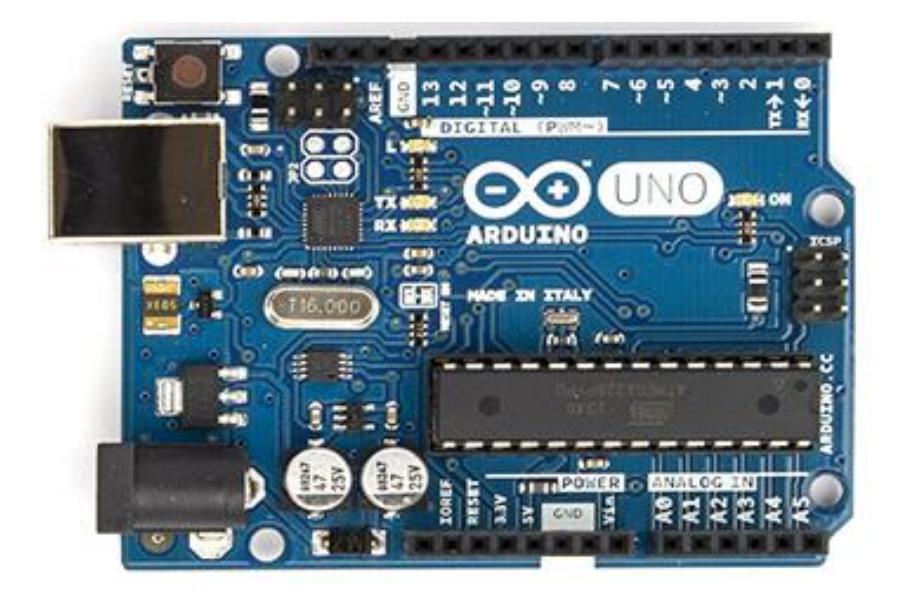

**Figura 3.15 ARDUINO UNO** [64]

Debido a que utilizaremos dos puertos de comunicación serial para las simulaciones y verificar posibles errores en la programación, procederemos a usar el Arduino Mega 2560 por las características que presenta el dispositivo.

## **Módulo GSM SIM900**

El otro elemento y uno de los más importante es el GSM Shield, que es el que permitirá la comunicación a través de la red celular 3G, que se encuentra presente en la mayoría de las zonas de la ciudad de Playas, donde estarán ubicadas las sirenas. El elemento del GSM Shield que hará uso de la tecnología 3G es el módulo GSM/GPRS SIM900, con el cual nos comunicamos a través de comandos AT. Más adelante daremos detalle de los pocos comandos utilizados para el control del SIM900. A continuación se hace un listado de las principales propiedades del dispositivo.

- Voltaje de Operación 3.2 4.8
- GPRS multi-slot clase 10/8.
- Transmite y Recibe datos en cuatro bandas de frecuencias: 850/900/1800/1900 MHz.
- Estación móvil GPRS clase B.
	- Clase 4 (2 Vatios  $-$  850/900 MHz)
	- Clase 1 (1 Vatio 1800/1900 MHz)
- Consumo de corriente de hasta 2 Amperios.
- GPRS clase 10: máximo 85.6 Kbps de bajada.
- Soporta PBCCH.
- Esquemas de código CS 1, 2, 3, 4.
- Control del dispositivo mediante comandos AT.

A continuación, se muestra la Figura 3.16 correspondiente al GSM Shield a ser utilizado.

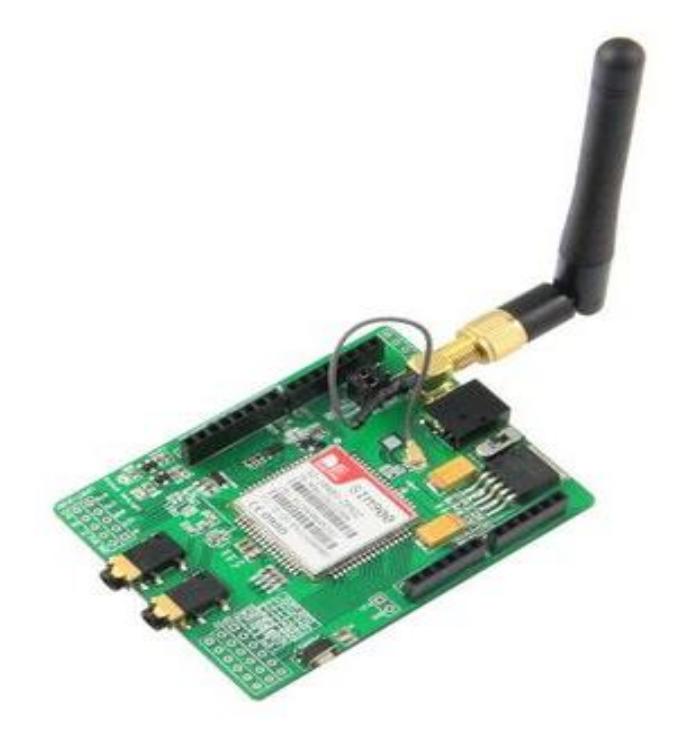

# **Figura 3.16 GSM SHIELD SIM900** [65]

En el Anexo 4 se detalla las especificaciones técnicas del módulo GSM SIM900, y en la referencia [60] se muestra el manual de comandos AT para programarlo.

#### **Selección de operadora celular**

Para el diseño de la red GSM, tenemos a disposición 3 operadoras celulares que existen en Ecuador, y proveen el servicio de tecnología 3G en el área donde diseñaremos el sistema. Las tres operadoras CNT, Claro y Movistar, proveen un servicio catalogado como aceptable, en el área donde se localizarán las sirenas, pero debido a la importancia del sistema y el margen de error que este debe tener, debemos de tratar que el área de cobertura sea amplio y de óptima calidad. Para esto hacemos uso de una aplicación para celulares llamada SEÑAL MÓVIL ECUADOR, proporcionado por la ARCOTEL, para registrar mediciones de la calidad que tienen las señales de las diferentes operadoras, y un bosquejo de la cobertura en mapas de Ecuador.

En la comparación que realizaremos, trataremos de usar la señal más óptima para un sistema de este tipo, que trata de seguridad poblacional. La Figura 3.17 muestra el color asignado en las diversas zonas del mapa del país, dependiendo de la calidad de señal que se registre en ese lugar, siendo verde la mejor con potencias recibidas mayores a -85 dBm, teniendo mayores posibilidades de utilizar el servicio de la operadora, el color amarillo para potencias recibidas entre -85 dBm y -98 dBm, teniendo mayor dificultad para el uso de voz, pero no afectando de manera prioritaria a la mensajería, y el color rojo para cualquier potencia recibida menor a -98 dBm, siendo ésta la peor señal recibida posible con pocas probabilidades de usar el servicio de GSM.

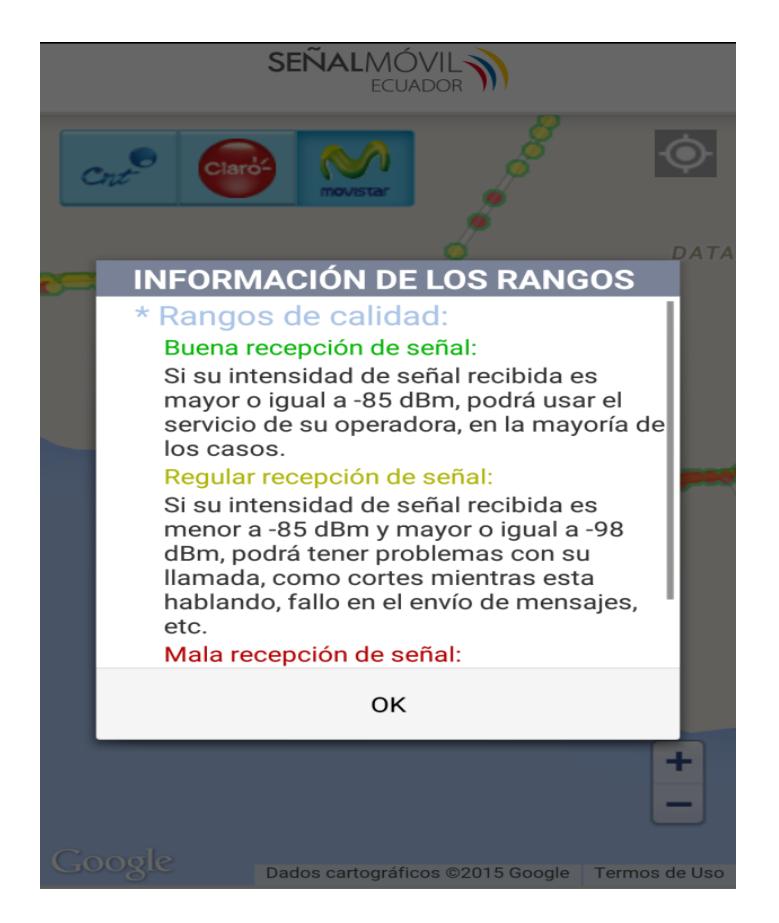

**Figura 3.17 Tipos de Señales de la Aplicación Señal Móvil Ecuador**

Los puntos a considerar tienen que ser aquellos que están regularmente poblados, ya sea por turistas u oriundos del lugar, para esto tomamos en cuenta los lugares más concurrentes como son los aledaños al Malecón de la ciudad, el centro comercial Paseo Shopping de Playas, y lugares significativos a lo largo de la carretera vía Posorja como Playa Varadero. De manera básica diseñaremos la colocación de una cantidad de sirenas a lo largo de los 14 km de playa que tiene esta región, tratando de abarcar la mayor cobertura sonora para que toda la población sea alertada a través de estas sirenas de emergencia.

Procedemos a analizar el mapa del perfil costero del Cantón Playas y la calidad de señal recibida a lo larga de ésta. En las siguientes figuras apreciaremos de manera amplia la cobertura de las tres operadoras.

La Figura 3.18 muestra la cobertura ofrecida por la operadora CNT en la ciudad de playas y a lo largo del perfil costero. Se logra apreciar que las zonas que tienen mayor cobertura considerada como "buena", converge con las áreas concurrentes de la ciudad, pero se degrada a "regular" a lo largo de la carretera vía Posorja.

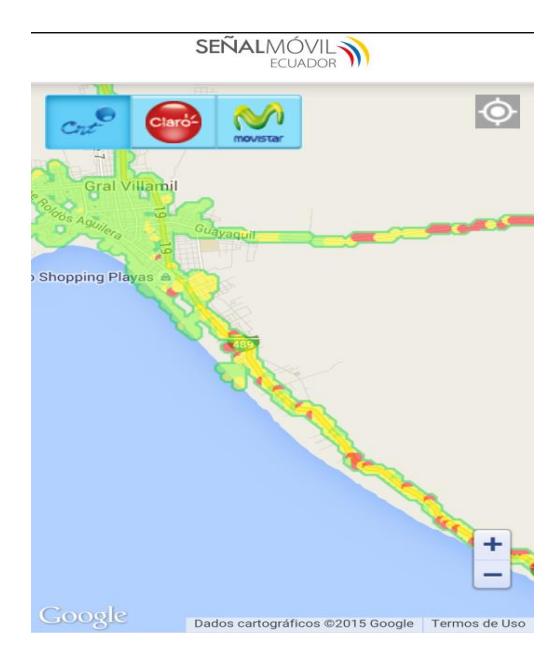

**Figura 3.18 Cobertura CNT**

La Figura 3.19 muestra la cobertura ofrecida por la operadora Claro, y observamos que en las zonas más concurrentes de la ciudad, presenta "buena" señal y en la carretera vía Posorja, la calidad disminuye pero sigue manteniéndose como aceptable sin puntos de mala calidad de señal.

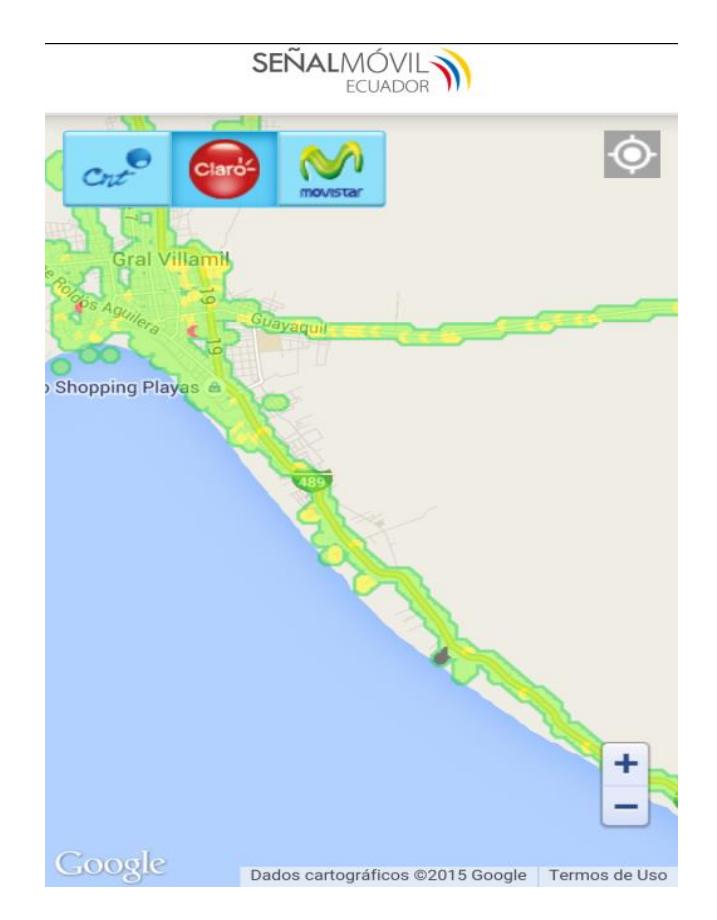

**Figura 3.19 Cobertura CLARO**

En la Figura 3.20 tenemos la cobertura ofrecida por la operadora Movistar, cuya calidad en la ciudad es muy parecida a la ofrecida por la operadora CNT, con la diferencia que en la zona del Malecón tiene menos puntos de cobertura.

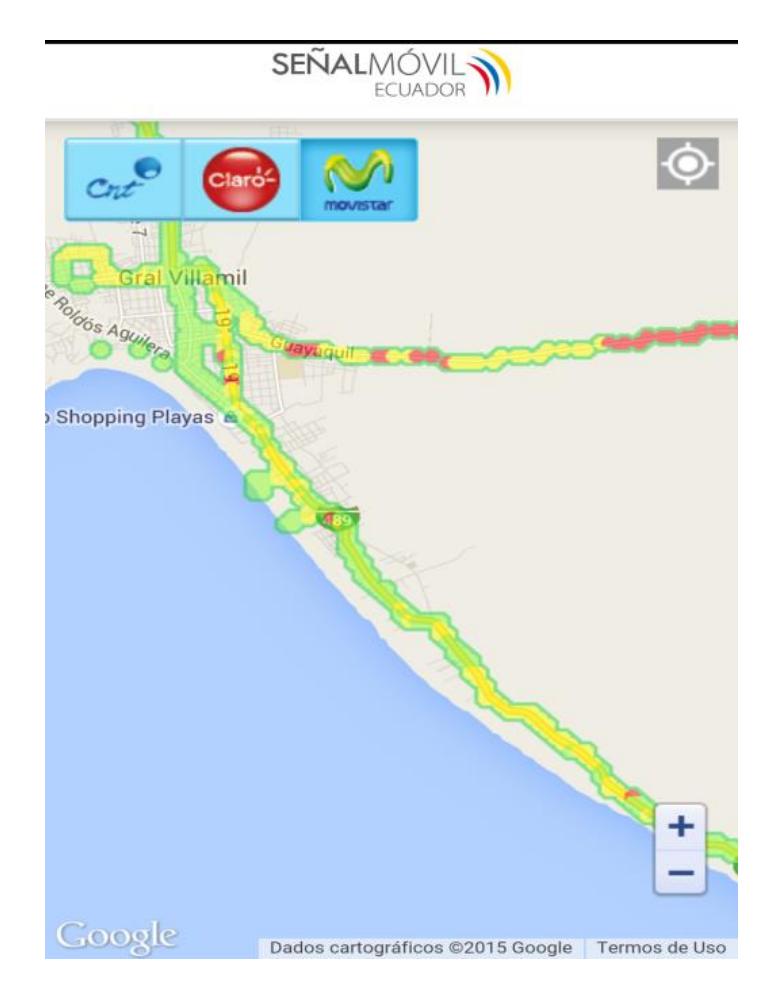

**Figura 3.20 Cobertura MOVISTAR**

Procedemos a realizar una comparación entre los diferentes sitios con diferentes operadoras celulares donde sería estratégica la ubicación de las sirenas. Las Figuras 3.21, 3.22, y 3.23 muestran las coberturas en el área del Malecón por las tres operadoras CNT, Claro y Movistar; siendo Claro la que ofrece mejor cobertura en esta zona.

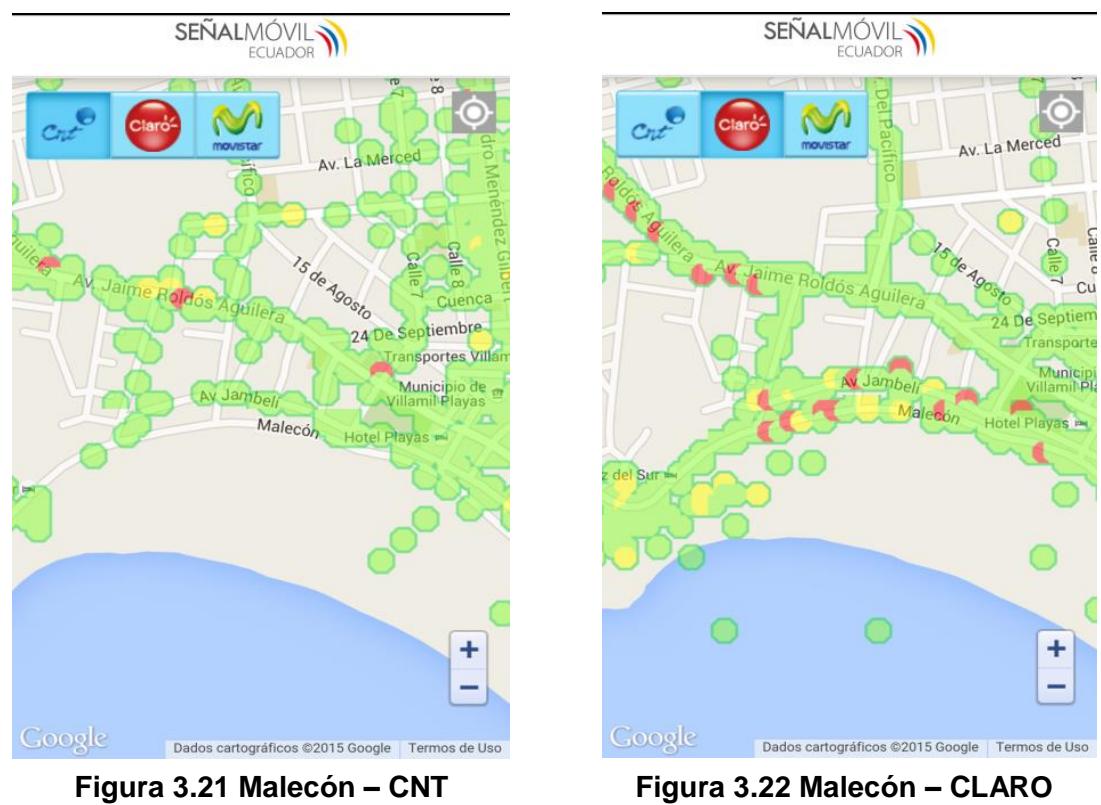

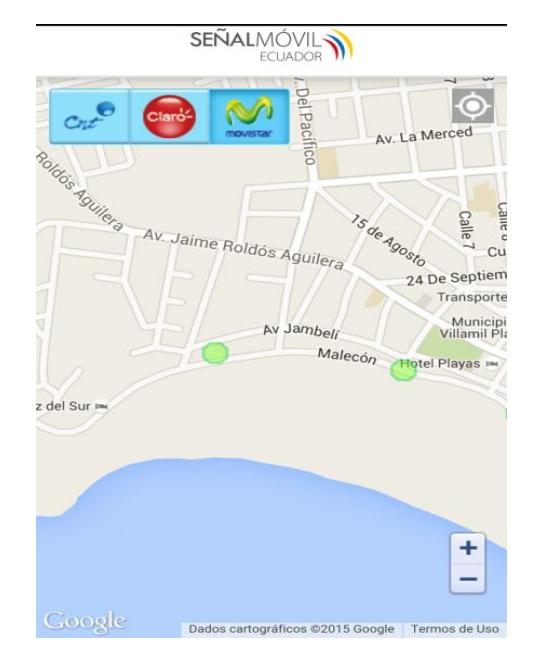

**Figura 3.23 Malecón – MOVISTAR**

En las Figuras 3.24, 3.25 y 3.26 comparamos la cobertura de las tres operadoras en ciertos puntos de la carretera vía Posorja, y tenemos como como resultado que en esta zona la operadora Claro es ampliamente superior a CNT y Movistar.

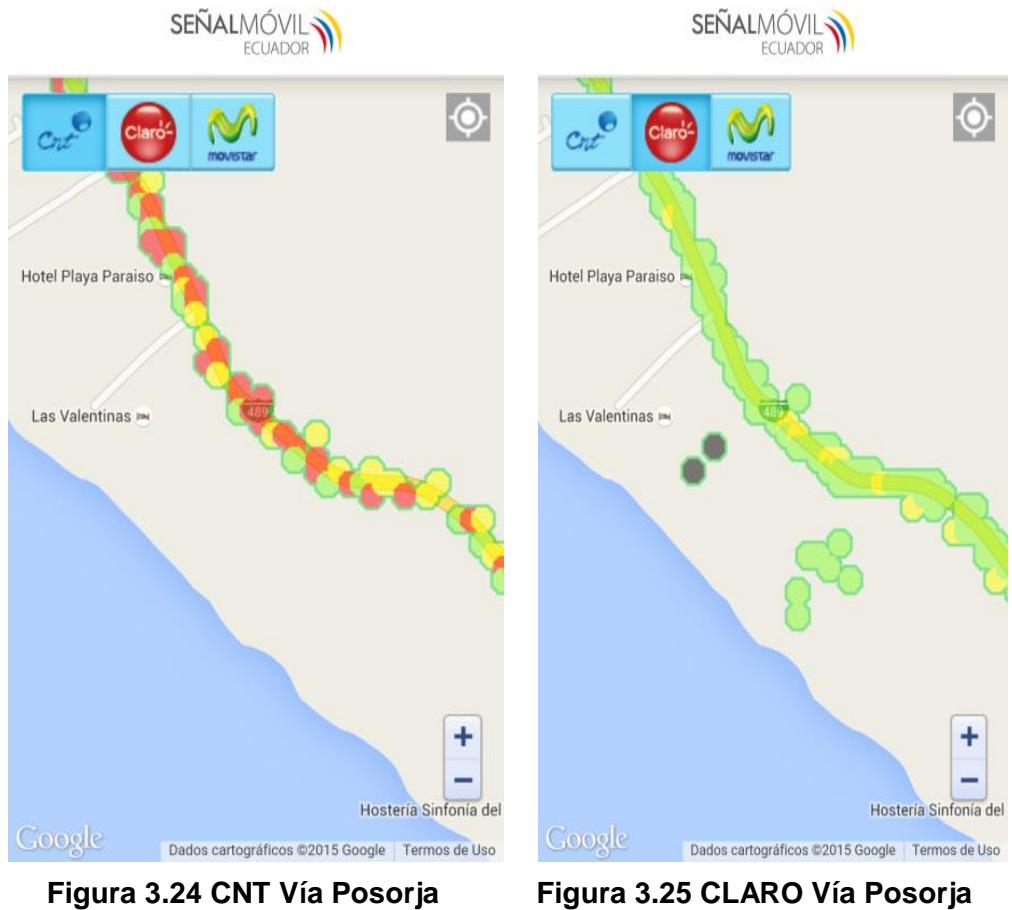

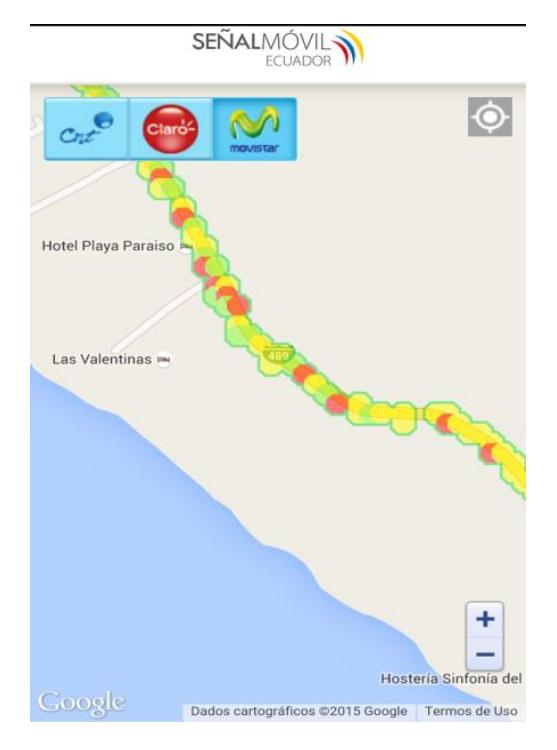

 **Figura 3.26 MOVISTAR Vía Posorja**

Finalmente hacemos una comparación de las Figuras 3.27, 3.28 y 3.29 que muestran las coberturas existentes en la zona de Playa Varadero, un área poblada con bastante proximidad al mar, en donde Claro nuevamente muestra una mejor cobertura y calidad sobre sus competidoras CNT y Movistar.

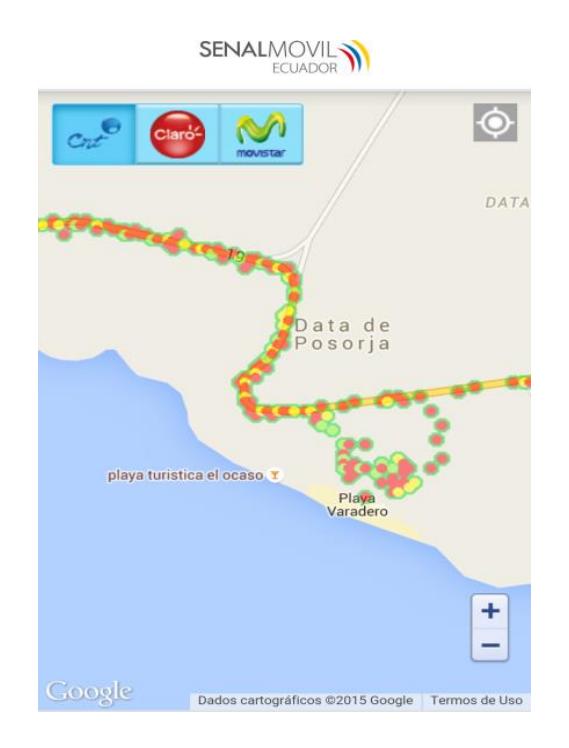

**Figura 3.27 Cobertura CNT Playa Varadero**

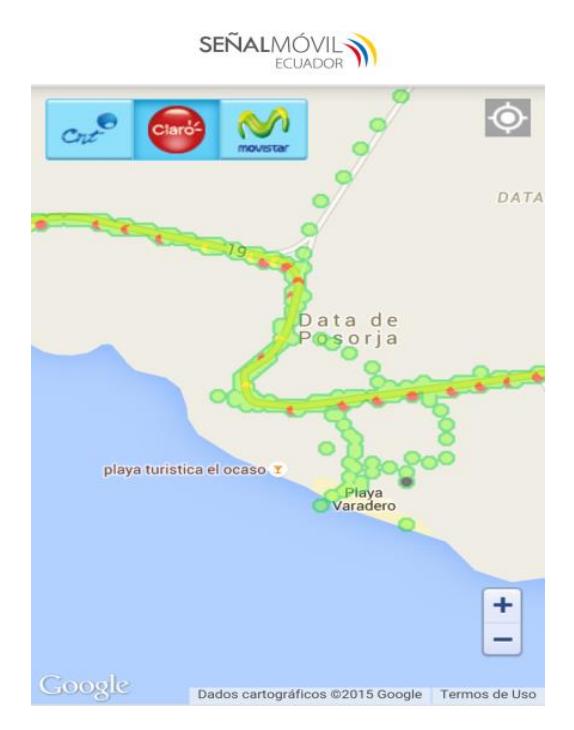

**Figura 3.28 Cobertura CLARO Playa Varadero**

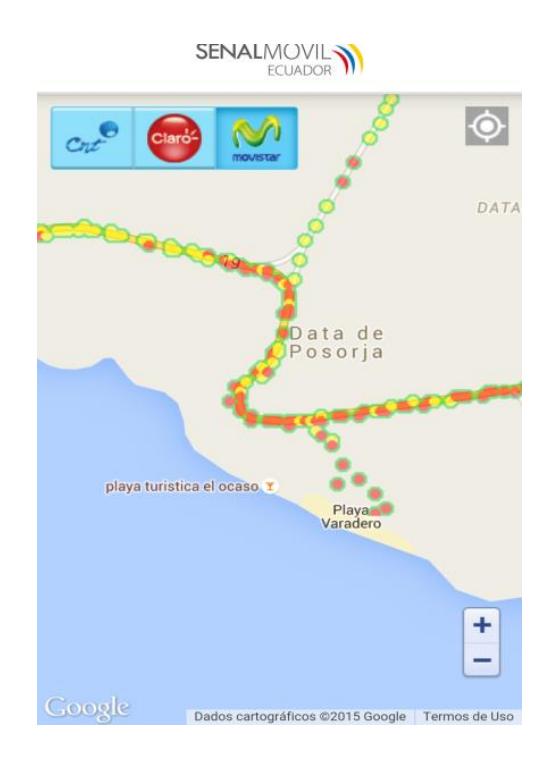

**Figura 3.29 Cobertura MOVISTAR Playa Varadero**

Dado la amplia superioridad en cuanto a cobertura ofrecida por Claro a lo largo de los 14 km de Playa que posee este cantón, la operadora celular a utilizar con los módulos GSM será ésta, esperando que el tráfico generado por la población no provoque latencias en la comunicación entre módulos GSM.

Es de importancia mencionar que el Estado ecuatoriano aprobó el lunes 2 de Febrero de 2015, la concesión a Movistar y a Claro para la comercialización del servicio de red 4G en el país, sin embargo, dicho servicio impartido por las dos operadoras aún no se encuentra disponible en la ciudad General Villamil Playas.

# **3.2.3 PARLANTES ELECTRÓNICOS**

En la ciudad General Villamil Playas, hemos escogido usar las Sirenas Electrónicas de la compañía Telegrafía, empresa eslovaca que se dedica a la fabricación y provisión de productos y soluciones de nueva generación en el ámbito de Aviso y Alerta. Las soluciones que oferta esta empresa son diversas y están aplicados en muchas áreas; los principales productos de sirenas electrónicas son: Pavian, Pavian Car, Gibon, Bono, Screamer y Screamer Car.

#### **Características de la sirena electrónica Pavian**

El modelo Pavian, representa las sirenas electrónicas de última generación de la compañía Telegrafía. Es un equipo electrónico con diseño modular usado para crear extensos sistemas integrados de alerta que requieren control y supervisión eficiente del estado de la sirena. Una de las principales características de este tipo de sirena es que la comunicación se la puede realizar a través de GPRS o mediante mensajes de texto, trabajan con amplificadores de potencia clase D con eficiencia hasta del 90%, y tiene la capacidad de comunicación automática de mensajes sobre estados de emergencia. Este tipo de sirena son recomendables en ambientes metropolitanos debido a que son posibles de crear conjuntos de potencia de 300 hasta 4500 Vatios. La Figura 3.30 muestra la sirena electrónica Pavian de la compañía Telegrafía.

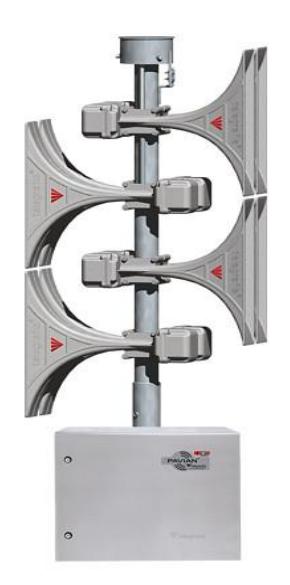

**Figura 3.30 Sirena Electrónica Pavian** [50]

# **Características de la sirena electrónica Pavian Car**

El modelo Pavian Car es una potente sirena electrónica móvil diseñada para la instalación en los vehículos y otros medios de transporte. Las principales características de esta sirena es la portabilidad, capaces de activarse mediante comunicación satelital, radio, wifi y GPRS; las bocinas tienen una cobertura acústica de 360º, los altavoces tienen una salida de 300 o 600 Vatios con una presión acústica de 132.5 dB(A)/1m y 138.5 dB(A)/1m. La Figura 3.31 muestra la sirena electrónica Pavian Car de la compañía Telegrafía.

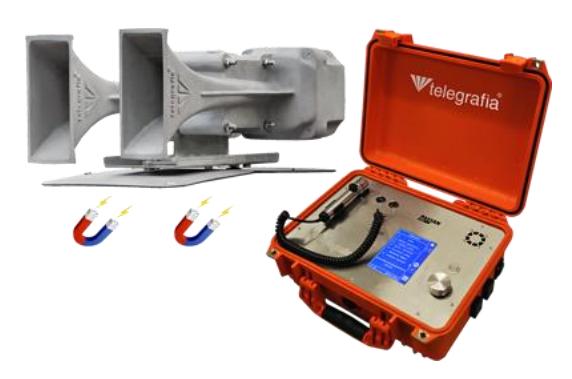

**Figura 3.31 Sirena Electrónica Pavian Car** [52]

# **Características de la sirena electrónica Gibon**

El modelo Gibon representa a las sirenas electrónicas de precio óptimo y sonoración de alta calidad en el territorio en peligro. La principal característica de este tipo de sirena es el medio autónomo de alerta a mando local, tiene amplificadores de potencia clase D con eficiencia hasta 90%, y permite crear conjuntos de potencia de 300 a 1200 Vatios. La Figura 3.32 muestra la sirena electrónica Gibon de la compañía Telegrafía.

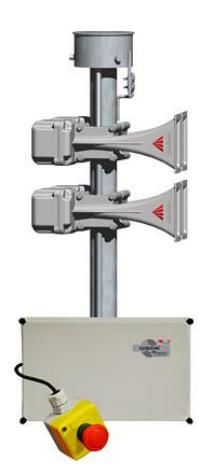

**Figura 3.32 Sirena Electrónica Gibon** [53]

# **Características de la sirena electrónica Bono**

El modelo Bono, es una sirena autónoma que combina electrónica compleja con dimensionamiento compacto, así como la batería de respaldo. Puede utilizarse tanto en zonas exteriores como interiores. Bono puede reproducir señales y mensajes de voz desde su memoria interna, transmitiendo en vivo desde un micrófono externo, así como las señales de audio procedentes de otras fuentes externas. La sirena electrónica incluye un altavoz de 100W junto con energía a través de paneles solares. Bono tiene dos tipo de bocinas, una grande denominada 100B y una pequeña llamada 100S.

La Figura 3.33 muestra la sirena electrónica Bono de la compañía Telegrafía.

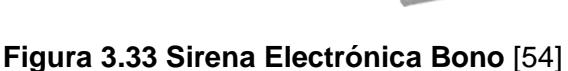

### **Características de la sirena electrónica Screamer**

El modelo Screamer es un componente electrónico aSCADA, especializado en distribución sonora, sistemas de alerta y evacuación. Una de las funciones principales de este tipo de sirena es el dispositivo integrado de alerta por voz. Este módulo integra un amplificador electrónico de alto poder, memoria de señales de audio digitales e interfaces de entrada para activar mensajes pregrabados o emisión de reportes en vivo. Los mensajes son activados por medio de Tecnología inalámbrica Xbee, interfaz Ethernet, wifi, GPRS, interfaces RS232/RS485. La salida máxima de esta sirena es 70 Vatios con una presión acústica de 126 dB(A)/1m. La Figura 3.34 muestra la sirena electrónica Screamer de la compañía Telegrafía.

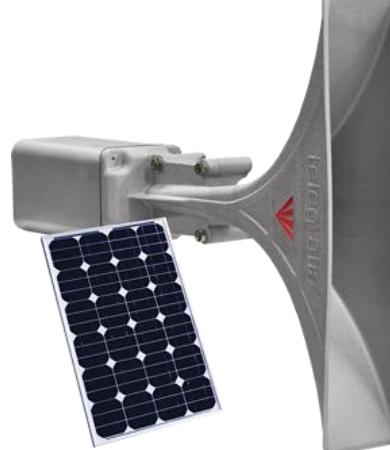

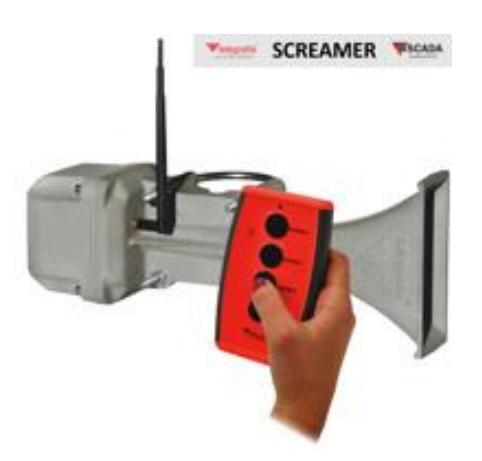

**Figura 3.34 Sirena Electrónica Screamer** [55]

# **Características de la sirena electrónica Screamer Car**

El modelo Screamer CAR es una modificación de la sirena electrónica [Screamer,](http://www.telegrafia.eu/esp/Productos/ascada/Pages/sirena_electronica_screamer.aspx) diseñada particularmente en la instalación de vehículos. Este tipo de sirena se controla por un mando a distancia por cable (con posibilidad de comunicación inalámbrica), también se puede controlar por radio módem para la comunicación por radio. La Figura 3.35 muestra la sirena electrónica Screamer Car de la compañía Telegrafía.

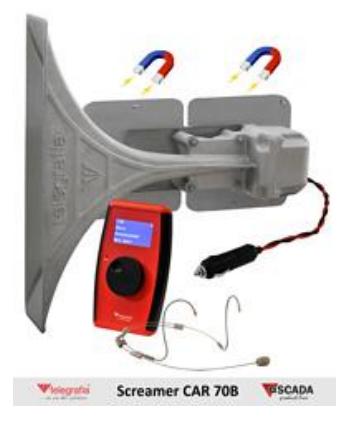

**Figura 3.35 Sirena Electrónica Screamer Car** [56]

La Tabla 9 muestra una comparación de las características más importantes de las sirenas electrónicas de la compañía Telegrafía, para elaborar nuestro diseño.

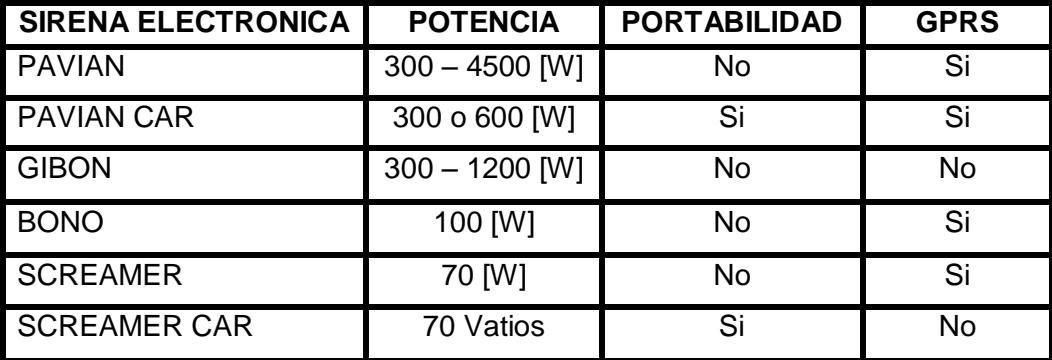

**Tabla 9: Características Principales de las Sirenas Electrónicas**

De acuerdo a los tipos de sirenas electrónicas de la marca Telegrafía anteriormente mencionados, y habiendo analizado las características de cada una de ellas, se concluye que se necesita la utilización de 5 sirenas electrónicas modelo Pavian en el cantón Playas, por ser capaces de crear conjuntos de potencias muy altos, que son recomendables para ambientes metropolitanos, y también por tener la capacidad de ser activadas de manera remota a través de la comunicación GPRS. Las sirenas estarán distribuidas de la siguiente manera: 3 en la ciudad General Villamil y 2 a lo largo de los 14 km de playa, en la vía Playas – Data Villamil.

#### **Ubicación geográfica de las sirenas electrónicas**

La primera sirena electrónica estará ubicada en la ciudad de Playas, teniendo como cobertura la entrada principal de la ciudad y la zona céntrica de la ciudad. En la terraza de la escuela Dr. Luis Ángel Tinoco Gallardo se instalará una sirena Pavian 1200. La Figura 3.36 muestra el lugar donde se colocará la sirena.

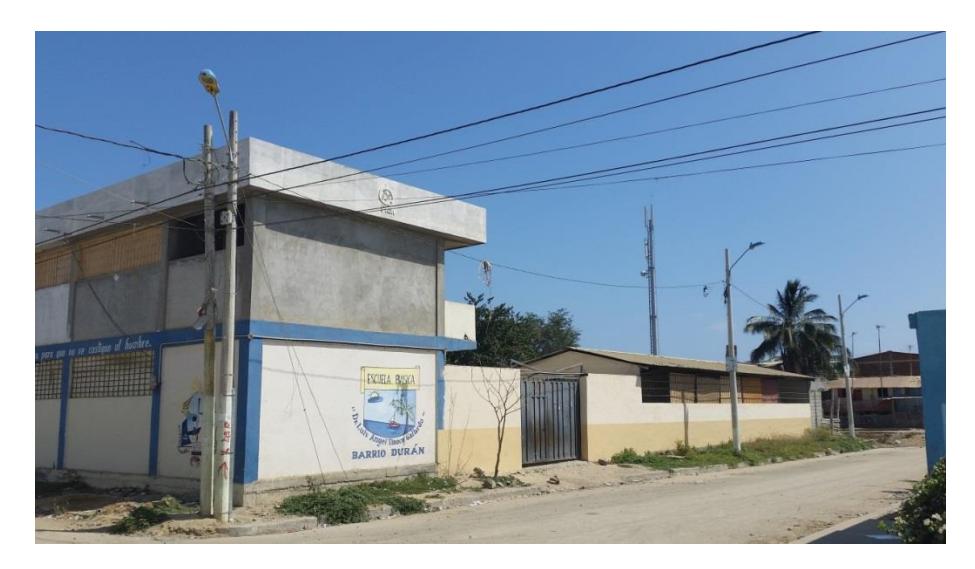

**Figura 3.36 Lugar de Instalación de la Primera Sirena electrónica**

En la Figura 3.37 se aprecia el nivel de señal 3G por parte de la operadora Claro, en el lugar donde será colocada la primera sirena electrónica.

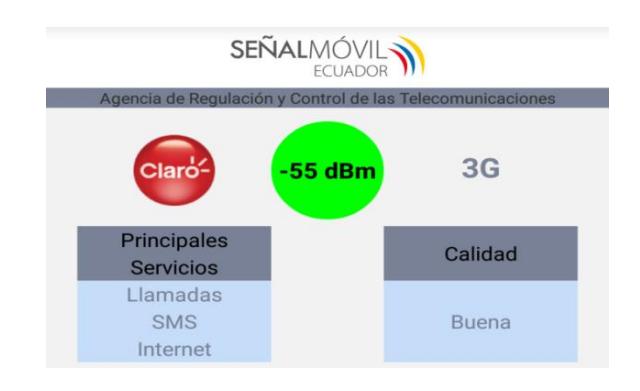

**Figura 3.37 Cobertura 3G en la Primera Sirena electrónica**

La segunda sirena electrónica estará ubicada en el malecón de Playas, encima del Condominio Carabelas de Colón, teniendo como cobertura la principal zona concurrente por los turistas y locales al momento de bañarse. Este lugar es estratégico por la gran cantidad de personas que se dan cita los fines de semana y feriados. En este sitio se instalará una sirena Pavian 1200. La Figura 3.38 muestra el lugar donde se colocará la sirena.

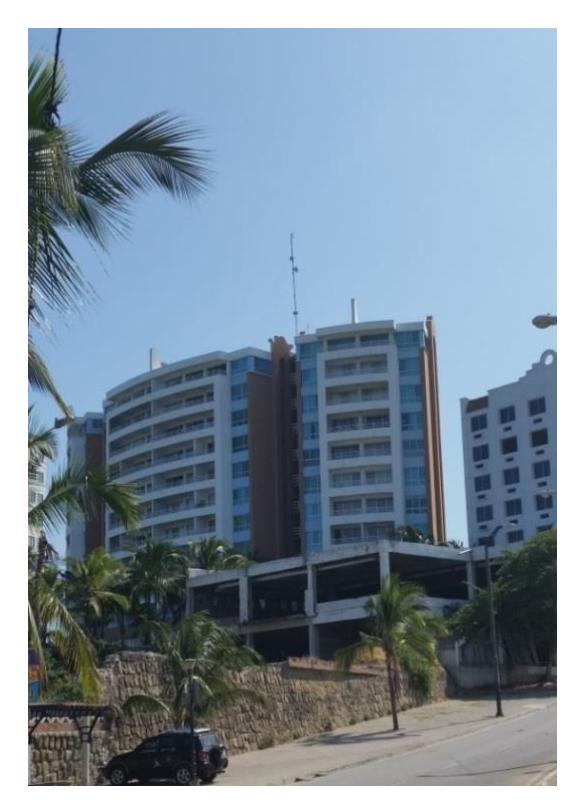

**Figura 3.38 Lugar de Instalación de la Segunda Sirena electrónica**

En la Figura 3.39 se aprecia el nivel de señal 3G por parte de la operadora Claro, en el lugar donde será colocada la segunda sirena electrónica.

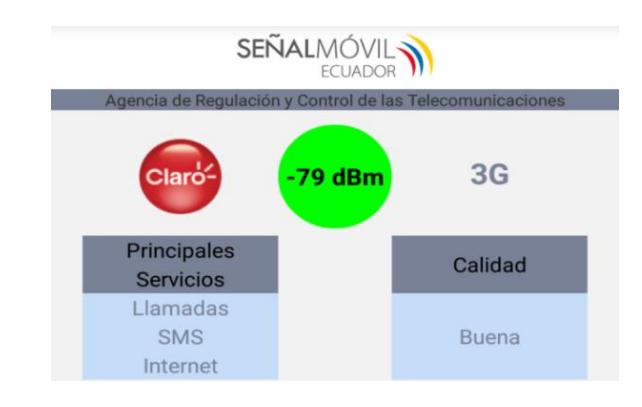

**Figura 3.39 Cobertura 3G en la Segunda Sirena electrónica**

La tercera sirena electrónica será una Pavian 1200, que estará ubicada en la parte superior del centro comercial de Playas, teniendo como cobertura principal las casas aledañas al lugar, la zona de restaurantes y los bañistas; este lugar es estratégico porque comienza la vía Playas – Data Villamil, y en caso de emergencia, se alertaría de manera inmediata a los conductores de vehículos, para no continuar el paso a través de la vía. La Figura 3.40 muestra el lugar donde se colocará la sirena.

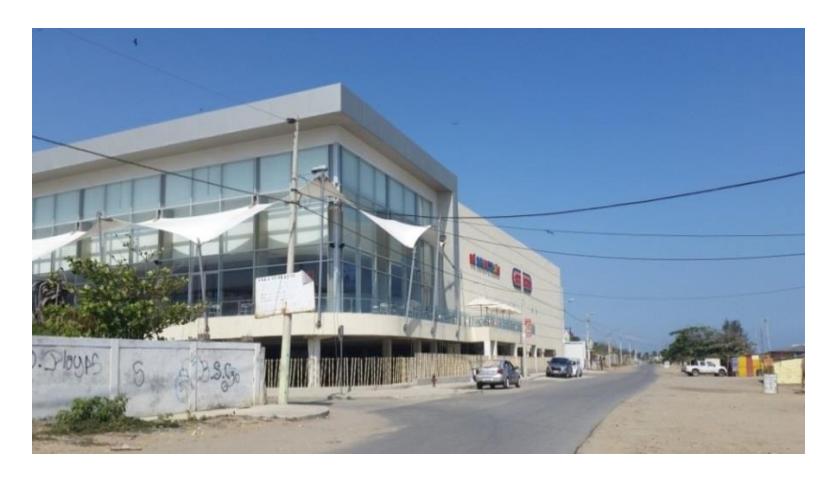

**Figura 3.40 Lugar de Instalación de la Tercera Sirena electrónica**

En la Figura 3.41 se aprecia el nivel de señal 3G por parte de la operadora Claro, en el lugar donde será colocada la tercera sirena electrónica.

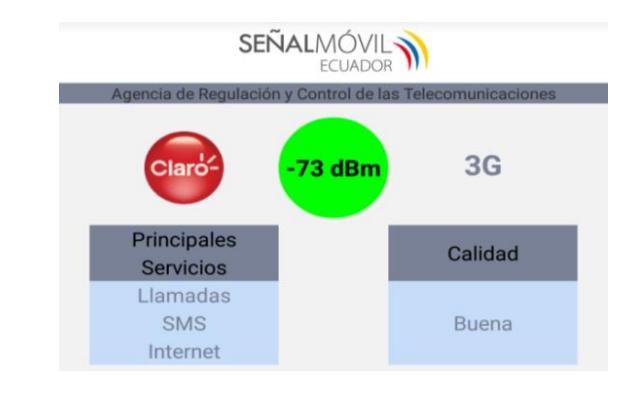

**Figura 3.41 Cobertura 3G en la Tercera Sirena electrónica**

La cuarta sirena electrónica estará ubicada en la vía Playas – Data Villamil, debido a que no se presentan edificaciones de gran altura, para este caso se aprovechará la radio base que se encuentra instalada en el sector, para colocar las bocinas. Se tendrá como cobertura principal las casas aledañas, y los vehículos que se encuentren circulando a través de esta vía. En este sitio se instalará una sirena Pavian 1200. La Figura 3.42 muestra el lugar donde se colocará la sirena.

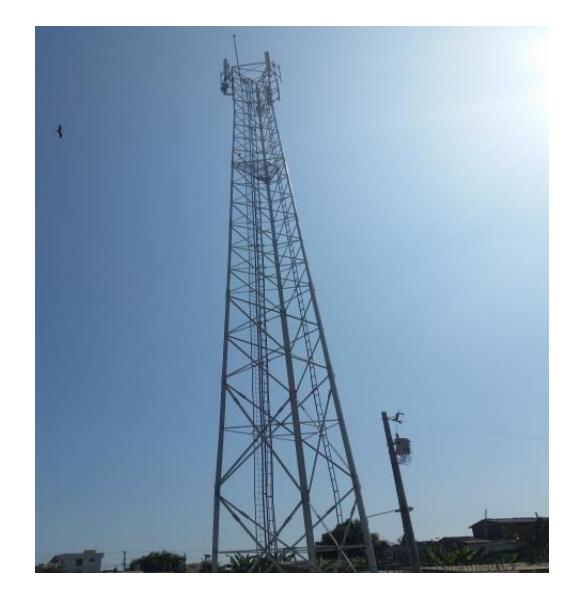

**Figura 3.42 Lugar de Instalación de la Cuarta Sirena electrónica**

En la Figura 3.43 se aprecia el nivel de señal 3G por parte de la operadora Claro, en el lugar donde será colocada la cuarta sirena electrónica.

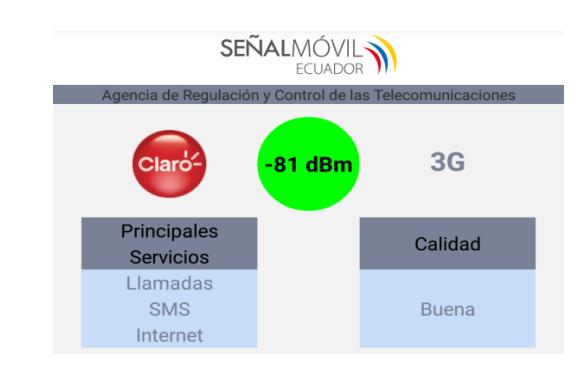

**Figura 3.43 Cobertura 3G en la Cuarta Sirena electrónica**

La quinta sirena electrónica, al igual que la cuarta, estará ubicada la vía Playas – Data Villamil, encima de un edificio, teniendo como cobertura principal las zonas las casas aledañas a los sectores, tratando de cubrir todo el perfil costero de playas. En este sitio se instalará una sirena Pavian 1200. La Figura 3.44 muestra el lugar donde se colocará la sirena.

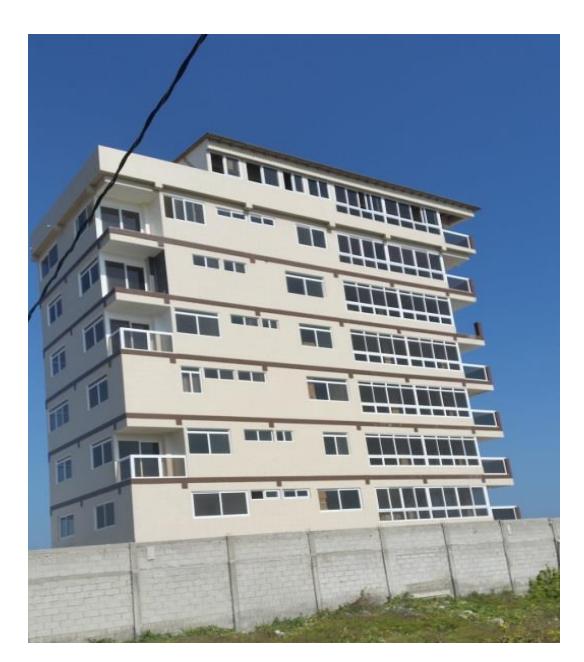

**Figura 3.44 Lugar de Instalación de la Quinta Sirena electrónica**

En la Figura 3.45 se aprecia el nivel de señal 3G por parte de la operadora Claro, en el lugar donde será colocada la quinta sirena electrónica.

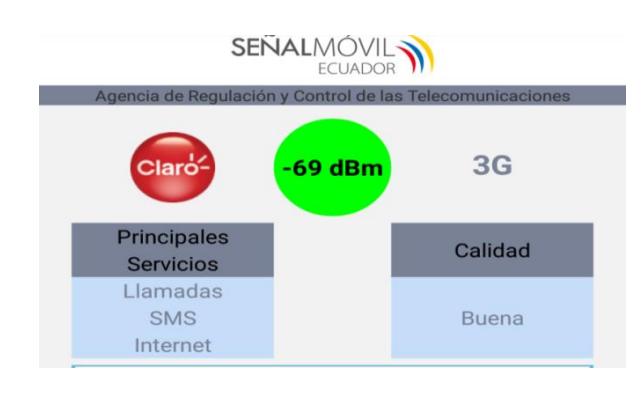

**Figura 3.45 Cobertura 3G en la Quinta Sirena**

# **Localización por coordenadas de las sirenas electrónicas**

Los datos de coordenadas fueron tomados en los lugares anteriormente descritos, en la ciudad General Villamil y a lo largo de los 14 km de playa que tiene este cantón. La Tabla 10 muestra la latitud y longitud de cada una de las sirenas electrónicas.

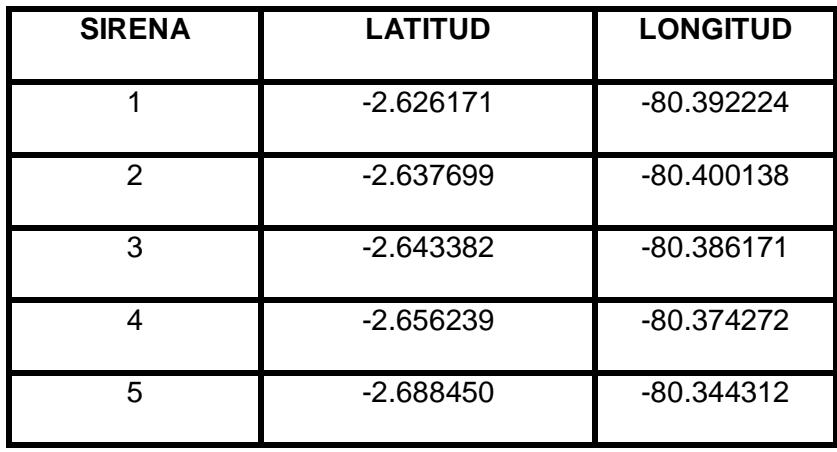

**Tabla 10: Coordenadas de Sirenas Electrónicas**

En la Figura 3.46 se puede apreciar la ubicación de estas sirenas por medio del *software* Google Earth.

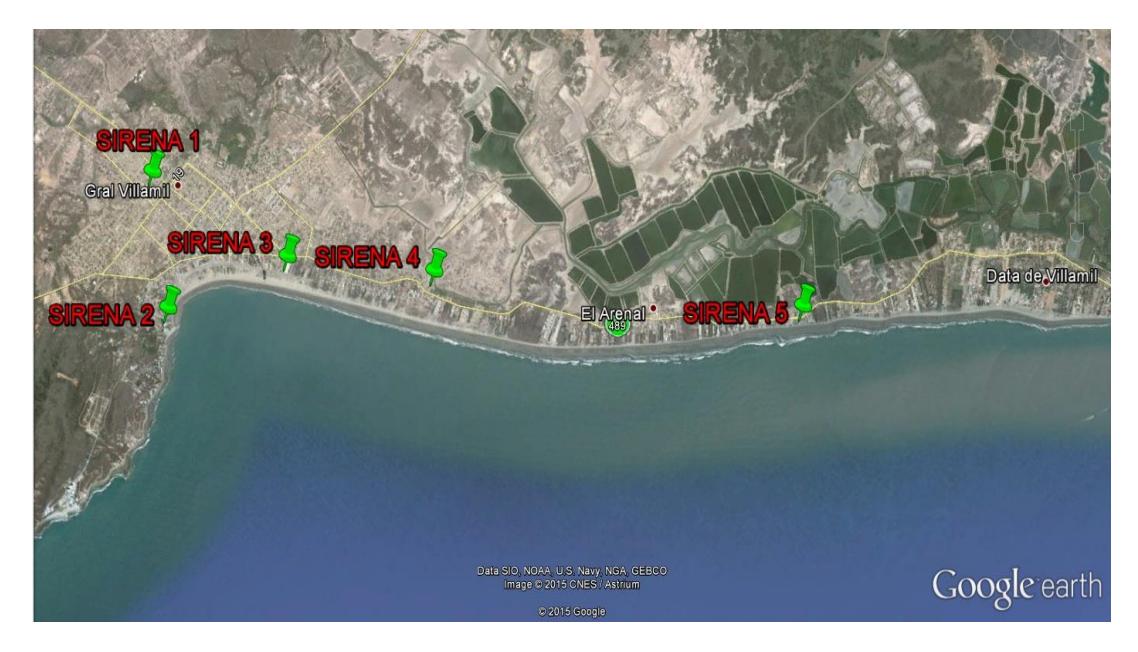

**Figura 3.46 Localización de Sirenas Electrónicas mediante Google Earth**

#### **3.3 COSTOS**

Los costos de los terminales satelitales fueron proporcionados por la empresa COMSATEL, la cual ofrece tarifas para la transmisión de datos en la red Inmarsat; el plan mínimo que ofrece la empresa es Prepago, con el recargo de \$ 4,40 dólares americanos por cada mega byte de transmisión en el área nacional. La cantidad en bytes de las tramas que se transmiten en la sección de Adquisición de datos, tienen un total de 948 bytes, que es la suma de la trama de solicitud de datos, y la trama de respuesta por parte del servidor a dicha solicitud; si el enlace de conexión primario fuera el servicio BGAN, dicha trama se transmitiría por cada hora diariamente, dando como resultado una cantidad mensual de 622,125 KBytes (0,6075 MBytes), equivalente a \$ 2,67 dólares americanos igualmente mensuales. Este costo es relativamente bajo en comparación con las tarifas de algunas empresas que ofrecen servicios de datos, sin embargo, se detalló anteriormente que es necesario el servicio de banda ancha para una de las opciones de la aplicación, y por motivos de aprovechar el enlace de conexión a internet que se encuentra ya instalado en el Instituto Oceanográfico de la Armada, se decidió utilizar como enlace principal (primario) a la red de internet, y como enlace secundario al servicio BGAN provisto por el HUGHES 9202. Debido a que el enlace secundario se utilizará en casos de que el servicio de internet falle, se implementará un Plan de servicio prepago BGAN que incluye 25 MB y tendrá una vigencia de dos años, y que servirá tanto para adquisición de datos, como para activar las sirenas desde el INOCAR; la trama de datos para la activación de cada sirena electrónica es 469 bytes, y para desactivarlas tiene un tamaño de 470 bytes, por lo que el plan de datos proporcionado por la empresa satelital sí satisface los requerimientos del sistema.

La empresa COMSATEL también proporcionó los datos de costos del Skywave IsatData Pro IDP–690, cuya principal diferencia con el modelo IDP–680, utilizado en el diseño, es el ángulo de elevación y el PIRE, ambos tienen costos similares; la tarifa para la transmisión de datos de dicho terminal en la red Inmarsat incluye un Plan de Datos Individual de 10 000 bytes, que se refiere a 666 mensajes mensual, y cada mensaje es de 15 bytes. Los costos de activación de los equipos satelitales, cuyo pago es una sola vez, también fueron proporcionados por la empresa.

La Tabla 11 muestra los datos correspondientes de los costos de los terminales satelitales, utilizando el BGAN como enlace secundario, proporcionados por la empresa COMSATEL con sus respectivas tarifas.

| <b>CANTIDAD</b> | <b>DESCRIPCIÓN</b>                                                                             | <b>VALOR UNITARIO</b> | <b>VALOR</b><br><b>TOTAL</b> |
|-----------------|------------------------------------------------------------------------------------------------|-----------------------|------------------------------|
| 1               | Terminal satelital portátil BGAN<br>HUGHES modelo 9202<br>(Pago una sola vez)                  | \$5395,00             | \$5395,00                    |
| 1               | Costo de activación satelital BGAN<br>(Pago una sola vez)                                      | \$60,00               | \$60,00                      |
| 1               | Plan de servicio prepago BGAN,<br>incluye 25 MB<br>[Vigencia de 2 años desde la<br>activación] | \$110,00              | \$110,00                     |
| 1               | <b>Terminal satelital SkyWave</b><br>IsatData Pro modelo IDP-690<br>(Pago una sola vez)        | \$1170,00             | \$1170,00                    |
| $\mathbf{1}$    | Costo de activación satelital IDP<br>(Pago una sola vez)                                       | \$37,00               | \$37,00                      |
| 1               | Plan de Datos Individual, Incluye<br>10000 Bytes<br>(Costo mensual)                            | \$22,10               | \$22,10                      |
|                 |                                                                                                | <b>SUBTOTAL:</b>      | \$6794,10                    |
|                 |                                                                                                | IMP. FODETEL 1%:      | \$2,29                       |
|                 |                                                                                                | IMP. SENATEL 1.5%:    | \$3,44                       |
|                 |                                                                                                | <b>SUBTOTAL:</b>      | \$6799,83                    |
|                 |                                                                                                | IVA 12%:              | \$815,98                     |
|                 |                                                                                                | <b>TOTAL:</b>         | \$7615,81                    |

**Tabla 11: Costo de terminales y tarifas satelitales**

Los costos del Arduino Mega 2560 y del Arduino Shield SIM900 fueron proporcionados por la empresa Mercado Libre; cabe recalcar que estos precios varían y no siempre son fijos, dependen mucho de los usuarios que ponen en venta sus productos.

El sistema de red GSM ubicado en el cantón Playas, utilizará el intercambio de mensajes escritos entre módulos para la comunicación Punto – Multipunto, cada módulo ubicado en las sirenas electrónicas utilizará un mensaje de texto cada hora diariamente, dando como resultado 672 mensajes escritos mensualmente; a diferencia de los módulos que se encuentran ubicados en las sirenas, el módulo central que se encuentra junto al módulo satelital, utilizará cinco mensajes de texto cada hora diariamente, dando como resultado 3360 mensajes escritos mensualmente. Debido a la gran cantidad de mensajes escritos que intercambian los módulos GSM, el Plan que se utilizará en la operadora Claro será Prepago de manera eventual, cuyo costo de cada mensaje de texto es \$0,07 dólares incluido IVA; por lo tanto, la inversión de cada módulo GSM que se encuentran ubicados en las sirenas electrónicas sería de \$47,04 dólares, y la inversión del módulo central que se encuentra junto al módulo satelital sería de \$235,20. El costo de los mensajes escritos para la activación de las sirenas electrónicas es de \$0,35 dólares para el módulo GSM principal, y de \$0,07 dólares por cada módulo GSM instalado en las sirenas electrónicas, dicho valor no es significativo y solamente será necesario en situaciones de emergencia.

Es de importancia mencionar que la empresa eslovaca Telegrafía S.A., proveedor de las sirenas electrónicas, no pudo proporcionarnos el costo de cada sirena; sin embargo, para tener datos aproximados se ha tomado como referencia una publicación del día Lunes 15 de Noviembre de 2010 que se hizo en el Diario La Hora, en el que se detalla que las sirenas electrónicas de marca alemana instaladas en la ciudad de Esmeraldas, tuvieron un costo aproximadamente de \$ 45 000,00 dólares americanos cada una. Las sirenas electrónicas de marca alemana son de características similares a las usadas por la compañía Telegrafía, por lo que la variación en cuanto a precios no será significativa.

En la instalación de las 5 sirenas electrónicas, los costos pueden llegar a ser hasta el 10% del valor total correspondiente a las sirenas, es decir, que si el valor de las 5 sirenas corresponde a \$ 225 000,00, el costo máximo que puede tener la instalación será de \$ 22 500,00 dólares americanos.

La Tabla 12 muestra los costos totales correspondientes a la suma de los costos de los terminales y tarifas satelitales, del Arduino Mega 2560, del módulo GSM/GPRS SIM900, las tarifas correspondientes a la operadora CLARO y los precios de las sirenas electrónicas.

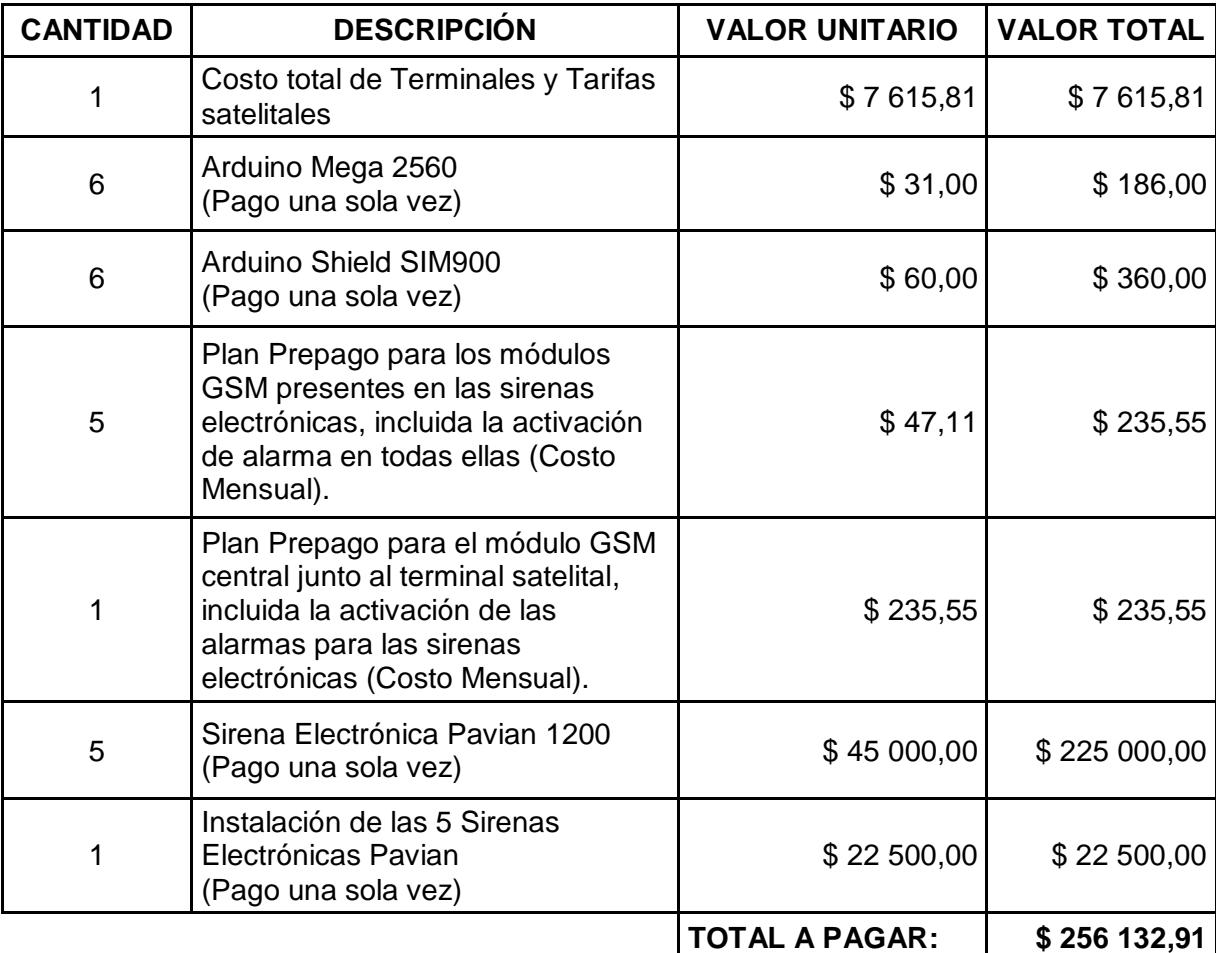

**Tabla 12: Costo Total**

# **CAPÍTULO 4**

# **4 SIMULACIÓN Y RESULTADOS PARA EL SISTEMA DE ALERTA SONORA EN PLAYAS**

Para realizar la simulación del sistema de alerta sonora en el cantón Playas, se han tomado en cuenta los programas de libre distribución como Arduino y el programa web *Acusticus Professional* de la compañía Telegrafía.

El *software* Arduino permitirá simular la comunicación GSM de los módulos SIM900 a través de sus puertos seriales, mientras que por medio del programa web *Acusticus Professional*, se podrá simular las características de cada sirena electrónica, y observar la cobertura que ofrece cada una de ellas en el cantón Playas.

# **4.1 COMUNICACIÓN GSM MEDIANTE EL PROGRAMA ARDUINO.**

# **4.1.1 FUNCIONES DEL PROGRAMA**

Para el desarrollo de la etapa de comunicación basada en la tecnología GSM, se ha decidido crear 3 programas en el Arduino IDE que consistirán en:

- Dos programas para el Arduino principal que estaría localizado en el municipio del cantón, uno sería utilizado para registrar en su memoria EEPROM los números celulares correspondientes a los módulos GSM ubicados junto a las sirenas, y el otro para cuando el sistema entre en funcionamiento procesando las solicitudes del IDP.
- El tercer programa será para los Arduinos que se encuentren ubicados junto a las sirenas.

Para el registro de los números celulares en el Arduino principal, es necesario tener instalado el respectivo programa en los Arduinos localizados junto a las sirenas electrónicas, ya que el programa cuando solicita una acción a uno de los Arduinos, éste le tiene que responder con una confirmación, así se garantiza el funcionamiento de la activación de las alarmas.

Durante el desarrollo de los programas se creó distintas funciones, para simplificar la complejidad del código principal y hacer lo menos extenso posible. Para esto, se tuvo que tener un buen entendimiento de las variables de entrada utilizadas en estas funciones, y los cambios que estas tendrían tomando en cuenta siempre con qué finalidad se llevan estos procesos.

A continuación se muestran las funciones con las cuales se pretende simplificar la complejidad del trabajo que se va a desarrollar.

La Figura 4.1 muestra una función con la variable "mySerial" ubicada en los pines 10 y 11, que permiten una comunicación serial con el módulo GPRS, y mediante esta función escuchamos al módulo para proceder a visualizar lo que recibe.

```
if (mySerial.avalidble() > 0)mySerial.readBytesUntil('\0',buf,200);
     Serial.print(buf);
     memset(buf, '\0', \text{sizeof(buf)});
ி
```
# **Figura 4.1 Función de comunicación con el GPRS**

La Figura 4.2 muestra la función "eeprom\_write", que se encarga de grabar en la memoria eeprom, la cadena de caracteres de la variable "texto" a parte del byte dado por la variable "g".

```
void eeprom write (char texto [200], int g) {
       for(int j = g ; texto[j-g]!='\0' ; j++){
              if (texto[j-g] != (char) 13)EEPROM.write(j, texto[j-g]);
              delay(20);\mathbf{1}\mathbf{1}
```
**Figura 4.2 Función eeprom\_write**

La Figura 4.3 muestra la función "eeprom\_read", que lee la memoria eeprom desde el byte especificado por la variable "t" en adelante, hasta encontrar un caracter nulo, y copia esta cadena de caracteres en la variable "texto".

```
void eeprom read(char texto[20], int t){
int i = 0;
      while (EEPROM.read(t+i)!='\0'){
         texto[i] = EEPROM.read(t+i);i++\mathcal{F}\mathcal{F}
```
**Figura 4.3 Función eeprom\_read**

La Figura 4.4 muestra la función "enviar\_texto", que se encarga de enviar mensajes de texto con el contenido dado por la variable "texto", al teléfono celular dado por la variable "numero\_celular".

```
void enviar_texto(char numero_celular[20], char texto[200]){
      mySerial.print("At+CMGS=\"");
      mySerial.print(numero celular);
      mySerial.println("\"");
      delay(1000);
      mySerial.print(texto);
      delay (100);
      mySerial.println((char)26);
      mySerial.println();
\mathcal{F}
```
**Figura 4.4 Función enviar\_texto**

En la Figura 4.5 se encuentra la función "get\_texto", que extrae cualquier mensaje de texto enviado al módulo GPRS en la variable "texto", y el número del teléfono celular que envió dicho texto en la variable "numero\_celular". Las primeras líneas de programación son para evitar que el programa no entre en un bug, por causa de alguna llamada entrante al dispositivo, o como eco de los comandos AT que se envían al módulo.

```
void get_texto(char numero_celular[20], char texto[200]){
```

```
if (((buf[2] == '0') & {(buf[3] == 'K')) | | ((buf[2] == 'R') & {(buf[3] == 'I') & {(buf[4] == 'N') & {(buf[5] == 'G')))
      Serial.println("Mensaje OK o tono de llamada");
  else if (buf[0]:='\0') {
      for(int k = 9; buf[k] != '"'; k++)
          numero_{celluar[k-9]} = \text{buf[k]};for (int k = 51; buf[k]!='\0'; k++)
            texto[k-51] = \text{buf}[k];\mathcal{L}\mathbf{I}
```
# **Figura 4.5 Función get\_texto**

Finalmente tenemos en la Figura 4.6, la serie de comandos utilizados para obtener la localización del Arduino receptor vía GPS. Estos comandos acceden al servicio de internet móvil a través del módulo GPRS, calcula la posición mediante triangulación, y coloca estos en una cadena de caracteres que será enviada como mensaje de texto al Arduino central.

```
mySerial.println("AT+SAPBR=3,1,\"Contype\",\"GPRS\"");
myserial.printin("Ai+SAPES", "Contype\",<br>while (GPS_LOC == false){<br>if ( mySerial.available ()>0){<br>mySerial.readBytesUntil('\0',buf,200);<br>memset (buf, '\0', sizeof(buf));
      GPS\_LOC = true;\mathbf{L}\overline{1}GPS\_LOC = false;or<br>
mySerial.println("AT+SAPBR=3,1,\n\sqrt{PAN}\n, \sqrt{CMNET}\n;<br>
while(GPS_LOC == false){
 if( mySerial.available() >0) {
      mySerial.readSyteSUntil('\0',buf,200);<br>mySerial.readSyteSUntil('\0',buf,200);<br>memset(buf, '\0', sizeof(buf));<br>GPS_LOC = true;
 \, \,\overline{\mathbf{1}}GPS\_LOC = false;mySerial.println("AT+SAPBR=1,1");
while (GPS\_LOC == false) {
 if( mySerial.available()>0){
      mySerial.readBytesUntil('\0',buf,200);
      memset (buf, '\0', sizeof(buf));
      GPS\_LOC = true;\mathbf{L}GPS\_LOC = false;mySerial.println("AT+SAPBR=2,1");
while (GPS\_LOC == false) {
     if( mySerial.available()>0){
           mySerial.readBytesUntil('\0',buf,200);
           memset (buf, '\0', sizeof(buf));
           GPS\_LOC = true;\mathbf{1}\mathbf{1}GPS\_LOC = false;mySerial.println("AT+CIPGSMLOC=1,1");
    while (GPS\_LOC == false)[if( mySerial.available()>0){
           \texttt{mySerial.readBytesUntil('\\0',\texttt{buf},200);}for( j = 17 ; j := 35 ; j++) {
             texto[j-17] = \text{buf}[j];\rightarrowe = 0;\verb|eeprom_read| (cellular\_central, e) ;
           \texttt{mySerial.print}(\texttt{"At+CMGS=}\backslash \texttt{"");}mySerial.print(celular_central);
           mySerial.println("\\ "");delay(1000);
           mySerial.print(texto);//dial the number
           mySerial.print("-");
           mySerial.print(analogRead(A0)*100/1023);
           delay(100);
           mySerial.println((char)26);
           mySerial.println();
           GPS\_LOC = true;\, }
    \mathbf{I}
```
**Figura 4.6 Función de localización GPS**

En esta sección adjuntaremos los dibujos de los programas de flujo, correspondientes a los 3 programas utilizados para la implementación de este sistema de sirenas electrónicas.

En la Figura 4.7 se tiene el primer diagrama de flujo correspondiente al primer programa, que consiste en grabar los números a ser asignados a los Arduinos receptores en el Arduino Central. El desarrollo del programa del diagrama de flujo se incluye en el Anexo 1.

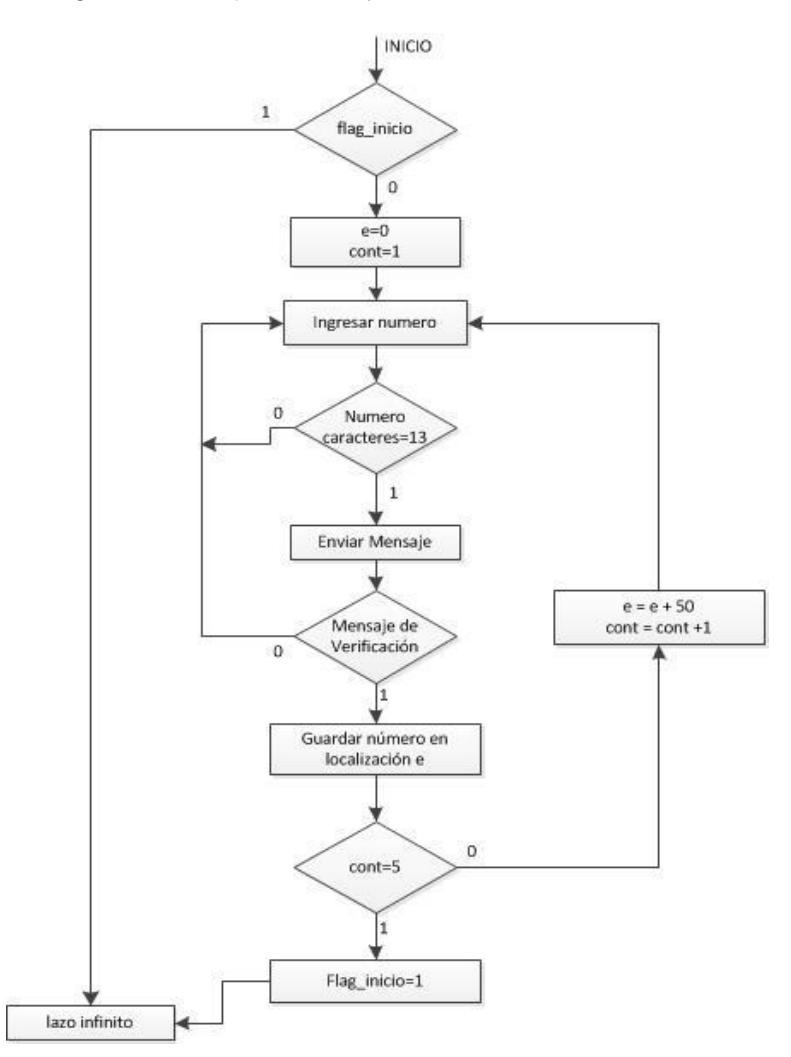

**Figura 4.7 Diagrama de Flujo del Arduino Central para grabar números asignados a los Arduinos Receptores**

En la Figura 4.8 se tiene el diagrama de flujo de los Arduinos receptores, que muestran cómo se espera a recibir un mensaje de activación y luego queda de manera constante trabajando. El desarrollo del programa del diagrama de flujo se incluye en el Anexo 2.

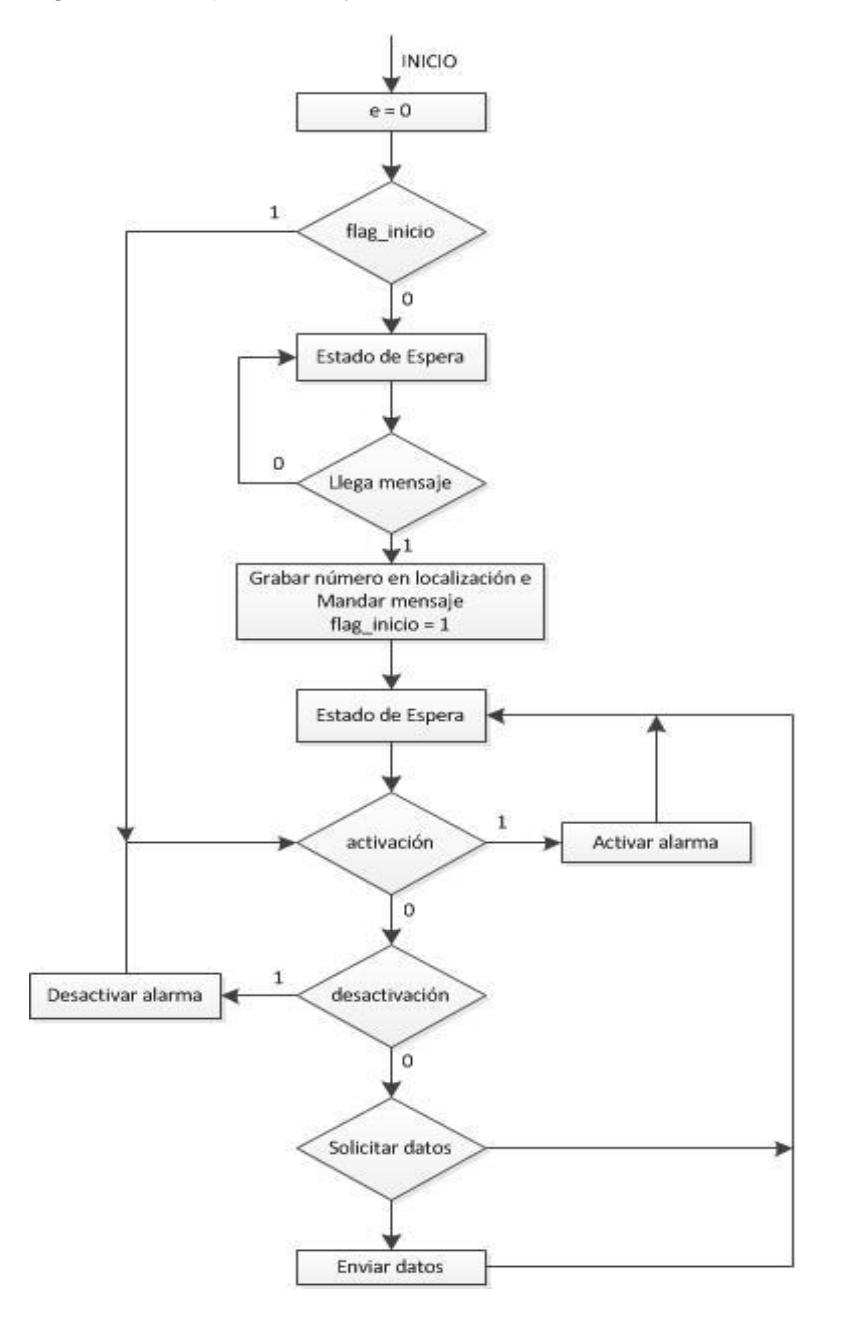

**Figura 4.8 Diagrama de Flujo del programa del Arduino receptor**

En la Figura 4.9 se tiene el diagrama de flujo del programa principal del Arduino central, que será el que esté instalado cuando el sistema de sirenas electrónicas tenga que estar habilitado. El desarrollo del programa del diagrama de flujo se incluye en el Anexo 3.

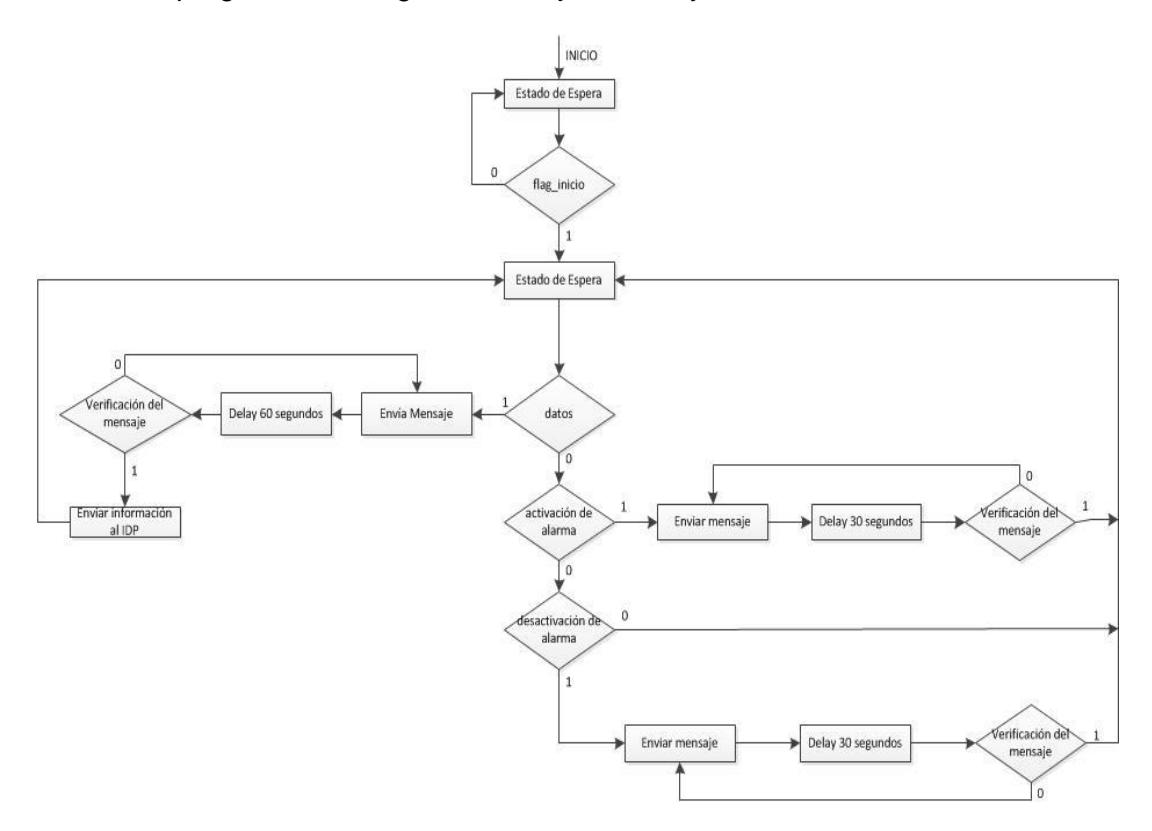

**Figura 4.9 Diagrama de Flujo del programa principal del Arduino central**

#### **4.1.3 SIMULACIONES**

# **Grabaciones de números celulares en el Arduino principal**

Para poder implementar el sistema, se debe tomar en cuenta, habilitar los Arduinos que estarían ubicados junto a las sirenas electrónicas. Estos equipos tienen que haber sido previamente energizados con su respectivo módulo GPRS, ya que estos tienen que confirmar mediante mensaje de texto, que están incorporados al sistema de alerta. Para esta primera etapa los equipos pueden encontrarse en un mismo lugar geográfico, debido que aún no es necesario que se encuentren con su respectivo grupo de sirenas.

Una vez preparados los Arduinos que receptarán las señales para activar las sirenas electrónicas, se prepara el Arduino central que emitirá las señales de activación, este equipo tendría que ubicarse en un lugar no tan expuesto al medio ambiente y bajo la supervisión de personal calificado, para este caso sería el municipio del Cantón Playas el lugar idóneo para la ubicación del equipo central.

Con todos los equipos listos se procede a usar el Serial Monitor del Arduino para comunicarse directamente con el Arduino central. Lo primero que pedirá el programa será, el ingreso del primer número correspondiente a los Arduinos receptores, y el Arduino central esperará 30 segundos a que le responda el respectivo arduino receptor con la confirmación; con esta confirmación, el número previamente ingresado queda grabado en la memoria eeprom, y prosigue con el ingreso del siguiente número. El mensaje enviado por el Arduino central es "switch on", mensaje que tiene que ser leído por el Arduino receptor, y una vez verificado por la programación que es el texto de activación, el número asignado al Arduino Central queda grabado en la memoria eeprom del Arduino receptor. En la Figura 4.10 se muestra la interfaz inicial del monitor serial al momento ingresar el primer número. Los números que se ven línea a línea son del conteo de 30 segundos, que espera para nuevamente pedir que se le envíe un nuevo número a través del Serial Monitor. Este conteo es de delays de 250 milisegundos cada uno, y llega hasta el número 120 para representar los 30 segundos.
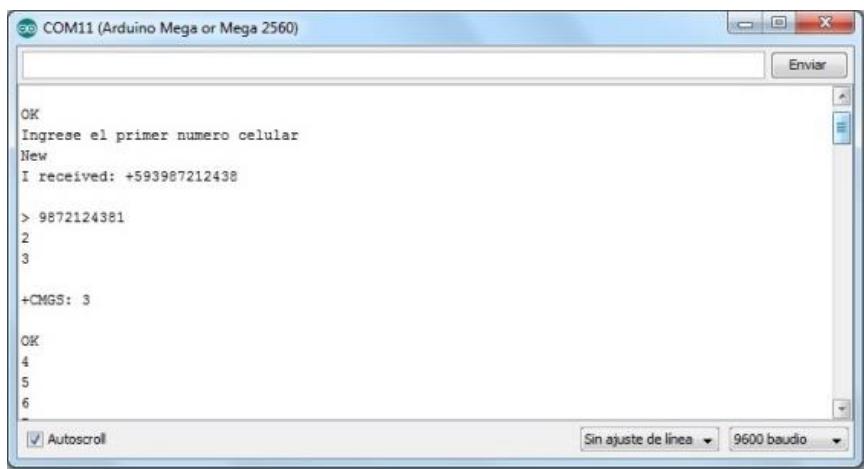

**Figura 4.10 Ingreso del primer número celular**

En la Figura 4.11 se muestra el mensaje que debe recibir de respuesta el Arduino central como confirmación del Arduino receptor, para poder continuar con la grabación en la memoria eeprom, del resto de números correspondientes a los Arduinos receptores. El mensaje verificado por el Arduino receptor tiene que ser un texto "modulo\_on".

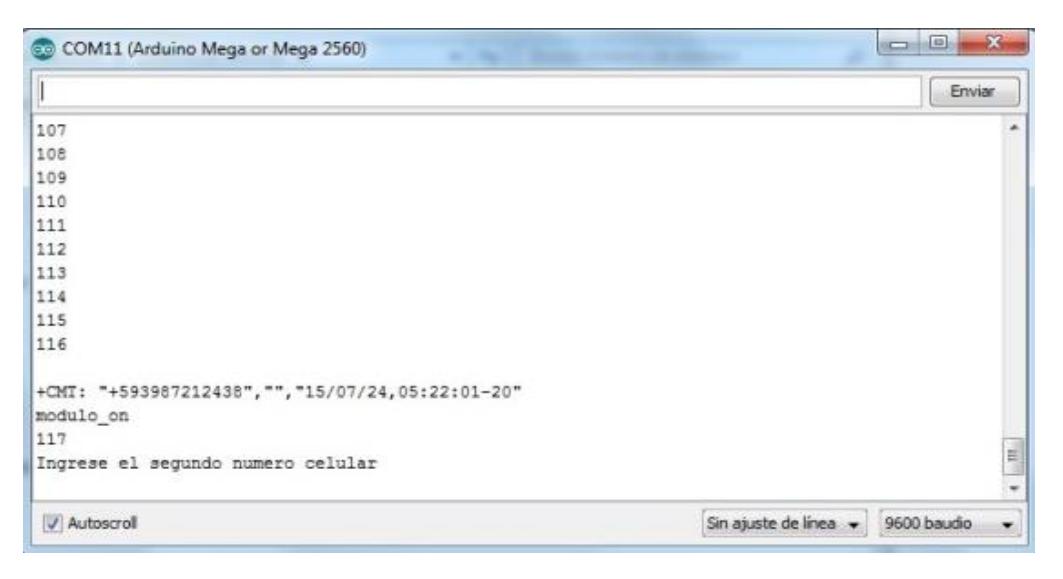

**Figura 4.11 Confirmación del primer número ingresado**

En caso de haber ingresado un número incorrecto, o que el mensaje no haya llegado a su destino, el conteo llegará a 120 y devolverá un mensaje al usuario de "número no valido", pidiendo que ingrese nuevamente el número, según se puede apreciar en la Figura 4.12.

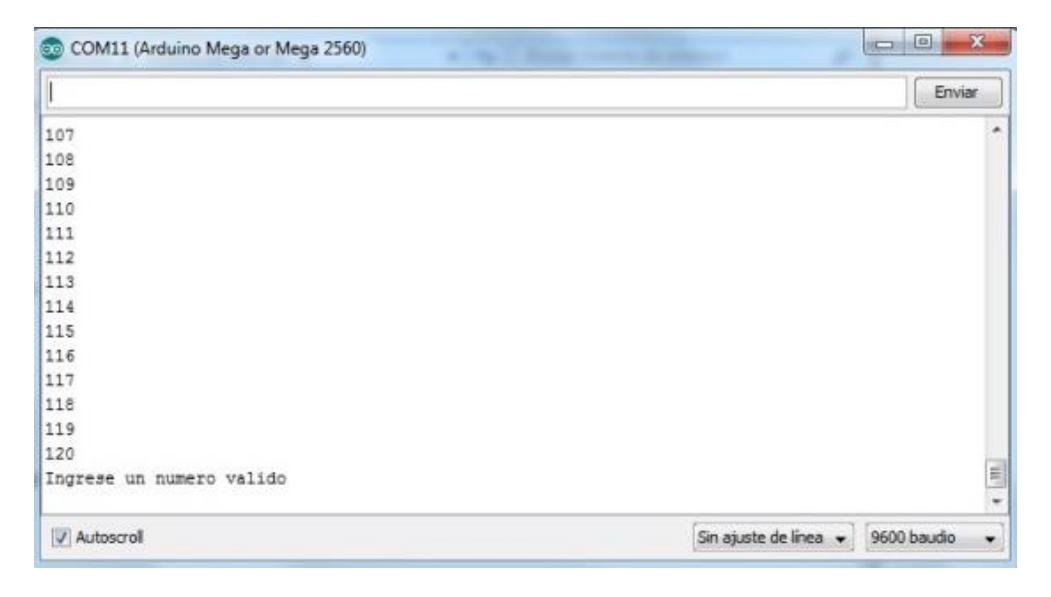

**Figura 4.12 Mensaje de Número ingresado no valido**

En la Figura 4.13 se muestra como continúa el proceso de grabación de números celulares, siendo idéntica en todos los casos, y terminando una vez recibido el texto "modulo\_on" del último número celular ingresado. Para la simulación que llevamos a cabo como prueba de campo, solo realizamos la grabación de dos números celulares; para efecto del diseño final, la programación está estructurada para que se graben cinco números celulares.

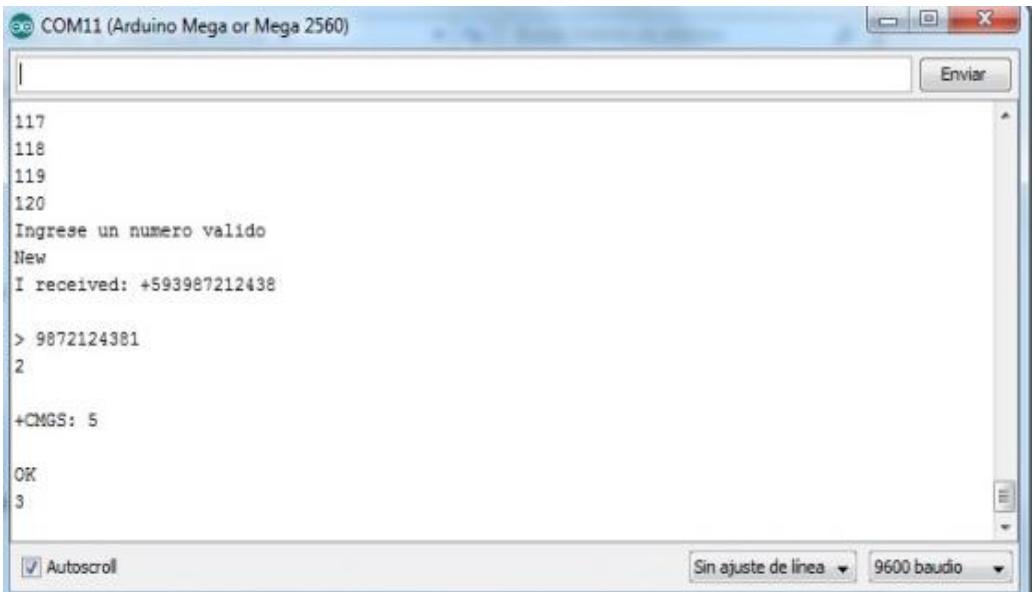

**Figura 4.13 El ingreso del segundo número celular**

En la Figura 4.14 se muestra la conclusión del proceso de grabación de números celulares en el Arduino central. Este proceso termina con el mensaje "Numero Grabado" dirigido al usuario.

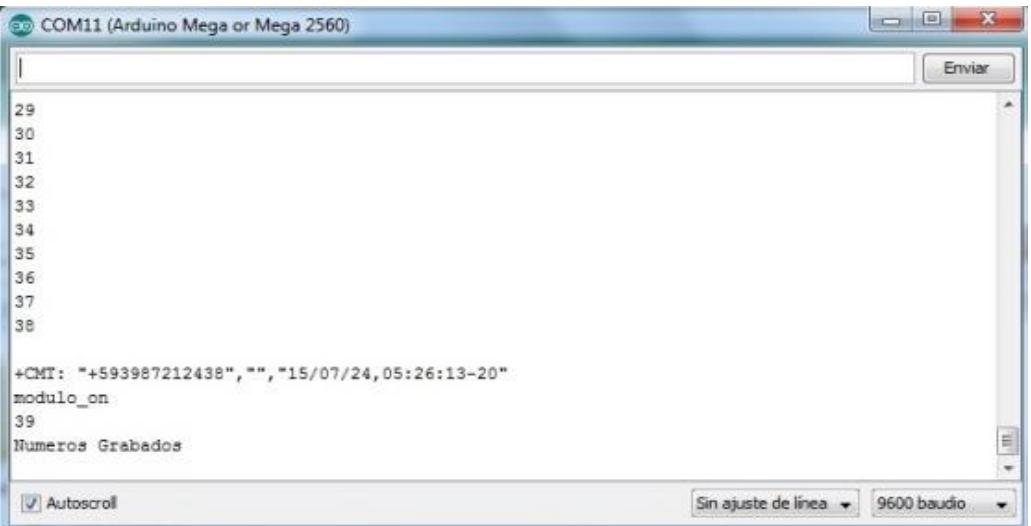

**Figura 4.14 Confirmación de todos los números guardado**

En caso que el Arduino llegue a reiniciarse, como todos los números quedaron ya registrados, no sería necesario volver a ingresarlos, y la programación del programa impediría la misma, ya que al finalizar el proceso de grabar los números, un byte se grabará como un '1' que indicará que todos los números se encuentran disponibles en la memoria. En la Figura 4.15 se muestra como la programación no exige la nueva grabación de números si este ya fue previamente inicializado.

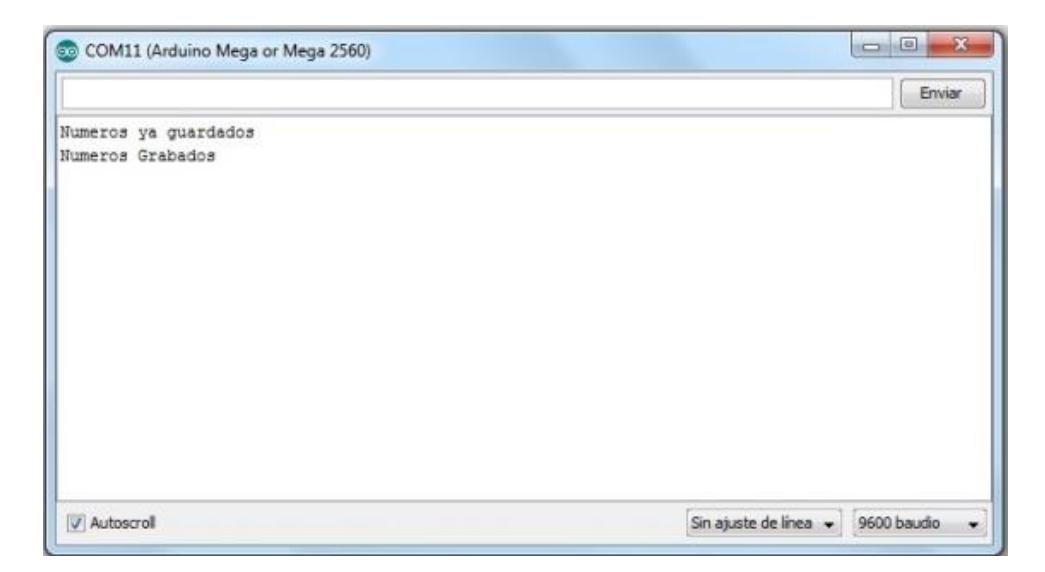

**Figura 4.15 Mensaje de números ya registrados**

### **Procedimiento de números celulares en Arduino Receptor**

La segunda programación que se tiene, se podrá grabar en los Arduinos receptores. Esta consiste simplemente en esperar a recibir el mensaje de texto "switch\_on", para proceder a grabar dicho número en su memoria eeprom, y luego a ese mismo número responderle con el mensaje "modulo\_on", para después de eso, quedar permanentemente escuchando por el mensaje que le dé la instrucción de activar las sirenas a las que se encuentra a cargo.

En la Figura 4.16 se muestra el momento en que recibe el texto y responde con su respectivo texto de confirmación.

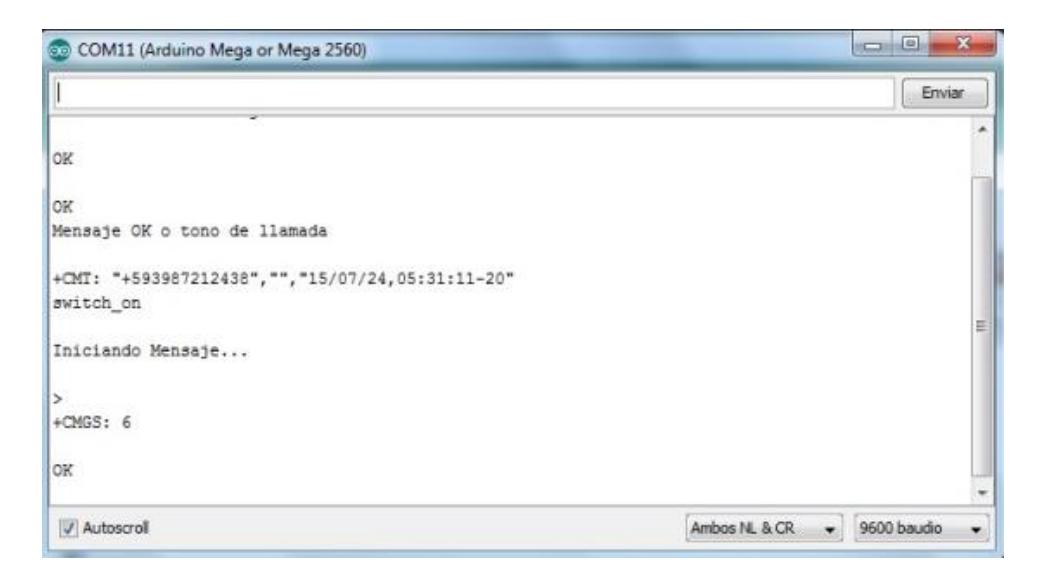

**Figura 4.16 Arduino receptor recibe mensaje switch\_on**

#### **Funcionamiento de Arduino Receptor**

Una vez después de haber respondido el texto de confirmación, este Arduino ya queda listo para operar junto a la sirena electrónica. Los Arduinos receptores al momento de recibir un mensaje proveniente del Arduino central y con el texto "sirena\_on", este tiene que proceder a activar las sirenas. El Arduino receptor está programado para identificar que sea el Arduino central que haya enviado el mensaje, ya que los Arduinos receptores también comparan el número del cual proviene el texto, al momento de recibir el mensaje.

La Figura 4.17 muestra cuando un Arduino receptor recibe el texto para activar la alarma, y este responde con el texto de confirmación y procede a activar la alarma.

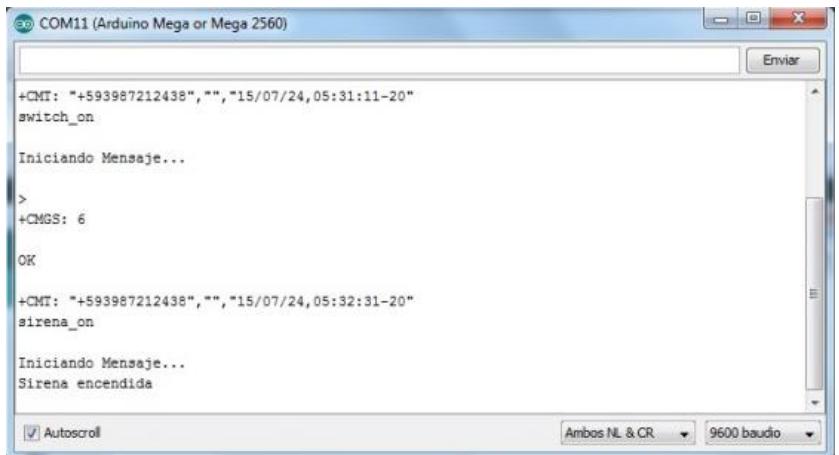

**Figura 4.17 Activación de la Sirena en un Arduino Receptor**

De manera similar se tiene una posibilidad de desactivar las sirenas electrónicas desde el Arduino central. Este tiene que enviar un texto con el mensaje "sirena\_off", y de esta manera se procede a desactivar estas alarmas. En la Figura 4.18 se muestra cuando el Arduino central recibe el mensaje y procede desactivar esta alarma. La lista de números corresponde a un conteo, al momento de comparar el número del cual recibe el mensaje, y el contenido de esto con información previamente ya registrada.

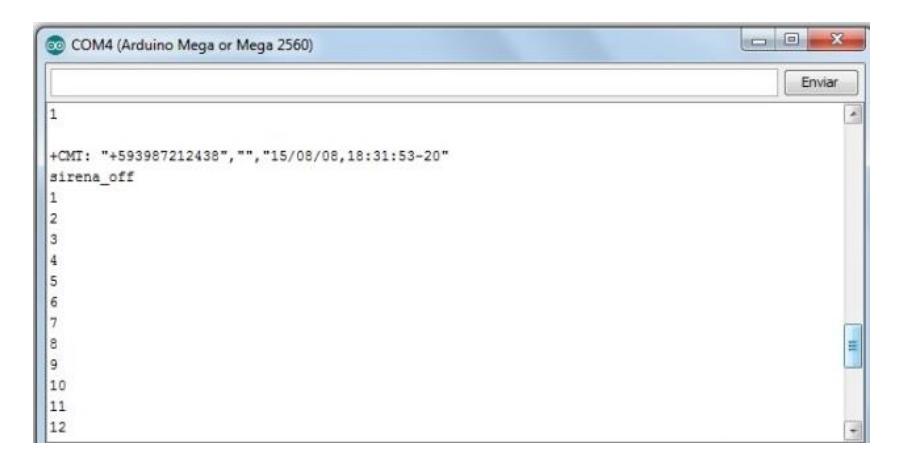

**Figura 4.18 Muestra el momento que recibe el mensaje sirena\_off**

En la Figura 4.19 después de realizar la comparación del texto recibido, se procede a desactivar la sirena electrónica.

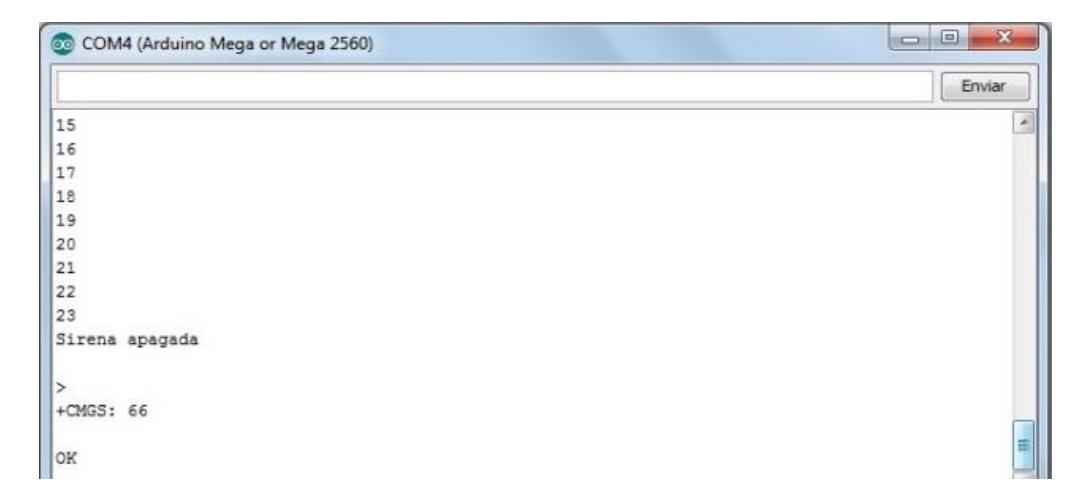

**Figura 4.19 Luego del conteo para comparar se desactiva la sirena**

#### **Funcionamiento de Arduino Central**

Finalmente ahora se tiene el último programa el cual estará instalado de manera permanente en el Arduino central. En este programa el Arduino central, a través de uno de sus puertos seriales, estará en comunicación con el módulo satelital.

Proveniente del módulo satelital, se recibiría una cadena de texto que le indicaría al Arduino central cuales sirenas electrónicas se desea activar, que para efectos de seguridad, siempre tendrán que ser todas. A partir de ese mensaje que se envía, se procede a enviar el texto "sirena\_on" a los respectivos módulos GSM, indicando que se ha deseado activar su sirena electrónica; y luego esperar 30 segundos a recibir el mensaje de confirmación, que es el texto "power\_on", a cada uno de los Arduinos receptores.

Si en el lapso de esos 30 segundos, el Arduino central ha recibido el mensaje de confirmación, se procede a enviar el mensaje de activación a la siguiente sirena electrónica, y de ese modo sucesivamente hasta que las cinco sirenas se encuentren activadas.

En la Figura 4.20 se muestra cuando se desea activar las sirenas. En este proceso se envía el primer mensaje de texto, para luego esperar los 30 segundos de confirmación de la activación del mismo. Una vez confirmado se procede a enviar el segundo de igual modo, y una vez que se confirma el segundo, el programa manifiesta que todos se encuentran activados.

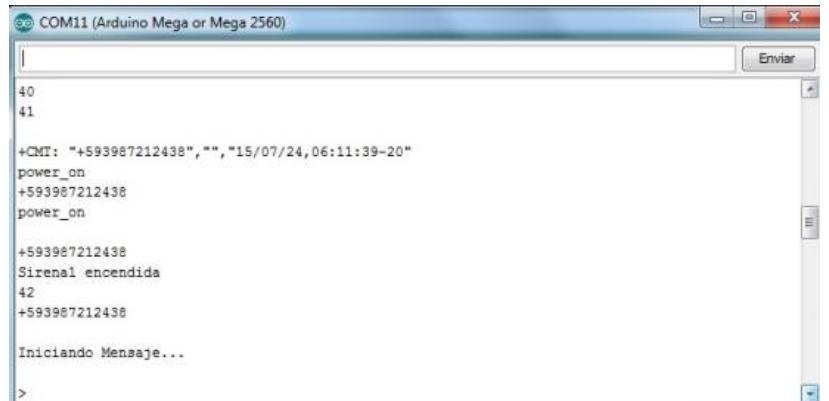

### **Figura 4.20 Envío y confirmación de la activación de la primera sirena electrónica**

Luego de haber recibido la verificación de la primera activación, el sistema procede a enviar la activación de la segunda sirena, y posteriormente recibe su verificación dando por terminado este proceso. En la Figura 4.21 se puede observar el envío y confirmación de la segunda sirena electrónica, a través del serial monitor del programa Arduino.

| COM11 (Arduino Mega or Mega 2560)                  | 客<br>$\Box$ e  |
|----------------------------------------------------|----------------|
|                                                    | Enviar         |
| 38                                                 | ۰              |
| 39                                                 |                |
| 40                                                 |                |
| 41                                                 |                |
| 42                                                 |                |
| +CMT: "+593987212438", "", "15/07/24, 06:11:55-20" |                |
| power on                                           |                |
| +593987212438                                      |                |
| power on                                           |                |
| +593987212438                                      |                |
| Sirena2 encendida                                  |                |
| 43                                                 |                |
| Alarmas encendidas                                 | $\epsilon$ and |
|                                                    |                |

**Figura 4.21 Envío y confirmación de la activación de la segunda sirena**

# **4.2 SIRENAS ELECTRÓNICAS MEDIANTE EL PROGRAMA WEB** *ACUSTICUS PROFESSIONAL*

Las sirenas electrónicas ubicadas en el cantón Playas, fueron colocadas en el programa *Acusticus Professional* de la compañía Telegrafía, con arreglos específicos de las bocinas, y en ángulos determinados para que el sonido pueda tener una mejor propagación. La Figura 4.22 muestra la ubicación de las 5 sirenas electrónicas en Google Maps.

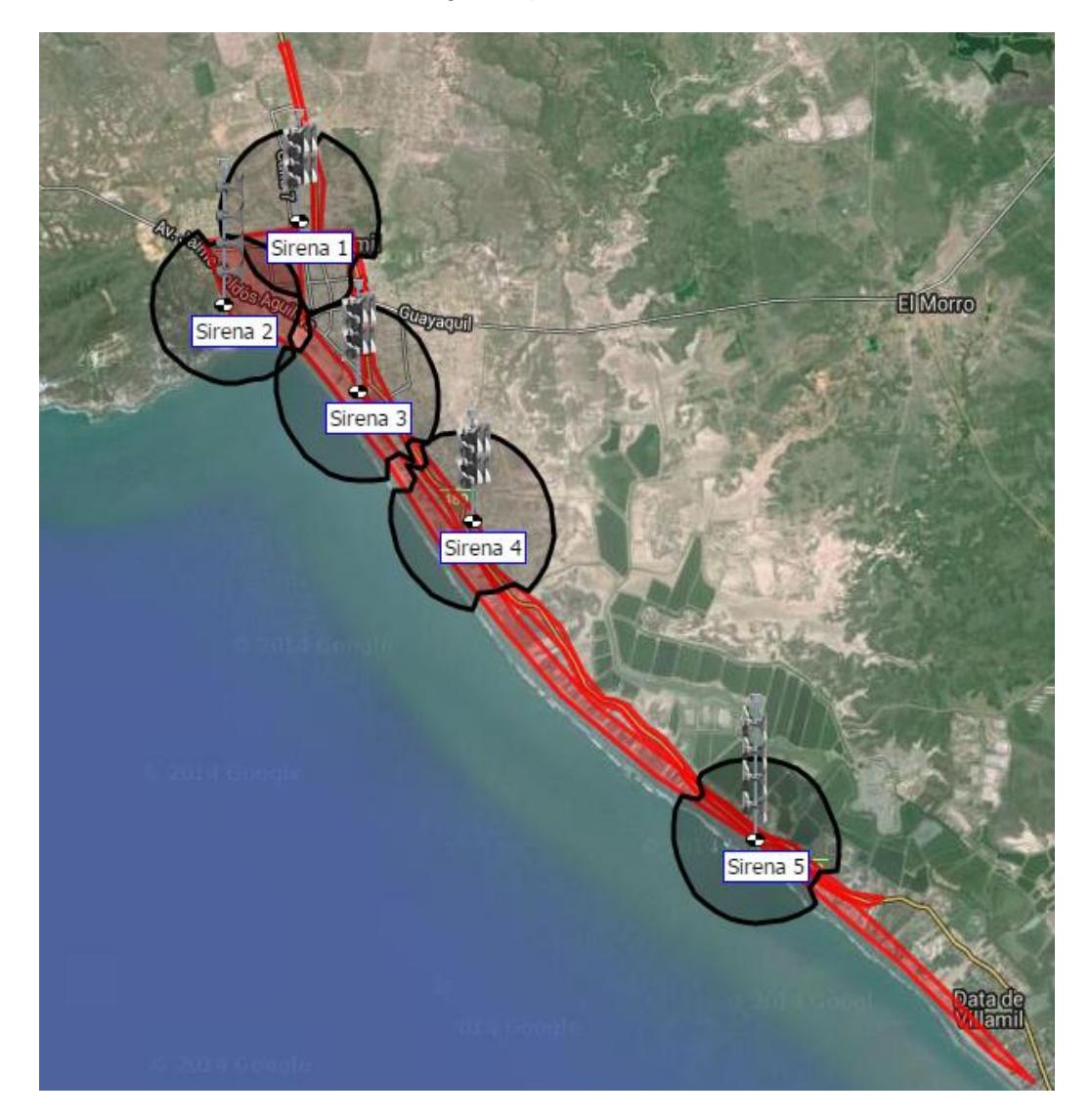

**Figura 4.22 Ubicación de Sirenas Electrónicas en Google Maps**

### **4.2.1 SIRENA ELECTRÓNICA 1**

La primera sirena electrónica tiene un radio de cobertura máximo de 0,954 kilómetros, cabe recalcar que en el sitio se aprecia un nivel de ruido de 60 dB, por lo que la propagación del sonido de la sirena se atenúa en algunos sectores. La sirena fue colocada a un ángulo azimuth de 170º grados, y las bocinas tienen un arreglo en "8", para que el sonido se concentre en ambas direcciones opuestas. La Figura 4.23 muestra la primera sirena electrónica ubicada cerca del centro de la ciudad General Villamil Playas.

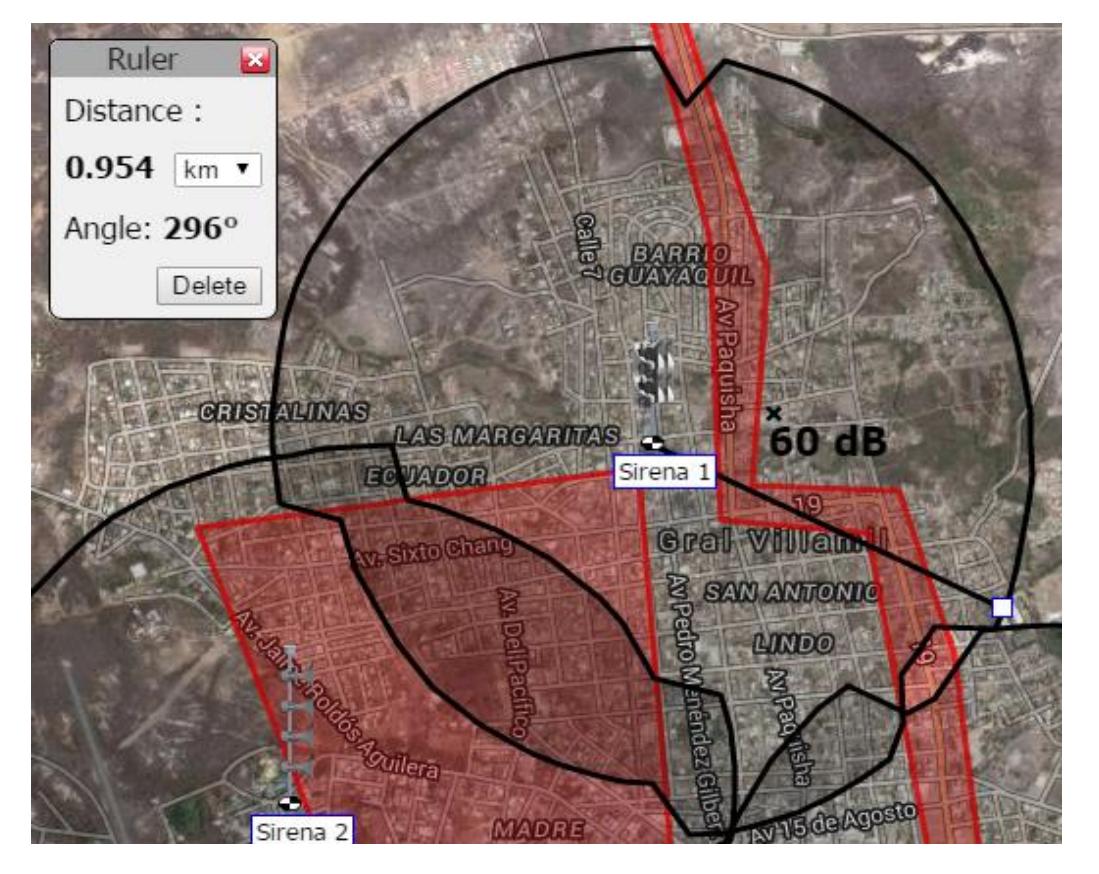

**Figura 4.23 Primera Sirena Electrónica en** *Acusticus Professional*

### **4.2.2 SIRENA ELECTRÓNICA 2**

La segunda sirena electrónica tiene un radio de cobertura máximo de 0,887 kilómetros, cabe mencionar que en el sitio se aprecia un nivel de ruido de 60 dB, por lo que la propagación del sonido de la sirena se atenúa en algunos sectores. La sirena fue colocada a un ángulo azimuth de 80º grados, y las bocinas tienen un arreglo en "F" en dirección a la ciudad, para que la mayor cantidad del sonido esté presente en ese sentido. La Figura 4.24 muestra la segunda sirena electrónica ubicada cerca del Malecón de la ciudad General Villamil Playas.

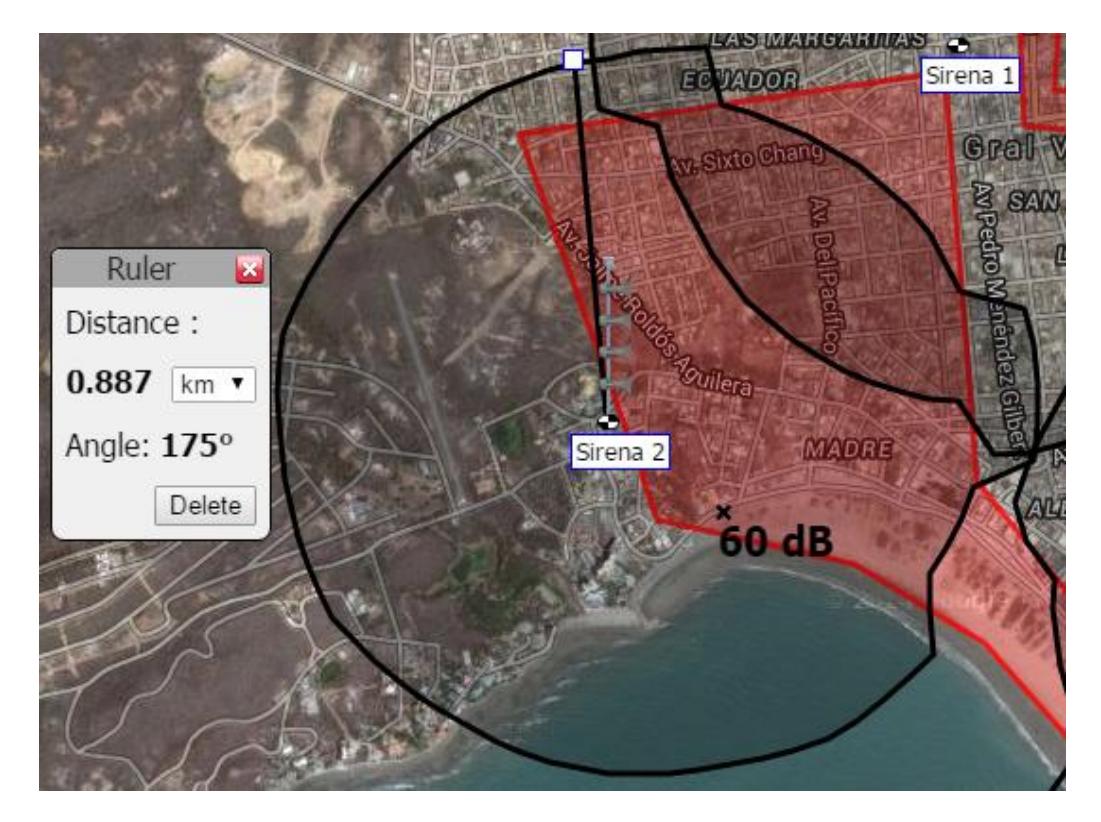

**Figura 4.24 Segunda Sirena Electrónica en** *Acusticus Professional*

### **4.2.3 SIRENA ELECTRÓNICA 3**

La tercera sirena electrónica tiene un radio de cobertura máximo de 0,935 kilómetros, es de importancia mencionar que el sitio presenta un nivel de ruido aproximado de 62 dB, por lo que la propagación del sonido de la sirena se atenúa en algunos sectores. La sirena fue colocada a un ángulo azimuth de 150º grados, y las bocinas tienen un arreglo en "8", para que el sonido se concentre en ambas direcciones opuestas. La Figura 4.25 muestra la tercera sirena electrónica ubicada en el centro comercial Paseo Shopping de la ciudad General Villamil Playas.

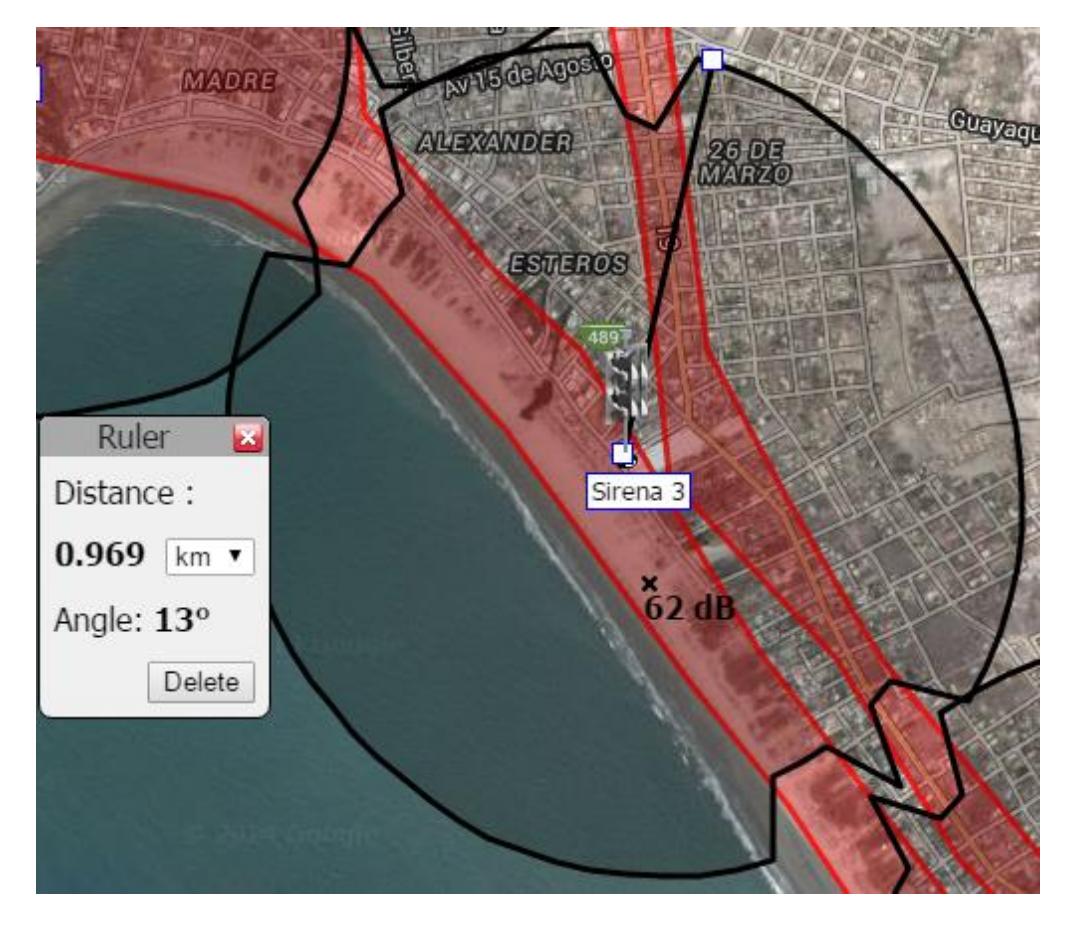

**Figura 4.25 Tercera Sirena Electrónica en** *Acusticus Professional*

### **4.2.4 SIRENA ELECTRÓNICA 4**

La cuarta sirena electrónica tiene un radio de cobertura máximo de 0,929 kilómetros, cabe recalcar que en el sitio se aprecia un nivel de ruido de 60 dB, debido a la cercanía de la carretera vía Data Villamil, por lo que la propagación del sonido de la sirena se atenúa en algunos sectores. La sirena fue colocada a un ángulo azimuth de 150º grados, y las bocinas tienen un arreglo en "8", para que el sonido se concentre en ambas direcciones opuestas. La Figura 4.26 muestra la primera sirena electrónica ubicada cerca del centro de la ciudad General Villamil Playas.

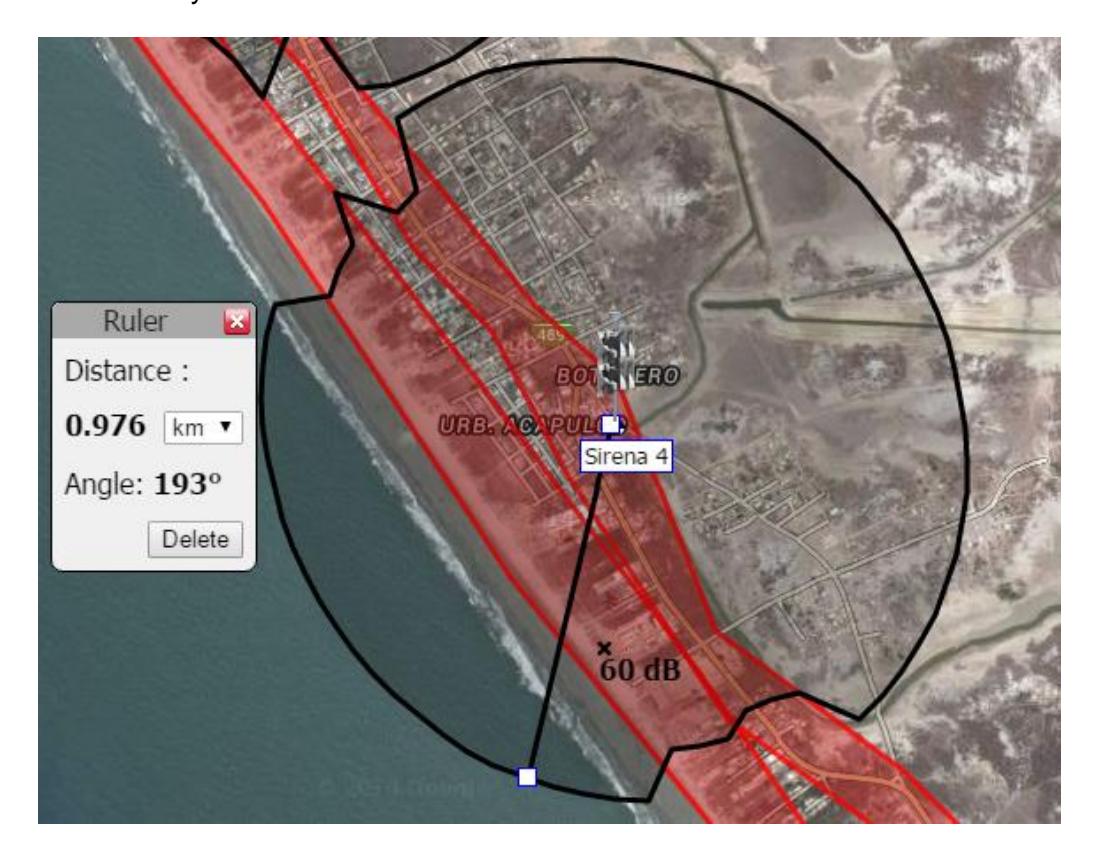

**Figura 4.26 Cuarta Sirena Electrónica en** *Acusticus Professional*

### **4.2.5 SIRENA ELECTRÓNICA 5**

La quinta sirena electrónica tiene un radio de cobertura máximo de 1,007 kilómetros, en el sitio se aprecia un nivel de ruido entre 60 y 62 dB, por lo que la propagación del sonido de la sirena se atenúa más en algunos sectores que en otros. La sirena fue colocada a un ángulo azimuth de 120º grados, y las bocinas tienen un arreglo en "O", para que el sonido se propague de manera casi omnidireccional a lo largo de la vía Playas – Data Villamil. La Figura 4.27 muestra la quinta electrónica ubicada cerca de la carretera a orillas del océano.

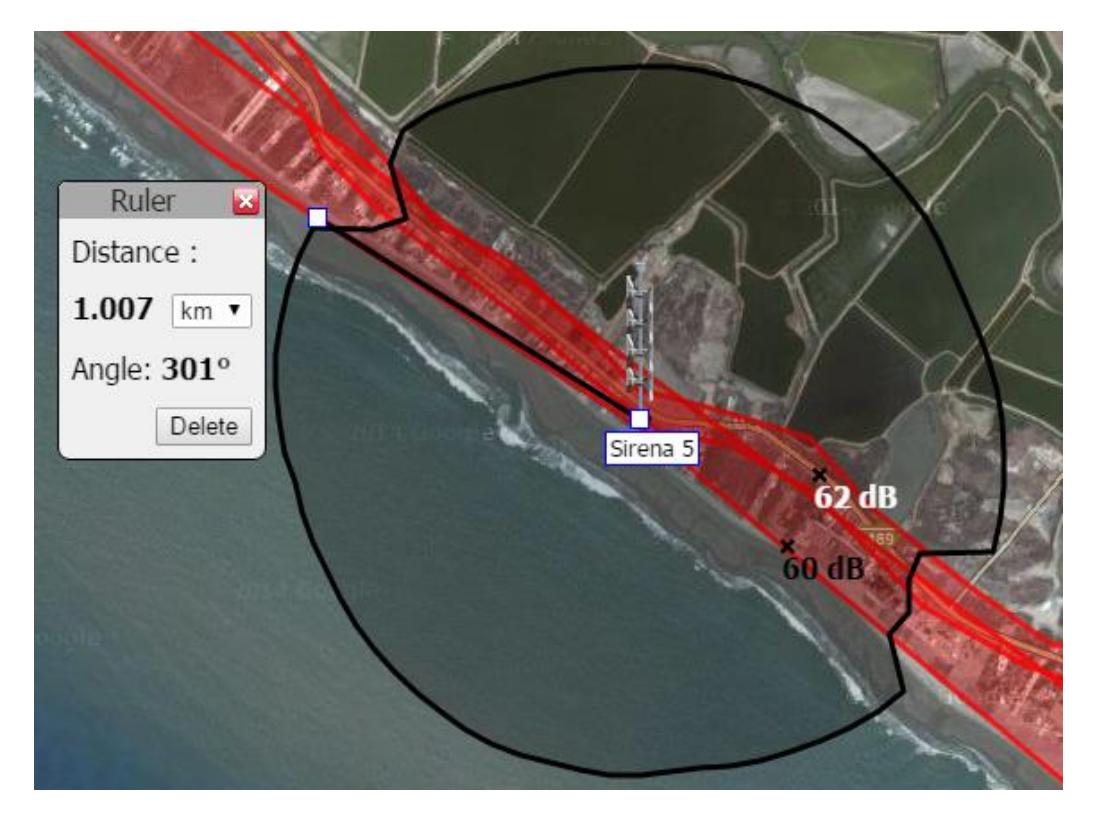

**Figura 4.27 Quinta Sirena Electrónica en** *Acusticus Professional*

## **CONCLUSIONES Y RECOMENDACIONES**

#### **Conclusiones**

- 1. El diseño del programa de sistema de alerta elaborado en Java, está capacitado de alertar a la población de Playas, por medio de alarma sonora, en caso de un evento tsunamigénico sin necesidad de otra institución gubernamental. Este sistema de alerta es de competencia exclusiva de INOCAR, y significará un ahorro de tiempo para alertar a la comunidad.
- 2. La funcionalidad del sistema de alerta temprana permite evitar problemas que puedan generarse en la infraestructura de las estaciones sonoras, y facilite también mantenimientos oportunos que garanticen la operatividad en todo momento.
- 3. En caso de emergencia y falla en los enlaces primarios de internet, el programa de sistema de alerta, junto con los módulos satelitales, permiten ahorrar el costo de las llamadas, que convencionalmente se realizan vía satélite ante eventos tsunamigénicos por parte de INOCAR, a las entidades gubernamentales y capitanías de Puerto.
- 4. Se determinó que los satélites de propiedad de la compañía Inmarsat son los que proveen el mejor servicio de comunicación satelital donde se encuentra localizado Ecuador, por lo cual, se estableció que los servicios de la empresa Skywave sería la compañía satelital idónea que implementaríamos para nuestro enlace.
- 5. Por medio de la aplicación Señal Móvil Ecuador, se determinó que la mejor respuesta bajo la tecnología GSM en el cantón Playas pertenece a la operadora Claro, ya que oferta cobertura en casi la totalidad del cantón con excelente nivel y calidad de la señal.
- 6. El *software* de libre distribución Arduino cumplió con los requerimientos del sistema, y se comprobó su utilidad en la comunicación del "Arduino Mega" a los módulos SIM900 por medio de tres procesos diferentes: guardar números, solicitar datos y activar o desactivar las alarmas.

7. Mediante la comparación de las características de cada sirena electrónica de la compañía Telegrafía, se determinó el modelo de sirena electrónica que cumplía con los requerimientos de cada locación en un ambiente metropolitano. Por medio del *software* web *Acusticus Professional*, se logró determinar la ubicación de cada una de ellas, y en base a las propiedades del lugar, se pudo conocer la cobertura que cada una ofrecía.

#### **Recomendaciones**

- 1. El Estado debería de acoger este proyecto a través de sus instituciones públicas como por ejemplo la Secretaría Nacional de Riesgos en conjunto con el Ministerio de Defensa Nacional, puesto que dentro de sus obligaciones consta establecido en el primer inciso del artículo 389 de la Constitución de la República del Ecuador que dispone que *"El Estado protegerá a las personas, las colectividades y la naturaleza frente a los efectos negativos de los desastres de origen natural o antrópico mediante la prevención ante el riesgo, la mitigación de desastres, la recuperación y mejoramiento de las condiciones sociales, económicas y ambientales, con el objetivo de minimizar la condición de vulnerabilidad"*, lo que está en concordancia con los derechos de los ciudadanos a un hábitat seguro, y el derecho a una vida digna reconocidos en los artículos 30 y 66 numeral 2 de la Constitución.
- 2. Se considera que por los resultados obtenidos, el sistema propuesto puede ser adaptado como un sistema de alarma sonora de emergencia en desastres que puedan generarse por la erupción de volcanes, cuya administración está a cargo por el Instituto Geofísico de la Escuela Politécnica Nacional en conjunto con la Secretaría Nacional de Gestión de Riesgos.
- 3. Para el diseño a futuro de sistemas de alerta temprana de tsunamis con alerta sonora en los otros cantones de la costa que tienen salida al mar, sería conveniente, antes de la colocación de las sirenas, haber diseñado dichas sirenas electrónicas en un *software* de simulación de la misma empresa, y teniendo las características del lugar, se lo pueda modelar para que se asemeje a la realidad.
- 4. Para mejorar el sistema de comunicación GSM diseñado en el cantón General Villamil Playas, en lugar de usar el tipo de red Punto – Multipunto, también se podría diseñar un tipo de comunicación de red en anillo entre las diferentes sirenas electrónicas, como es el caso de Zig Bee, para que exista redundancia y una mayor seguridad ante cualquier tipo de eventos.

## **BIBLIOGRAFÍA**

[1]. Instituto Geofísico de la Escuela Politécnica Nacional, «Riesgo por tsunami en la costa ecuatoriana,» [En línea]. Disponible en:

http://www.ipgh.gob.ec/index.php/geofisica/publicaciones/67-riesgos-por-tsunamien-la-costa-ecuatoriana. [Último acceso: 23 Mayo 2015].

[2]. M. Contreras López, «Riesgo de tsunami en Ecuador,» INGENIUS, vol. I, nº 12, pp. 68-75, 2014.

[3]. Instituto Geofísico de la Escuela Politécnica Nacional, «Terremoto de Esmeraldas de 1906 – Uno de los sismos más grandes de la historia reciente,» 30 Enero 2012. [En línea]. Disponible en:

http://www.igepn.edu.ec/servicios/noticias/575-terremoto-de-esmeraldas-de-1906 uno-de-los-sismos-m%C3%A1s-grandes-la-historia. [Último acceso: 23 Mayo 2015].

[4]. Salinas Geovanne, «Científicos pronosticaron terremoto de chile el año 2007,» (Página 1, Figura 1) 1 Marzo 2010. [En línea]. Disponible en:

http://www.chw.net/2010/03/cientificos-pronosticaron-terremoto-de-chile-el-ano-2007/. [Último acceso: 23 Mayo 2015].

[5]. COMSATEL, «BGAN HUGHES 9202,» (Página 1, Figura 1) 1 Marzo 2010. [En línea]. Disponible en: http://www.comsatel.com.ec/producto/hughes-bgan-9202/. [Último acceso: 25 Mayo 2015].

[6]. Secretaría Nacional de Gestión de Riesgos, «Mapa de Tsunami de Manta,» (Página 1, Figura 1). [En línea]. Disponible en:

http://www.gestionderiesgos.gob.ec/wp-

content/uploads/downloads/2013/04/Manta.pdf. [Último acceso: 26 Mayo 2015].

[7]. Secretaría Nacional de Gestión de Riesgos, «Mapa de Tsunami de La Libertad,» (Página 1, Figura 1). [En línea]. Disponible en:

http://www.gestionderiesgos.gob.ec/wp-content/uploads/downloads/2013/06/La-Libertad1.pdf. [Último acceso: 26 Mayo 2015].

[8]. Secretaría Nacional de Gestión de Riesgos, «Mapa de Tsunami de Playas,» (Página 1, Figura 1). [En línea]. Disponible en:

http://www.gestionderiesgos.gob.ec/wp-

content/uploads/downloads/2013/04/General-Villamil-Playas.pdf. [Último acceso: 26 Mayo 2015].

[9]. Infante Nelson, «Liberación de energía sísmica esperada en el Norte Chileno,» (Página 1, Figura 3). [En línea]. Disponible en:

http://geografia.uahurtado.cl/2014/04/liberacion-de-energia-sismica-esperada-en-elnorte-chileno-por-el-prof-nelson-infante/. [Último acceso: 2 Junio 2015].

[10]. C. O. I. d. l. UNESCO, «Coordinación Regional,» [En línea]. Disponible en: http://www.ioc-

tsunami.org/index.php?option=com\_content&view=article&id=12&Itemid=11&lang=e s. [Último acceso: 2 Junio 2015].

[11]. Publicado en el Registro Oficial número 108 el día martes 25 de Julio de 1972 en la ciudad de Quito, «Ley de Creación del Instituto Oceanográfico de la Armada,» [En línea]. Disponible en:

http://www.inocar.mil.ec/docs/LOTAIP/2012/aju/inocar\_ley\_creacion.pdf. [Último acceso: 2 Junio 2015].

[12]. Instituto Oceanográfico de la Armada, «Nueva Boya de Detección de Tsunamis frente a las costas de la provincia de Esmeraldas,» publicado el 6 de Marzo de 2014. [En línea]. Disponible en: http://www.armada.mil.ec/nueva-boya-de-deteccionde-tsunamis-frente-a-las-costas-de-la-provincia-de-esmeraldas/. [Último acceso: 3 Junio 2015].

[13]. NOOA, «National Data Buoy Center,». [En línea]. Disponible en: http://www.ndbc.noaa.gov/. [Último acceso: 3 Junio 2015].

[14]. Instituto Oceanográfico de la Armada, «Tabla de mareas puertos del Ecuador,» [En línea]. Disponible en: http://www.inocar.mil.ec/web/index.php/tabla-de-mareas. [Último acceso: 3 Junio 2015].

[15]. Secretaría Nacional de Gestión de Riesgos, «Objetivos,» [En línea]. Disponible en: http://www.gestionderiesgos.gob.ec/objetivos/. [Último acceso: 3 Junio 2015].

[16]. C. Rosado, Comunicación por satélite. Principios, tecnologías y sistemas, Geneva 20: AHCIET, 2000.

[17]. C. Rosado, Comunicación por satélite. Principios, tecnologías y sistemas, (Figura 1.1, Página 2) Geneva 20: AHCIET, 2000.

[18]. C. Rosado, Comunicación por satélite. Principios, tecnologías y sistemas, (Figura 1.2, Página 3) Geneva 20: AHCIET, 2000.

[19]. Osorio A. Fernando Arturo, Andrade S. Edwin Ricardo, «Sistemas Satelitales,» Tesis de grado, Facultad de Ingenierías de la Escuela de Ingeniería Electrónica, Univ. Politécnica Salesiana, Cuenca, Ecuador, 2006.

[20]. Universidad Politécnica de Valencia, «Sistemas de satélites,» [En línea]. Disponible: http://www.upv.es/satelite/trabajos/pracGrupo17/sistemas.html. [Último acceso: 7 Junio 2015].

[21]. Universidad Politécnica de Valencia, «Las cinco grandes órbitas,» [En línea]. Disponible: http://www.upv.es/satelite/trabajos/pracGrupo20/orbitas.htm. [Último acceso: 7 Junio 2015].

[22]. Multimedia Signal Processing Group, Instituto de Telecomunicaciones, Instituto Superior Técnico, «Satélites,» (Página 1, Figura 2.2) [En línea]. Disponible: http://www.img.lx.it.pt/~mpq/st04/ano2002\_03/trabalhos\_pesquisa/T\_15/tv\_satelite/s atelites.htm. [Último acceso: 8 Junio 2015].

[23]. Jami J. Jorge Luis, Vega B. Ivanitza « Implementación de la una guía práctica de instalación y operación de un sistema de recepción de televisión satelital en banda C para 18 satélites que tienen huella en Ecuador,» Tesis de grado, Facultad de Ingeniería Eléctrica y Electrónica, Escuela Politécnica Nacional, Quito, Ecuador, 2012.

[24]. Jami J. Jorge Luis, Vega B. Ivanitza « Implementación de la una guía práctica de instalación y operación de un sistema de recepción de televisión satelital en banda C para 18 satélites que tienen huella en Ecuador,» (Página 13, Tabla 1.2) Tesis de grado, Facultad de Ingeniería Eléctrica y Electrónica, Escuela Politécnica Nacional, Quito, Ecuador, 2012.

[25]. Universidad Politécnica de Valencia, «Intelsat,» [En línea]. Disponible: http://www.upv.es/satelite/trabajos/pract\_8/intelsat/intro.htm. [Último acceso: 9 Junio 2015].

[26]. Intelsat, «Company Facts,» [En línea]. Disponible: http://www.intelsat.com/about-us/company-facts/. [Último acceso: 12 Junio 2015].

[27]. Intelsat, «Cobertura,» (Página 1, Figura 1) [En línea]. Disponible: http://exnetapps.intelsat.com/flash/coverage-maps/covmaphome.htm. [Último acceso: 12 Junio 2015].

[28]. Benítez E. Jaime, Villamar C. Yamile, Jácome A. Fernando, «Utilización del Sistema Satelital de Telecomunicaciones INMARSAT en el Ecuador,» [En línea]. Disponible:http://www.dspace.espol.edu.ec/bitstream/123456789/1379/1/2587.pdf. [Último acceso: 12 Junio 2015].

[29]. Inmarsat, «Cobertura,» (Página 1, Figura 1) [En línea]. Disponible: http://www.inmarsat.com/about-us/our-satellites/our-coverage/. [Último acceso: 13 Junio 2015].

[30]. Inmarsat, «Cobertura,» (Página 1, Figura 2) [En línea]. Disponible: http://www.inmarsat.com/about-us/our-satellites/our-coverage/. [Último acceso: 13 Junio 2015].

[31]. Inmarsat, «Servicio BGAN M2M,» [En línea]. Disponible: http://www.inmarsat.com/service/bgan-m2m/. [Último acceso: 13 Junio 2015].

[32]. Inmarsat, «Servicio ISATM2M,» [En línea]. Disponible: http://www.inmarsat.com/service/isatm2m/. [Último acceso: 13 Junio 2015].

[33]. Inmarsat, «Servicio ISATDATA PRO,» [En línea]. Disponible: http://www.inmarsat.com/service/isatdata-pro/. [Último acceso: 13 Junio 2015].

[34]. Universidad Politécnica de Valencia, «Cobertura IRIDIUM,» [En línea]. Disponible:http://www.upv.es/satelite/trabajos/pracGrupo19/spanish/cobert.htm. [Último acceso: 14 Junio 2015].

[35]. Iridium, [«Iridium Satellite Global Coverage Maps](http://www.iridium.com/DownloadAttachment.aspx?attachmentID=1175) - Current Constellation,» (Página 1 Figura 1) [En línea]. Disponible:

https://www.iridium.com//support/CoverageMaps.aspx. [Último acceso: 14 Junio 2015].

[36]. Iridium Satcom Solutions, «Iridium Services and Options, Fans over Iridium,» (Página 1 Figura 4) [En línea]. Disponible: https://airsatone.com/iridium-satcomsolutions. [Último acceso: 14 Junio 2015].

[37]. EO Portal News, «Iridium Next,» (Página 1 Figura 5) [En línea]. Disponible: https://directory.eoportal.org/web/eoportal/satellite-missions/i/iridium-next. [Último acceso: 14 Junio 2015].

[38]. IRIDIUM, «Iridium SBD,» [En línea]. Disponible:

https://www.iridium.com/products/IridiumSBD.aspx?section=support&productCategor yID=9. [Último acceso: 15 Junio 2015].

[39]. Globalstar, «Mapa de cobertura,» (Página 1, Figura 1) [En línea]. Disponible: http://la.globalstar.com/sp/index.php?cid=101&sidenav=24. [Último acceso: 15 Junio 2015].

[40]. Globalstar, «Módulo de Voz y Satelital GSP-1720,» [En línea]. Disponible: http://la.globalstar.com/sp/shop/index.php?main\_page=product\_info&cPath=23&pro ducts\_id=81. [Último acceso: 15 Junio 2015].

[41]. ERZIA, «Información Thuraya,» [En línea]. Disponible: http://www.erziasat.com/es/informacion-thuraya. [Último acceso: 15 Junio 2015].

[42]. Thuraya, «Network Coverage,» (Página 1, Figura 1) [En línea]. Disponible: http://www.erziasat.com/es/informacion-thuraya. [Último acceso: 16 Junio 2015].

[43]. Thuraya, «Why M2M is important,» (Página 1, Figura 1) [En línea]. Disponible: http://www.erziasat.com/es/informacion-thuraya. [Último acceso: 16 Junio 2015].

[44]. Michael Prior-Jones, «Satellite communications systems buyer's guide,» [En línea]. Disponible:

http://www.scor-int.org/Working\_Groups/satellite-systems-buyers.pdf.[Último acceso: 20 Junio 2015].

[45]. TelAstra, «Satphone. Comparision Study: IsatPhone Pro, Iridium 9555 and Thuraya XT,» TelAstra Inc., Australia, Final Report, Noviembre 2010.

[46]. Maksimov Vladimir, «Status of EGC SafetyNet, Inmarsat Maritime Safety Services today and tomorrow,» (Página 3, Figura 1) [En línea]. Disponible: http://www.iho.int/mtg\_docs/com\_wg/CPRNW/WWNWS5/WWNWS5-3-4-1%20- %20Inmarsat.pdf. [Último acceso: 1 Julio 2015].

[47]. Terán S. Ramiro Xavier, Andrade P. Luis Javier « Diseño y construcción de un sistema multi-recepción para televisión satelital aplicando varios receptores (LNB) sobre un reflector único,» Tesis de grado, Facultad de Ingeniería Eléctrica y Electrónica, Escuela Politécnica Nacional, Quito, Ecuador, 2012.

[48]. Inmarsat, « The I-5 Satellites, » [En línea]. Disponible: http://www.inmarsat.com/the-i-5-satellites/. [Último acceso: 1 Julio 2015].

[49]. Czech and Slovak DX satellite club, « Inmarsat-5-f1-i5-ior-63-e-KA band satellite footprint-beam-coverage: 5 F1 Global Service beams by Inmarsat,» [En línea]. Disponible: http://www.dxsatcs.com/content/inmarsat-5-f1-i5-ior-63-e-ka-bandsatellite-footprint-beam-coverage-5-f1-global-service-beam. [Último acceso: 1 Julio 2015].

[50]. Telegrafría, «Productos Pavian,» (Página 1, Figura 1) [En línea]. Disponible: http://www.telegrafia.eu/esp/Productos/sirenas\_electronicas/pavian/Pages/sirena\_el ectronica\_pavian.aspx. [Último acceso: 1 Julio 2015].

[51]. Universidad Politécnica de Valencia, «Asignación de Frecuencias IRIDIUM,» (Página 1, Figura 1) [En línea]. Disponible:

http://www.upv.es/satelite/trabajos/pracGrupo18/t\_bandas.htm. [Último acceso: 1 Julio 2015].

[52]. Telegrafría, «Productos Pavian Car,» (Página 1, Figura 1) [En línea]. Disponible:

http://www.telegrafia.eu/esp/Productos/sirenas\_electronicas/pavian\_car/Pages/Siren a\_electronica\_pavian\_car.aspx. [Último acceso: 5 Julio 2015].

[53]. Telegrafría, «Productos Gibon,» (Página 1, Figura 1) [En línea]. Disponible: http://www.telegrafia.eu/esp/Productos/sirenas\_electronicas/gibon/Pages/sirena\_ele ctronica\_gibon.aspx. [Último acceso: 5 Julio 2015].

[54]. Telegrafría, «Productos BONO,» (Página 1, Figura 1) [En línea]. Disponible: http://www.telegrafia.eu/esp/Productos/sirenas\_electronicas/bono/Pages/Sirena\_ele ctr%C3%B3nica\_compacta\_e\_independiente\_Bono.aspx. [Último acceso: 5 Julio 2015].

[55]. Telegrafría, «Productos Screamer,» (Página 1, Figura 3) [En línea]. Disponible: http://www.telegrafia.eu/esp/Productos/ascada/Pages/sirena\_electronica\_screamer. aspx. [Último acceso: 5 Julio 2015].

[56]. Telegrafría, «Productos Screamer Car,» (Página 1, Figura 1) [En línea]. Disponible:

http://www.telegrafia.eu/esp/Productos/sirenas\_electronicas/screamer\_car/Pages/sc reamer\_car.aspx. [Último acceso: 5 Julio 2015].

[57]. MECASER S.A., «Sistema de Alerta Temprana Sirenas Electrónicas,» (Página 29, Figura 1) HORMANN GmbH, Quito, 2010.

[58]. MECASER S.A., «Sistema de Alerta Temprana Sirenas Electrónicas,» (Página 29, Figura 2) HORMANN GmbH, Quito, 2010.

[59]. MECASER S.A., «Sistema de Alerta Temprana Sirenas Electrónicas,» (Página 30, Figura 2) HORMANN GmbH, Quito, 2010.

[60]. Telit wireless solutions, «AT Commands Reference Guide,» https://www.sparkfun.com/datasheets/Cellular%20Modules/AT\_Commands\_Referen ce\_Guide\_r0.pdf. [Último acceso: 14 Agosto 2015].

[61]. Satellite Telecoms, «Diseño de Soluciones de Telecom Satelitales,» (Página 1, Figura 3) [En línea]. Disponible:

http://www.enghelberg.com/hex/BGAN\_INTERNET\_SATELITAL.htm.[Último acceso: 5 Julio 2015].

[62]. Skywave, «Manual de Operaciones IDP 600 Series,» (Página 1, Figura 1). [Último acceso: 5 Julio 2015].

[63]. Arduino, «Arduino / Genuino Mega 2560,» (Página 1, Figura 1) [En línea]. Disponible: https://www.arduino.cc/en/Main/arduinoBoardMega2560. [Último acceso: 5 Julio 2015].

[64]. Arduino, «Arduino / Genuino UNO,» (Página 1, Figura 1) [En línea]. Disponible: https://www.arduino.cc/en/pmwiki.php?n=Main/ArduinoBoardUno. [Último acceso: 5 Julio 2015].

[65]. GE tech, «Arduino GPRS Shield,» (Página 1, Figura 1) [En línea]. Disponible: http://www.geeetech.com/wiki/index.php/Arduino\_GPRS\_Shield. [Último acceso: 5 Julio 2015].

### **ANEXOS**

### **ANEXO 1: Programación Grabar celulares en Arduino principal**

/\*Este programa fue desarrollado en Agosto del 2015 por los autores de estre proyecto Su funcionalidad es la de ingresar y registrar en la memoria Del arduino central, los números celulares correspondientes a Los GPRS que estan ubicados en las sirenas\*/

```
#include <EEPROM.h>
#include <SoftwareSerial.h> //librerias utilizadas en el programa
SoftwareSerial mySerial(10, 11); //pines escogido para que comunicación con GPRS
char buf[200] = {'\0'}; //buffer de caracteres para comunicacion con GPRS
char cell[20] = {'\0'}; //número de celular al que se envia texto
char cell_recibido[20] = {'\0'}; //número de celular del que se recibe texto
char texto[100] = \{\sqrt{0}\}; //texto enviado
char texto_activacion[20] = "modulo_on"; 
int i = 0:
int cont_mens=0;//cuenta los delays para esperar el tiempo de espera luego de enviar texto
int cont_cell = 0;//cuenta los caracteres iguales del texto recibida con el texto de confirmación
int cont_ingreso = 0; //cuenta la cantidad de veces un numero ingresado
boolean cell_prueba = false; 
boolean pass = false;
int e = 0:
void setup() {
  mySerial.begin(9600); //inicializa la comunicación serial con GPRS e IDE respectivamente
 Serial.begin(9600);
  digitalWrite(9,HIGH); //manteniendo el pin 9 en alto entre 3 y 4 segundos, enciende el GSM
  delay(4000);
  digitalWrite(9,LOW);
  mySerial.println("AT+CMGF=1"); //comandos AT para
  delay(100); //habilitar el uso de
  mySerial.println("AT+CNMI=2,2,0,0,0"); //SMS en el GPRS
  delay(1000);
  mySerial.println("ATEO"); //comando para eliminar el ECO de comandos AT a ser ingresado
  delay(100);
}
void loop() {
   if(EEPROM.read(500) == '1')
     Serial.println("Numero ya guardados"); //si los números están grabados, no entro en
```
proceso de grabar

else{

 if(mySerial.available() > 0){ //comando usado para saber si hay datos enviados del GPRS

mySerial.readBytesUntil('\0',buf,200); //comando para leer los datos del GPRS

```
 Serial.print(buf); //mostramos los datos en el Serial Monitor del Arduino IDE
        memset(buf, '\0', 200);//comando que borra el buffer que recibió la informacion del 
GPRS
 } 
    while(cont ingreso != 5){ //esta condición permite que se repita este proceso 5 veces
      cell prueba = false;while(cell_prueba == false){ //el proceso se repite hasta que se grabe el número en la
memoria eeprom
         pass = false;
        while(pass == false){ //el proceso se repite hasta que se haya ingresado un número
que pueda ser válido
           Serial.print("Ingrese el telefono celular #");
          Serial.println(int(cont_ingreso+1));
           if(Serial.available() > 0){
            Serial.println("Nuevo numero");
            Serial.readBytesUntil('\n', buf, 200);
            Serial.print("Recibi: ");
            Serial.println(buf);
           for( j = 0 ; buf[j] != \sqrt{0'} ; j++){
 }
            if(j == 13){ //garantizamos que el número 
             eeprom_write(buf,e); //utilizado tenga como mínimo
             pass = true; //13 caracteres y guardamos en memoria eeprom
            } //Ej: +593987654321 número celular en Ecuador
            memset(buf, '\0', 200); //borramos el buffer
 }
         }
        cont\_mens = 0;contcel = 0;
        eeprom read(cell,e); //extraemos de la memoria eeprom el número
         enviar_texto(cell, "switch_on"); //enviamos el texto "switch_on" al número ingresado
         delay(1000);
        while((cont mens != 120)&&(cell prueba != true)){ //esperamos a que el conteo
llegue a 120 
            if(mySerial.available() > 0){ //o que variable cambie a true para salir del lazo
              mySerial.readBytesUntil('\0',buf,200);
             get texto(cell recibido, texto); //procedimiento para extraer el número y texto
recibido
              Serial.print(buf);
             contcel = 0;
             for(j = 0; (texto[j] != '\0') ; j++) //ya que no se pueden comparar 2 cadenas de
strings aunque estas
                 if(texto[j]==texto_activacion[j]) //sean del mismo tamaño, comparamos 
caracter por caracter
                  cont_cell++; //sumando a otro contador
             for( j = 0 ; (cell[j] != '\0')||(cell_recibido[j] != '\0') ; j++)if(cell[i]==cell_recibido[i])
```
 cont\_cell++; if(cont\_cell == 22) //si el conteo es igual número de caracteres del número celular cell\_prueba = true; //y texto de activación sumados se activa la condición de salida memset(buf, '\0', 200); memset(texto, '\0', 100); memset(cell\_recibido, '\0', 20); } cont\_mens++; //con los delay de 250 milisegundos delay(250); //y un conteo que llega hasta 120 es una espera de 30 segundos } if(cell prueba  $==$  true){ Serial.print("El telefono celular #"); Serial.print(int(cont\_ingreso+1)); Serial.println(" se ha sido ingresado"); } else Serial.println("No se pudo registrar el numero"); } cont\_ingreso++; e = e+50; //aumenta la cantidad de ingresos que se lleva y la posición en la memoria eeprom } Serial.println("Numeros Grabados"); EEPROM.write(500, '1'); //la posición 500 de la memoria eeprom indica que ya fue iniciado Serial.print("Primer numero: "); //se muestran los números eeprom\_read(cell,0); Serial.println(cell); Serial.print("Segundo numero: "); eeprom\_read(cell,50); Serial.println(cell); Serial.print("Tercer numero: "); eeprom\_read(cell,100); Serial.println(cell); Serial.print("Cuarto numero: "); eeprom\_read(cell,150); Serial.println(cell); Serial.print("Quinto numero: "); eeprom\_read(cell,200); Serial.println(cell); } while(1){ } } void enviar\_texto(char numero\_celular[20], char texto[20]){ mySerial.print("AT+CMGS=\""); //para poder enviar un mensaje de texto es

 mySerial.print(numero\_celular); //es necesario primero un comando con el mySerial.println("\""); //con el número celular entre comillas

```
 delay(1000);
    mySerial.print(texto);
    delay(100);
    mySerial.println((char)26); //se envia finalmente el caracter ascii 26 crtl Z
     mySerial.println();
}
void eeprom_read(char texto[20], int t){ //función que caracter por caracter lee
i = 0; \frac{1}{2} y coloca en una cadena de string
   while(EEPROM.read(t+i)!='\0'){ //lo localizado en la memoria eeprom
     text[ i] = EEPROM.read(t+i); i++;
    }
}
void eeprom_write(char texto[20], int g){ //función que caracter por caracter
int i = 0; //escribe en la memoria eeprom hasta
   while(texto[i]!='\0'){ //hasta que se acaba el texto que se desea guardar
      EEPROM.write(g+i, texto[i]);
    }
}
void get_texto(char numero_celular[20], char texto[100]){
if(((buf[2]=='O')&&(buf[3]=='K'))||((buf[2]=='R')&&(buf[3]=='I')&&(buf[4]=='N')&&(buf[5]=='G')))
      Serial.println("Mensaje OK o tono de llamada");
  else if (buf[0] = \sqrt{0'}) //en esta función debido a que al momento de recibir
                         //llegan muchos más caracteres que la información que se desea 
      for(int k = 9 ; buf[k] != '"' ; k++) //con este proceso descarto que se el eco o una llamada 
entrante
        numero_celular[k-9] = buf[k]; // lo que se lee, y extraigo la información deseada de 
número de teléfono
     for(int k = 51; buf[k] != '\0'; k++) // que envío el mensaje y el texto
       texto[k-51] = \text{buf[k]};
   }
}
```
#### **ANEXO 2: Programación Grabar celulares en Arduino Receptor**

```
/* Este programa fue desarrollado en Agosto del 2015 por los autores de estre proyecto
Su funcionalidad es de registrar el número celular del arduino
Central en la memoria eeprom del arduino receptor y luego
Quedar habilitado para activar, desactivar las sirenas y proveer
Los datos de estos equipos al arduino central*/
#include <EEPROM.h>
#include <SoftwareSerial.h> //librerías utilizadas en el programa
SoftwareSerial mySerial(10, 11); //pines escogido para que comunicación con GPRS
char buf[200] = \langle \langle 0 | \rangle; //buffer de caracteres para comunicacion con GPRS
char celular_central[20] = {'\0'}; //numero del Arduino central grabado en eeprom
char celular_recibido[20] = \{\sqrt{0}\}; //numero cuando recibe un mensaje
char texto[100] = \{\sqrt{0}\}; //texto de mensaje recibido
char texto_activacion1[20] = "switch_on"; //texto de confirmacion para registro en la red
char texto activacion2[20] = "sirena on"; //texto de confirmacion para activar sirena
char texto_activacion3[20] = "sirena_off"; //texto de confirmacion para desactivar sirena
char texto activacion4[20] = "datos"; //texto de confirmacion para enviar datos de sirena
int j = 0;
int cont_cell = 0;
boolean GPS LOC = false;
void setup() {
  mySerial.begin(9600); //incializa comunicación serial con GPRS y Arduino IDE 
respectivamente
 Serial.begin(9600):
  digitalWrite(9,HIGH); //manteniendo el pin 9 en alto entre 3 y 4 segundo se enciende el 
GPRS
  delay(4000);
  digitalWrite(9,LOW);
  mySerial.println("AT+CMGF=1"); //comandos AT para
  delay(100); //habilitar el uso de
  mySerial.println("AT+CNMI=2,2,0,0,0"); //SMS en el GPRS
  delay(1000);
  mySerial.println("ATEO"); //comando para eliminar el ECO de los comandos AT al ser 
ingresado
 delay(100);
}
void loop() {
   if(EEPROM.read(500) == '0') Serial.println("No habilitado"); //en caso de no estar habilitado se procede 
     while( EEPROM.read(500) == '0'){ //a dar la opción de recibir el texto
```

```
 if(mySerial.available() > 0){ //comando usado para saber si hay datos siendo 
enviados del GPRS
         mySerial.readBytesUntil('\0',buf,200); //comando para leer los datos del GPRS
```

```
 Serial.print(buf);
```

```
 get_texto(celular_recibido,texto); //procedimiento para extraer número y texto 
recibido
          memset(buf, '\0', 200); //borramos el buffer
         contcel = 0;
         for( j = 0 ; texto[j] l = \sqrt{0}; j++) //ya que no se pueden comparar 2 cadenas de strings
aunque estas
          if( texto[j] == texto_activacion1[j] ) //sean del mismo tamaño comparamos caracter 
por caracter 
           cont_cell++; //sumando con un contador 
         if(cont\_cell == 9}{
           EEPROM.write(500,'1'); //si el contador es igual al número de caracteres del texto 
de confirmación
           Serial.println("Celular central grabado"); //procede a grabar en el byte de memoria 
eeprom
          enviar texto(celular recibido,"modulo on"); //graba el número del cual recibió el
texto y devuelve la confirmación
          eeprom_write(celular_recibido,0);
          }
          memset(texto, '\0', 100);
         memset(celular_recibido, '\0', 20);
        }
      } 
    }
     else
      Serial.println("Modulo ya inicializado");
    if(mySerial.available()>0){
       mySerial.readBytesUntil('\0',buf,200);
       Serial.print(buf);
       get_texto(celular_recibido,texto);
       memset(buf, '\0', 200);
      eeprom_read(celular_central,0);
      contcell = 0;
      for( j = 0 ; texto[j] != '\0' ; j++)if (texto[i] == texto_activation2[i])cont_cell++;
      for(j = 0; celular_recibido[j] != \sqrt{0}; j++)
       if(celular\_recibido[j] == cellular\_central[j])cont_cell++;
      if( cont cell == 22 ){
        enviar_texto(celular_central,"power_on"); //cuando se confirma que se ordena 
encender sirena
        Serial.println("Sirena encendida"); //envía la confirmación y coloca en HIGH un pin
        delay(1000);
        digitalWrite(22,HIGH);
        }
      cont\_cell = 0;for( j = 0 ; texto[j] != '\0' ; j++)
       if (text [j] == text 1, activacion3[j])
```

```
 cont_cell++;
      for(j = 0; celular_recibido[j] != '\0'; j++)
        if( celular_recibido[j] == celular_central[j] )
        cont_cell++;
      if( cont cell == 23 ){
        enviar_texto(celular_central,"power_off"); //cuando se confirma que se ordena apagar 
sirena
        Serial.println("Sirena apagada"); //envía la confirmación y coloca en LOW un pin
        delay(1000);
        digitalWrite(22,LOW);
       }
      cont\_cell = 0;for(i = 0; texto[i] != '\0'; i++)
       if( texto[i] == texto activacion4[i] )
        cont_cell++;
      for(i = 0; celular recibido[i] != '\0' ; i++)
       if ( cellular_recibido[j] == cellular_central[j])cont_cell++;
      if( cont_cell == 18){
        Serial.println("Envio de datos"); //aquí cuando se confirma que se solicita datos
        GPS_LOC = true; //entra en proceso ingresar comandos AT para obtener 
coordenadas geográficas
       }
      if( GPS LOC == true ){
       GPS LOC = false:
        mySerial.println("AT+SAPBR=3,1,\"Contype\",\"GPRS\""); //esta serie de comando 
son necesario previamente
       while( GPS_LOC == false ){ //para habilitar el comando que solicita la ubicación
         if(mySerial.available()>0){ //geográfica
          mySerial.readBytesUntil('\0',buf,200); //se lee lo que devuelve el GPRS ya que 
estos comando 
          memset(buf, '\0' , 200); //generan una respuesta que no interesa así que se la
         GPS LOC = true; //descarta
 }
 }
        GPS_LOC = false;
        mySerial.println("AT+SAPBR=3,1,\"APN\",\"CMNET\"");
        while( GPS_LOC == false ){
         if( mySerial.available()>0){
          mySerial.readBytesUntil('\0',buf,200);
          GPS_LOC = true;
 }
 }
       GPS LOC = false;
        mySerial.println("AT+SAPBR=1,1");
       while( GPS LOC == false ){
         if( mySerial.available()>0){
          mySerial.readBytesUntil('\0',buf,200);
          GPS_LOC = true;
 }
        }
```

```
GPS LOC = false;
        mySerial.println("AT+SAPBR=2,1");
        while( GPS_LOC == false ){
         if( mySerial.available()>0){
           mySerial.readBytesUntil('\0',buf,200);
           GPS_LOC = true;
 }
 }
        GPS_LOC = false;
        mySerial.println("AT+SAPBR=1,1");
        while( GPS_LOC == false ){
         if( mySerial.available()>0){
          mySerial.readBytesUntil('\0',buf,200);
         GPS LOC = true;
 }
 }
       GPS LOC = false;
        mySerial.println("AT+CIPGSMLOC=1,1");//este comando es el que obtiene la 
ubicación
       while( GPS_LOC == false ){ //geográfica y la coloca byte por byte en el texto
         if( mySerial.available()>0){ //que se va a enviar
           mySerial.readBytesUntil('\0',buf,200);
          for( j = 17 ; j != 35 ; j++ )
           texto[i-17] = \text{buf[i]};
          eeprom_read(celular_central,0);
           mySerial.print("AT+CMGS=\"");
           mySerial.print(celular_central);
           mySerial.println("\"");
           delay(1000);
           mySerial.print(texto);
          mySerial.print(',');
          mySerial.print(analogRead(A0)*100/1023); //finalmente enviamos el procentaje de 
batería
           delay(100); //en la cadena de caracteres 
          mySerial.println((char)26);
          mySerial.println();
          GPS LOC = true;
 }
 }
        GPS_LOC = false;
       }
       memset(texto, '\0', 100);
       memset(celular_recibido, '\0', 20);
      }
}
void enviar_texto(char numero_celular[20], char texto[20]){
    mySerial.print("AT+CMGS=\""); //para poder enviar un mensaje de texto es
    mySerial.print(numero_celular); //es necesario primero un comando con el
   mySerial.println("\""); //con el número celular entre comillas
    delay(1000);
    mySerial.print(texto);
    delay(100);
```

```
mySerial.println((char)26); //se envía finalmente el caracter ascii 26 crtl Z
    mySerial.println();
}
void eeprom_read(char texto[20], int t){ //función que caracter por caracter lee
\ln t int i = 0; \ln t is the string int i = 0;
   while(EEPROM.read(t+i)!='\0'){ //lo localizado en la memoria eeprom
     texto[i] = EEPROM.read(t+i);
     i++;
    }
}
void eeprom_write(char texto[20], int g){ //función que caracter por caracter
int i = 0; \blacksquare //escribe en la memoria eeprom hasta
   while(texto[i]!='\0'){ //hasta que se acaba el texto que se desea quardar
     EEPROM.write(g+i, texto[i]);
    }
}
void get_texto(char numero_celular[20], char texto[100]){
if(((buf[2]=='O')&&(buf[3]=='K'))||((buf[2]=='R')&&(buf[3]=='I')&&(buf[4]=='N')&&(buf[5]=='G')))
      Serial.println("Mensaje OK o tono de llamada");
   else if (buf[0] != '\0'){ //en esta función debido a que al momento de recibir
                        //llegan muchos más caracteres que la informacion que se desea 
      for(int k = 9 ; buf[k] != '"' ; k++) //con este proceso descarto que se el eco o una llamada 
entrante
        numero_celular[k-9] = buf[k]; // lo que se lee y extraigo la información deseada de 
número de teléfono
     for(int k = 51; buf[k] != '\0'; k++) // que envío el mensaje y el texto
       texto[k-51] = \text{buf[k]};
   }
```

```
}
```
#### **ANEXO 3: Programacion Grabar celulares en Arduino Central**

/\* Este programa fue desarrollado en Agosto del 2015 por los autores de estre proyecto Su funcionalidad es de recibir los datos del módulo satelital analizarlos Y en base a los analizados solicitarle los requerimientos a los arduino receptores\*/

#include <EEPROM.h> #include <SoftwareSerial.h> //librerías utilizadas en el programa

SoftwareSerial mySerial(10, 11); //pines escogido para que comunicación con

```
char buf[200] = {'\0'}; //buffer de caracteres para comunicacion con GPRS
char cell[20] = \{\sqrt{0}\};
char cell_recibido[20] = {'\0'}; //número cuando recibe un texto
char texto[100] = \{'\0;
char datos[200] = \{\sqrt{0}\};char texto activacion1[20] = "Sirena"; //texto cuando solicita encender o apagar
char texto_activacion2[20] = "power_on"; //texto de confirmación para activar sirena
char texto activacion3[20] = "power off"; //texto de confirmación para desactivar sirena
char texto_activacion4[20] = "Solicitar datos"; //texto cuando solicita datos
int j = 0;
int i = 0;
int cont_mens = 0;
int cont solicitud = 0;
int cont cell = 0;
int e = 0;
int indice = 0;
boolean pass = false;
boolean sirena_on[5] = {false};
boolean sirena_off[5] = {false}; 
void setup() {
  mySerial.begin(9600); //inicializa comunicación serial con GPRS y Arduino IDE 
respectivamente
 Serial.begin(9600):
  digitalWrite(9,HIGH); //manteniendo el pin 9 en alto entre 3 y 4 segundo se enciende el 
GPRS
  delay(4000);
  digitalWrite(9,LOW);
  mySerial.println("AT+CMGF=1"); //comandos AT para
  delay(100); //habilitar el uso de
  mySerial.println("AT+CNMI=2,2,0,0,0"); //SMS en el GPRS
  delay(1000);
  mySerial.println("ATEO") //comando para eliminar el ECO de los comandos AT al ser 
ingresado
  delay(100);
}
void loop() {
```

```
if(EEPROM.read(500) == '0') Serial.println("Arduino no inicializado");
   while(1){
   }
 }
```
 if(mySerial.available() > 0){ //comando usado para saber si hay datos siendo enviados del GPRS

 mySerial.readBytesUntil('\0',buf,200); //comando para leer los datos del GPRS Serial.print(buf);

```
cont\_solicitud = 0;for( j = 0 ; (buf[j] != '\0') ; j++) //ya que no se pueden comparar 2 cadenas de strings
aunque estas
        if(buf[j]==texto_activacion1[j]) //sean del mismo tamaño comparamos caracter por 
caracter 
        cont_solicitud++; //sumando con un contador
      if(cont_solicitud == 7){ //cuando se confirma que el conteo es llego a la
       if( buf[i+1] == '1' ) //al número de caracteres se compara el siguiente
        if( (buffj+2] == 'o') && (buffj+3] == 'n'){ // caracter viendo que numero de sirena se
desea
            sirena_on[0] = true; //trabajar y en los siguientes 2 caracteres se 
            sirena_off[0] = false; //se verifica si es ON para activar u OFF para desactivar
          }
         else{
            sirena_off[0] = true; //se activa un booleano dependiendo de que se solicita
            sirena_on[0] = false; //se desactiva el otro en compensación
          }
       if( buf[j+1] == '2' )
         if( (buf[j+2] == 'o') && (buf[j+3] == 'n')){
           sirena_on[1] = true;
           sirena off[1] = false; }
         else{
           sirena off[1] = true;sirena_on[1] = false;
 }
       if( buf[j+1] == '3' )
         if( (buf[j+2] == 'o') && (buf[j+3] == 'n')){
           sirena_on[2] = true; sirena_off[2] = false;
 }
         else{
           sirena off[2] = true;sirena on[2] = false; }
       if( buf[j+1] == '4' )
         if( (buf[j+2] == 'o') && (buf[j+3] == 'n')){
           sirena on[3] = true;
```

```
135
```

```
 sirena_off[3] = false;
          }
         else{
           sirena off[3] = true; sirena_on[3] = false;
          }
       if( buf[j+1] == '5' )
         if( (buf[j+2] == 'o') && (buf[j+3] == 'n')){
           sirena_on[4] = true; sirena_off[4] = false;
          }
         else{
           sirena off[4] = true;
           sirena on[4] = false; } 
       } 
      cont_solicitud = 0;
     for( j = 0 ; (buf[j] != '\0') ; j++) if(buf[j]==texto_activacion4[j])
         cont_solicitud++;
     if( cont_solicitud == 15){
       i = 0;
        memset(buf, '\0', 200);
        eeprom_read(cell,0);
        pass = false;
        while(pass == false){
          enviar_texto(cell,"datos");
          delay(1000);
         cont mens = 0;
         while((cont_mens==240)&&(pass!=false)){ //para esta solicitud el tiempo es
           if(mySerial.available() > 0}{ //de 60 segundos
               mySerial.readBytesUntil('\0',buf,200); //y se realiza numero por numero
              j = 0; while(buf[j] != '\0'){
               datas[i] = buf[j];
                i++;
                j++;
 }
               pass = true;
              texto[i] = ',;
              i++; }
            delay(250);
           cont_mens++;
           }
         }
```

```
 memset(buf, '
\0', 200);
        eeprom_read(cell,50);
        pass = false;
       while(pass == false){
          enviar_texto(cell,"datos");
          delay(1000);
         cont\_mens = 0; while((cont_mens==240)&&(pass!=false)){
           if(mySerial.available() > 0){
 mySerial.readBytesUntil('
\0',buf,200);
             i = 0:
 while(buf[j] != '
\0'){
              data[i] = buf[j];
               i++;
               j++;
             }
              pass = true;
             texto[i] = ',;
             i++;
           }
           delay(250);
           cont_mens++;
         }
       }
 memset(buf, '
\0', 200);
        eeprom_read(cell,100);
        pass = false;
        while(pass == false){
          enviar_texto(cell,"datos");
          delay(1000);
         cont\_mens = 0; while((cont_mens==240)&&(pass!=false)){
           if(mySerial.available() > 0){
 mySerial.readBytesUntil('
\0',buf,200);
             j = 0; while(buf[j] != '
\0'){
              data[i] = but[j]; i++;
               j++;
             }
              pass = true;
             texto[i] = ',;
              i++;
```

```
}
 delay(250);
```
```
 cont_mens++;
         }
       }
 memset(buf, '
\0', 200);
        eeprom_read(cell,150);
        pass = false;
        while(pass == false){
         enviar_texto(cell,"datos");
         delay(1000);
        cont\_mens = 0; while((cont_mens==240)&&(pass!=false)){
           if(mySerial.available() > 0){
 mySerial.readBytesUntil('
\0',buf,200);
             j = 0; while(buf[j] != '
\0'){
              data[i] = buf[j];
              i++; j++;
             }
              pass = true;
             texto[i] = ',;
              i++;
           }
           delay(250);
           cont_mens++;
         }
       }
 memset(buf, '
\0', 200);
        eeprom_read(cell,200);
        pass = false;
        while(pass == false){
         enviar_texto(cell,"datos");
         delay(1000);
        cont\_mens = 0; while((cont_mens==240)&&(pass!=false)){
           if(mySerial.available() > 0){
 mySerial.readBytesUntil('
\0',buf,200);
             j = 0; while(buf[j] != '
\0'){
              datas[i] = buf[j];
               i++;
               j++;
             }
             pass = true;}
```

```
 delay(250);
         cont_mens++;
        }
      } 
     Serial1.println(datos);
    }
   memset(buf, '\0', 200);
 }
if( sirena_on[indice] == true){ //de ser true procede a enviar el texto de
                         //activación
     memset(buf, '\0', 200);
     eeprom_read(cell,e);
     enviar_texto(cell,"sirena_on");
     delay(1000);
    cont\_mens = 0; while((cont_mens != 120)&&(pass != true)){
      if(mySerial.available() > 0){
         mySerial.readBytesUntil('\0',buf,200);
         get_texto(cell_recibido, texto);
         Serial.print(buf);
        contcell = 0;
        for( j = 0 ; texto[j] != '\0' ; j++)
            if(texto[j]==texto_activacion2[j])
              cont_cell++;
        for( j = 0 ; cell[j] != '\0' ; j++) if(cell[j]==cell_recibido[j])
             cont_cell++;
        if(cont cell == 21)
          pass = true; memset(buf, '\0', 200);
         memset(texto, '\0', 100);
         memset(cell_recibido, '\0', 20); 
        } 
      cont_mens++;
       delay(250); 
     }
   if(pass == true)
     sirena_on[indice] = false;
  }
 if( sirena_off[indice] == true){ //de ser true procede a enviar el texto de
                           //desactivación
     memset(buf, '\0', 200);
     eeprom_read(cell,e);
```
138

```
 enviar_texto(cell,"sirena_off");
         delay(1000); 
        cont\_mens = 0; pass = false;
         while((cont_mens != 120)&&(pass != true)){
          if(mySerial.available() > 0){
             mySerial.readBytesUntil('\0',buf,200);
             get_texto(cell_recibido, texto);
             Serial.print(buf);
            cont\_cell = 0;for( j = 0 ; texto[j] != \sqrt{0'} ; j++)if(texto[i]==texto_activacion3[i])
                cont_cell++:
            for( j = 0 ; cell[j] != '\0' ; j++)
                if(cell[j]==cell_recibido[j])
                cont_cell++;
            if(cont\_cell == 22) pass = true;
             memset(buf, '\0', 200);
             memset(texto, '\0', 100);
            memset(cell_recibido, '\0', 20); 
           } 
          cont_mens++;
          delay(250); 
        }
      if( pass == true)
        sirena_off[indice] = false;
     }
   indice++;
  if( indice == 5 )
   indice = 0:
  e = indice*50;
void enviar_texto(char numero_celular[20], char texto[20]){
     mySerial.print("AT+CMGS=\""); //para poder enviar un mensaje de texto es
     mySerial.print(numero_celular); //es necesario primero un comando con el
    mySerial.println("\""); //con el numero celular entre comillas
     delay(1000);
    mySerial.print(texto);
    delay(100);
```
mySerial.println((char)26); //se envía finalmente el caracter ascii 26 crtl Z mySerial.println();

```
}
```
}

void eeprom\_read(char texto[20], int t){ //función que caracter por caracter lee

```
int i = 0; \frac{1}{2} int i = 0;
   while(EEPROM.read(t+i)!='\0'){ //lo localizado en la memoria eeprom
    text[ i] = EEPROM.read(t+i);i++;
    }
}
void eeprom_write(char texto[20], int g){ //función que caracter por caracter
int i = 0; //escribe en la memoria eeprom hasta
   while(texto[i]!='\0'){ //hasta que se acaba el texto que se desea guardar
     EEPROM.write(g+i, texto[i]);
    }
}
void get_texto(char numero_celular[20], char texto[100]){
if(((buf[2]=='O')&&(buf[3]=='K'))||((buf[2]=='R')&&(buf[3]=='I')&&(buf[4]=='N')&&(buf[5]=='G')))
     Serial.println("Mensaje OK o tono de llamada");
   else if (buf[0] != '\0'){ //en esta función debido a que al momento de recibir
                       //llegan muchos más caracteres que la información que se desea 
    for(int k = 9; buf[k] != "; k++) //con este proceso descarto que se el eco o una llamada
entrante
        numero_celular[k-9] = buf[k]; // lo que se lee y extraigo la información deseada de 
número de teléfono
    for(int k = 51; buf[k] != '\0'; k++) // que envió el mensaje y el texto
       texto[k-51] = \text{buf[k]};
   }
}
```
# **ANEXO 4: Sim900 Datasheet Specifications**

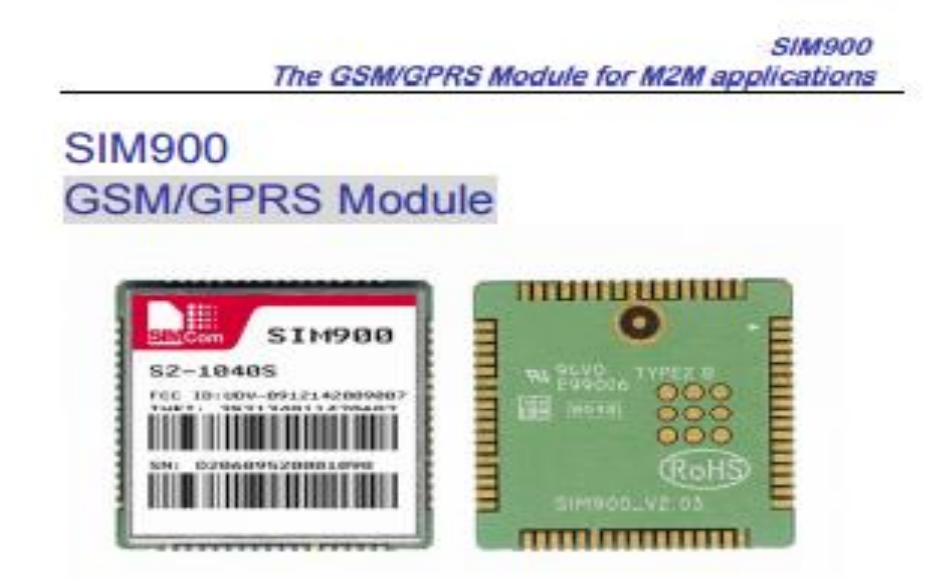

The SIM900 is a complete Quad-band GSM/GPRS solution in a SMT module which can be embedded in the customer applications.

Featuring an industry-standard interface, the SIM900 delivers GSM/GPRS 850/900/1800/1900MHz performance for voice, SMS, Data, and Fax in a small form factor and with low power consumption. With a tiny configuration of 24mm x 24mm x 3 mm, SIM900 can fit almost all the space requirements in your M2M application, especially for slim and compact demand of design.

- · SIM900 is designed with a very powerful single-chip processor integrating AMR926EJ-S core
- Quad band GSM/GPRS module with a size of 24mmx24mmx3mm
- SMT type suit for customer application
- An embedded Powerful TCP/IP protocol stack
- Based upon mature and field-proven platform, backed up by our support service, from definition to design and production

# **SMA900**

# The GSM/GPRS Module for M2M applications

### **General featrues**

- Quad-Band 850/ 900/ 1800/ 1900 MHz ...
- GPRS multi-slot class 10/8 ä.
- an i **GPRS mobile station class B**
- Compliant to GSM phase 2/2+ e. - Class 4 (2 W @850/ 900 MHz) - Class 1 (1 W @ 1800/1900MHz)
- $\bullet$  Dimensions: 24" 24" 3 mm
- \* Weight: 3.4g
- · Control via AT commands (GSM 07.07.07.05 and SIMCOM enhanced AT . Serial interface **Commands**)
- · SIM application toolkit
- · Supply voltage range 3.4 ... 4.5 V
- Low power consumption
- Operation temperature: -30 °C to +80 °C

### **Specifications for fax**

· Group 3, class 1

### **Specifications for data**

- GPRS class 10: max. 85.6 kbps (downlink)
- **PBCCH** support
- Coding schemes CS 1, 2, 3, 4
- a. CSD up to 14.4 kbps
- a. **USSD**
- a. Non transparent mode
- **PPP-stack**
- (Echo suppression) AMR
	- Half Rate(HR) **Full Rate(FR)**

- . Interface to external SIM 3W 1.8V
- analog audio interface and in
- · RTC backup
- · SPI interface
- 
- · Antenna pad
- $-12C$
- $-$  GPIO
- · PWM
- $\bullet$  ADC

- $\bullet$   $CE$
- $\bullet$  FCC
- 
- · PTCRB
- $\bullet$  GCF
- $+$  AT&T
- 
- $\bullet$  TA

# **Specifications for SMS via GSMPIn Assignment**

### / GPRS

- · Point-to-point MO and MT
- **SMS cell broadcast**
- **Text and PDU mode**

# **Drivers**

· MUX Driver

### **Specifications for voice**

- **Tricodec** 
	- Half rate (HR)
	- Full rate (FR)
	- Enhanced Full rate (EFR)

More about SIM900 module, Please contact: Tel:+86 21 32523300

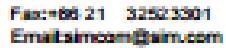

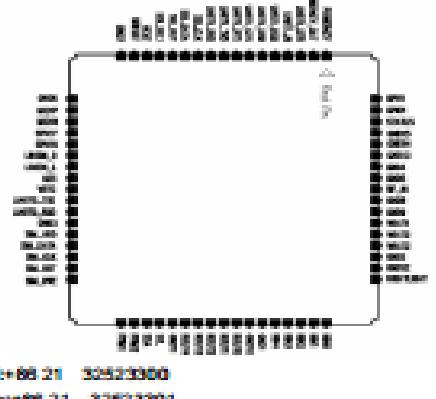

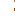

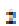

- · Hands-free operation
	-

### Interfaces

- 
- 
- 
- 
- 
- 
- 
- 
- 
- Compatibility
- \* AT cellular command interface

### Approvals (in planning)

- 
- 
- · ROHS
- 
- 
- 
- $\bullet$   $\bullet$   $\bullet$
-